# **UNIVERSIDAD NACIONAL DE INGENIERÍA**

**FACULTAD DE INGENIERÍA GEOLOGICA, MINERA Y METALURGICA** 

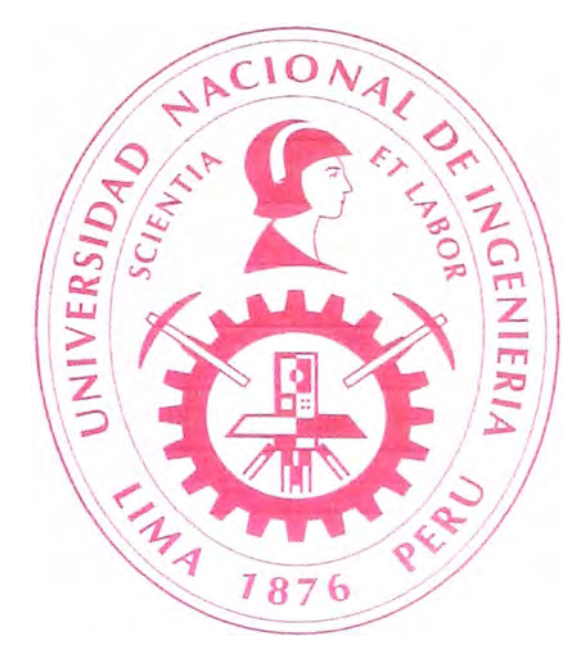

# **"SIMULACION DE TRANSPORTE Y CARGUIO EN MINA SUBTERRANEA CON GPSS"**

# **INFORME DE SUFICIENCIA**

**PARA OPTAR EL TÍTULO PROFESIONAL DE:** 

**INGENIERO DE MINAS** 

**PRESENTADO POR:** 

**DAVID FRANCISCO MEJIA YANQUE** 

**LIMA- PERU** 

2009

# **DEDICATORIA**

Este trabajo lo dedico en primer lugar a mis padres quienes me motivaron a salir adelante y triunfar en la vida.

En segundo lugar a mi alma mater Universidad Nacional de Ingeniería, por formarme como un profesional emprendedor.

# **AGRADECIMIENTOS**

Deseo expresar un profundo agradecimiento a todas las personas que integran la FACUL TAO DE INGENIERIA GEOLOGICA **MINERA Y** METALURGICA.

Y muy especialmente al Dr. Alfredo Marín, Juan Carlos Romani por su apoyo.

#### **RESUMEN**

El costo de carguío y transporte está determinado por los costos de los scoops y camiones, y a su vez, la capacidad de producción dependerá del rendimiento de carguío y del número de camiones asignados a los scoops. Esta producción será máxima cuando los camiones saturen la capacidad del sistema de acarreo, sin embargo, ésta condición no representa desde el punto de vista económico, la más adecuada de trabajo.

Utilizando como técnica de análisis a la simulación, el presente estudio fue dirigido a examinar las condiciones técnicas y económicas más adecuadas de trabajo de una mina subterránea, en 3 puntos diferentes de carguío.

El Modelo de Simulación formulado fue dinámico estocástico del tipo discreto, el cual incluye las características más relevantes del sistema, además de que refleja la aleatoriedad del proceso de carguío y acarreo.

En este sentido, para lograr que el modelo formulado sirviera como una aproximación razonable al sistema, se realizó en el sitio de trabajo un muestreo que permitiera caracterizar el comportamiento de las variables aleatorias: demoras, tiempo de maniobra, tiempo de carga, tiempo de descarga, velocidades de los camiones; bajo las más diversas condiciones operacionales.

La Simulación Estocástica ha permitido establecer en forma confiable las condiciones operacionales que permiten programar los equipos optimizando su aprovechamiento y minimizando el costo de producción.

Además, los resultados entregados por el modelo de Simulación permiten cuantificar el tonelaje extraído, el porcentaje de utilización de los equipos de carguío, tiempo que hacen los camiones en la cola.

Finalizando se puede decir, que el procedimiento de análisis tradicional, a través del cálculo detenninístico, no pennite resolver con gran confiabilidad el problema objeto del estudio, porque tiende a sobre-estimar el rendimiento del sistema pala-camión y a sub-estimar la cantidad de camiones necesarios para lograr la saturación de la pala.

# **INDICE GENERAL**

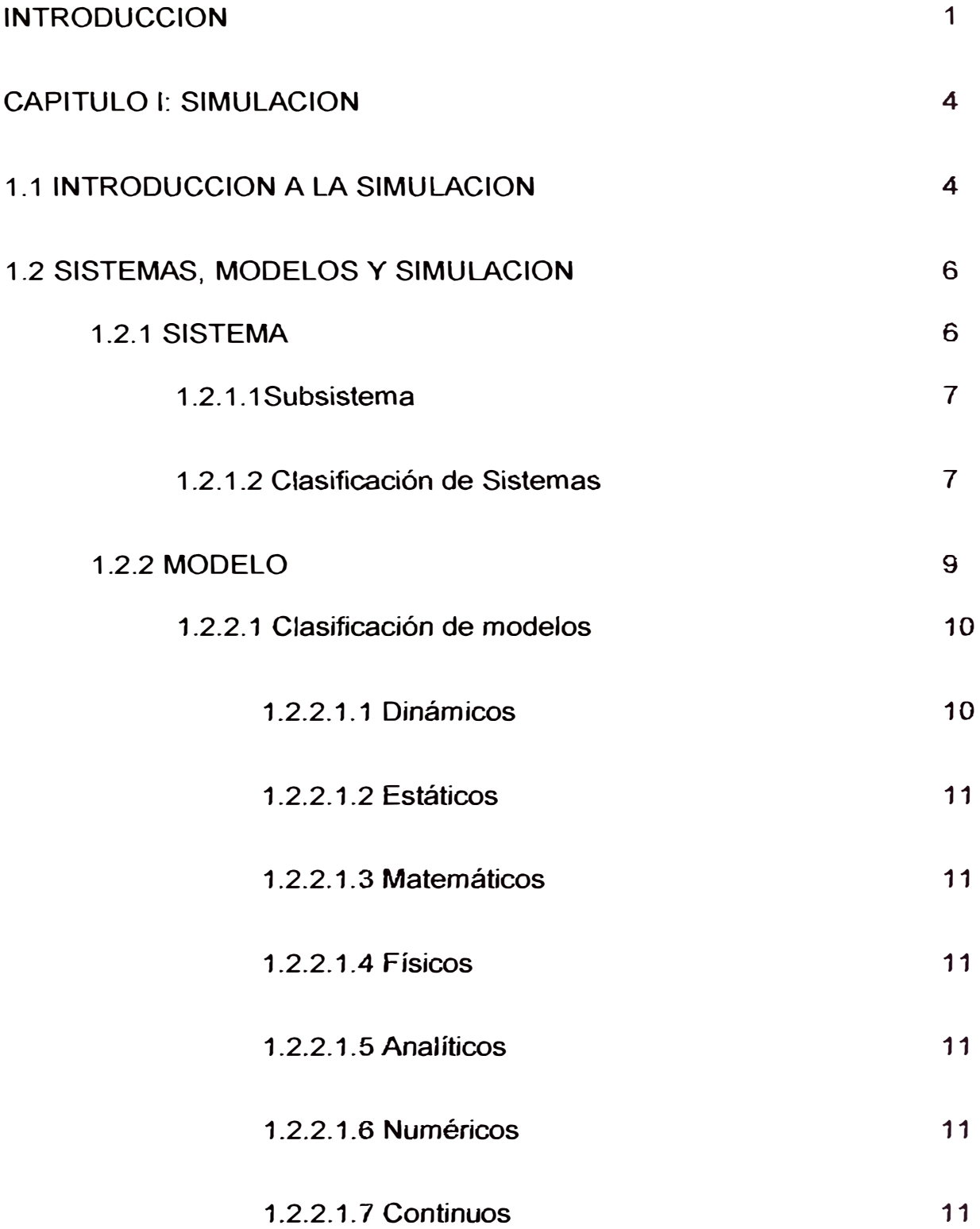

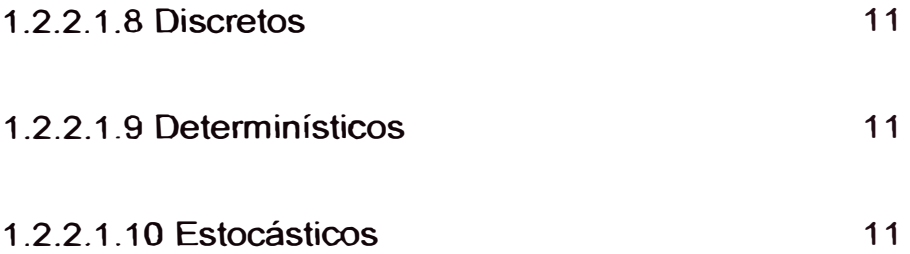

12

# 1. 2.4 **SIMULACIÓN**

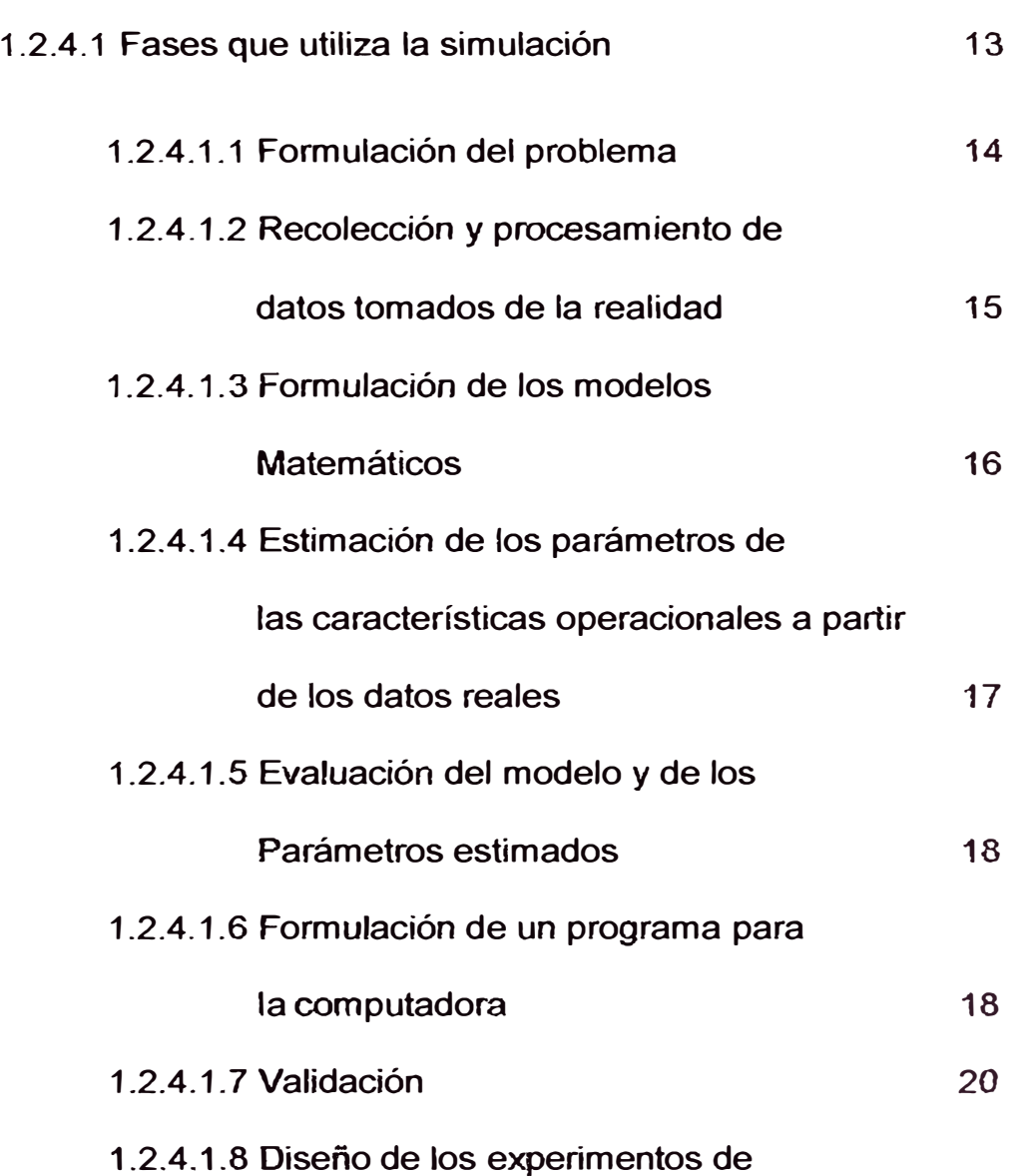

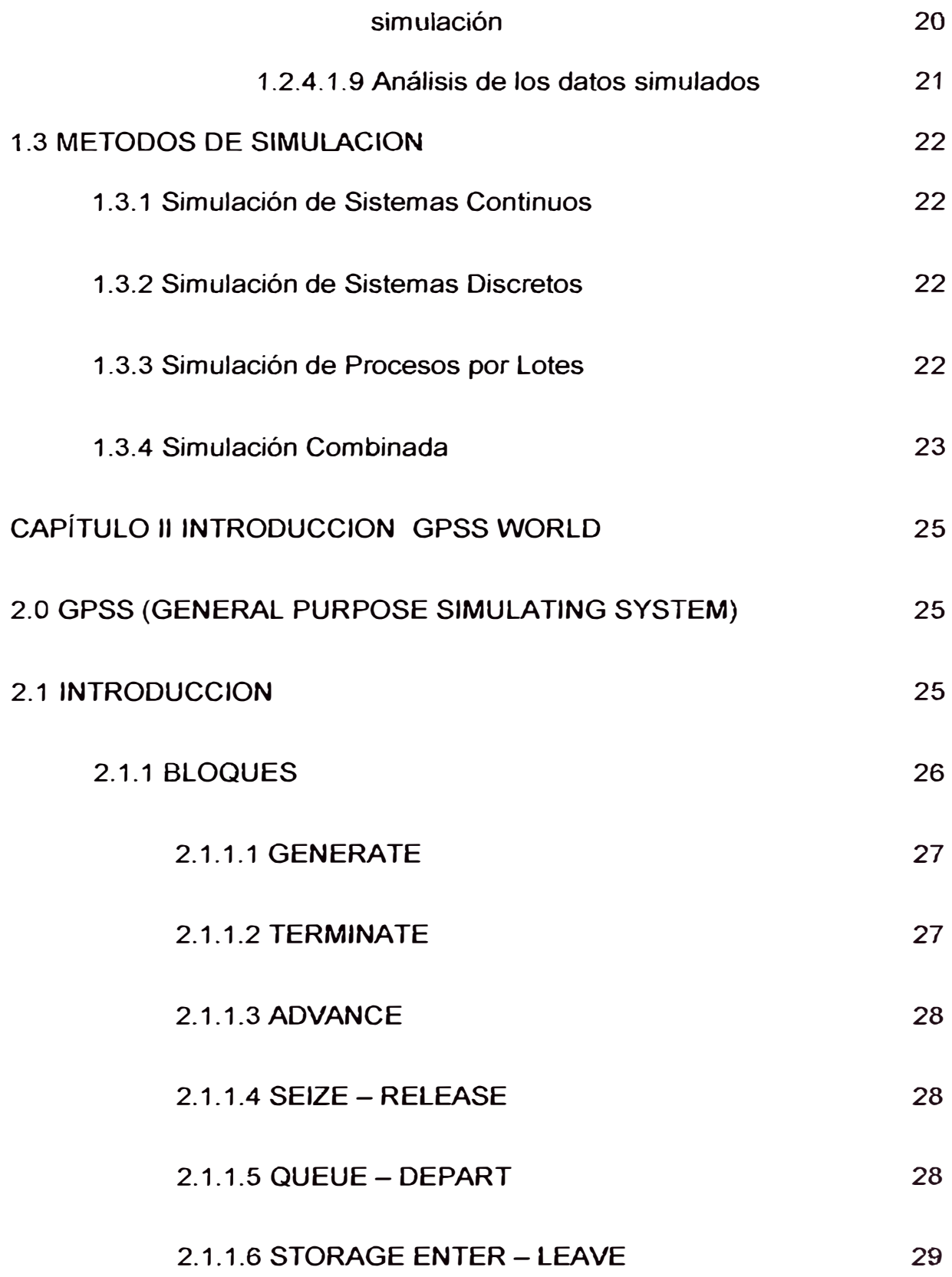

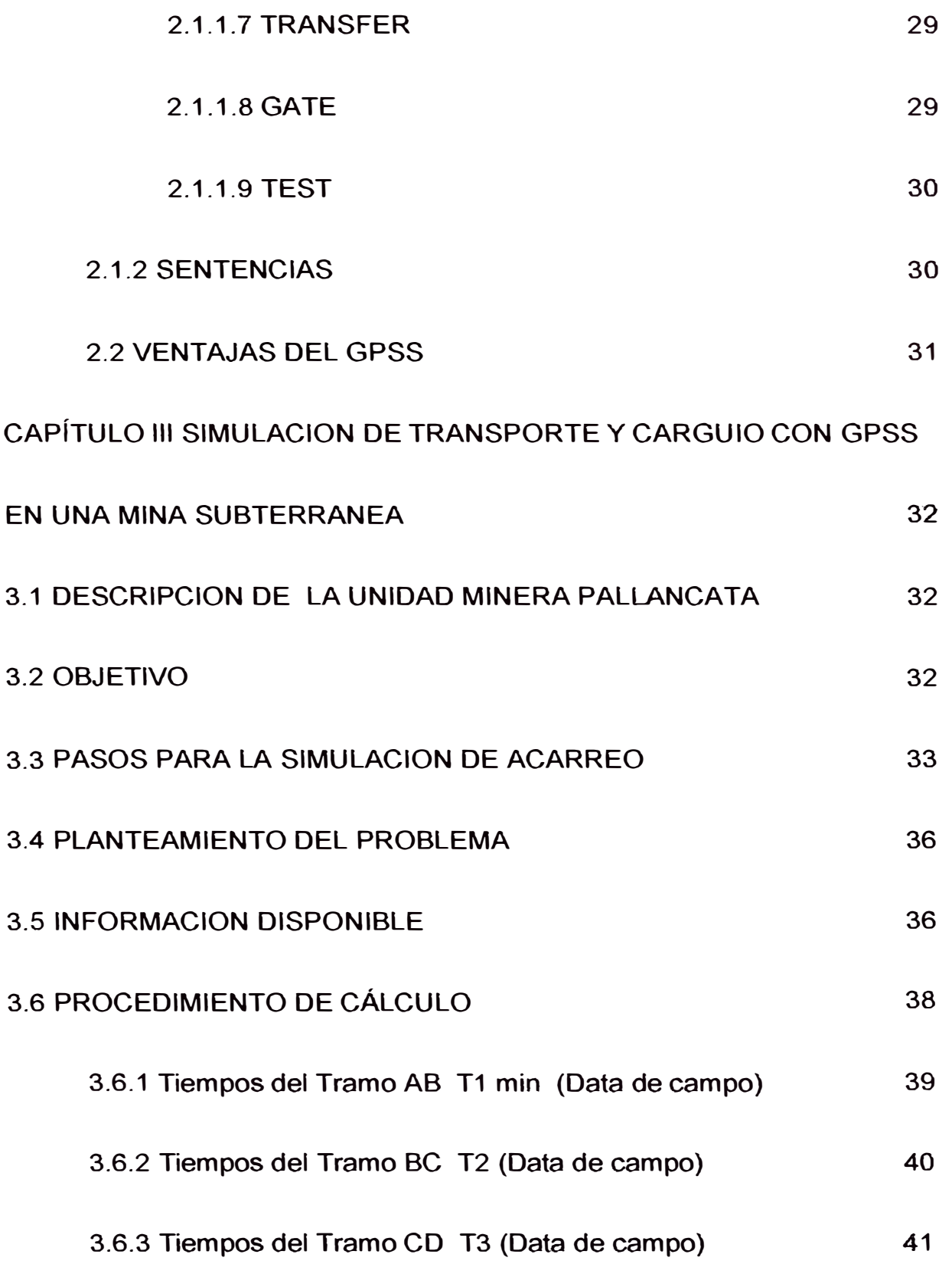

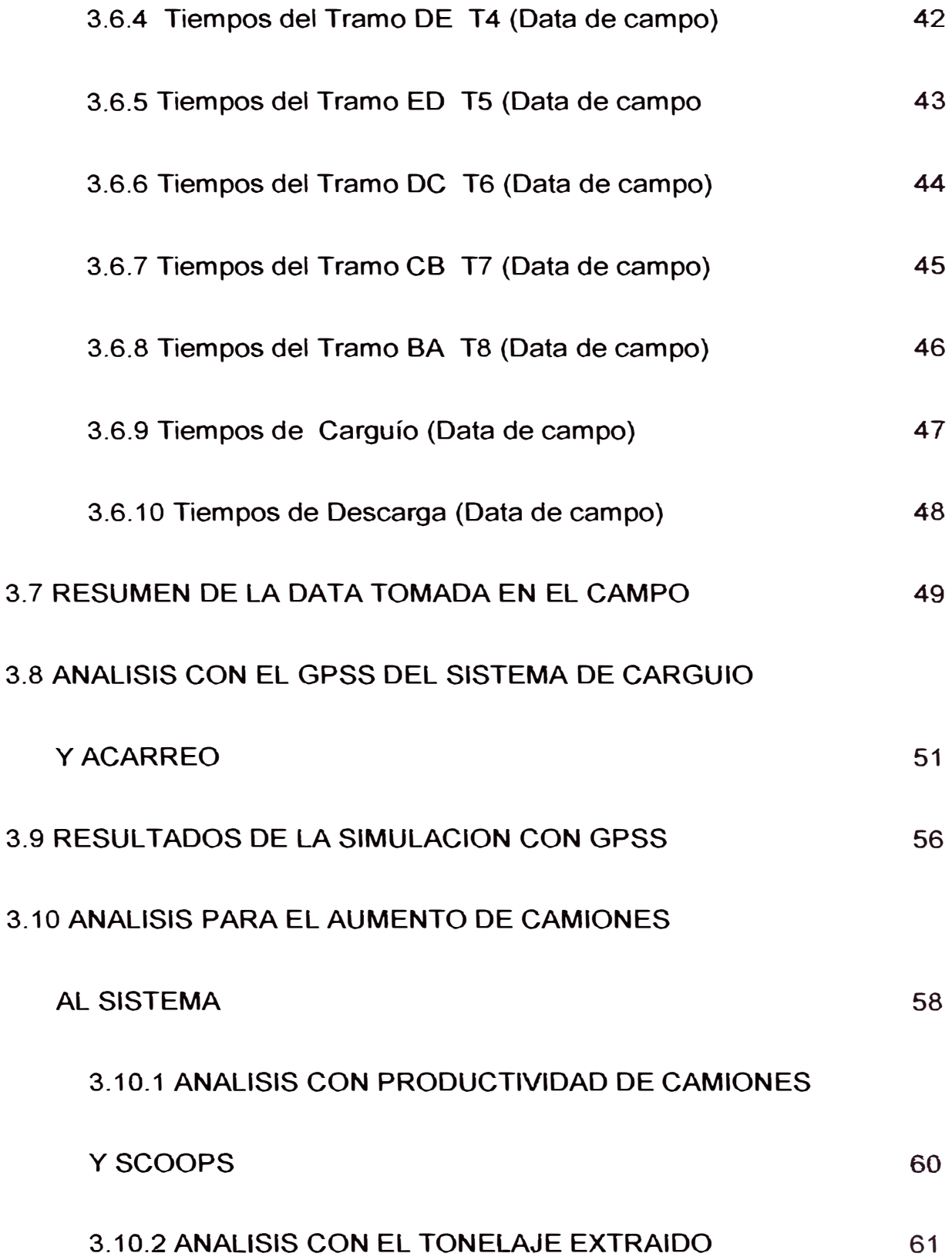

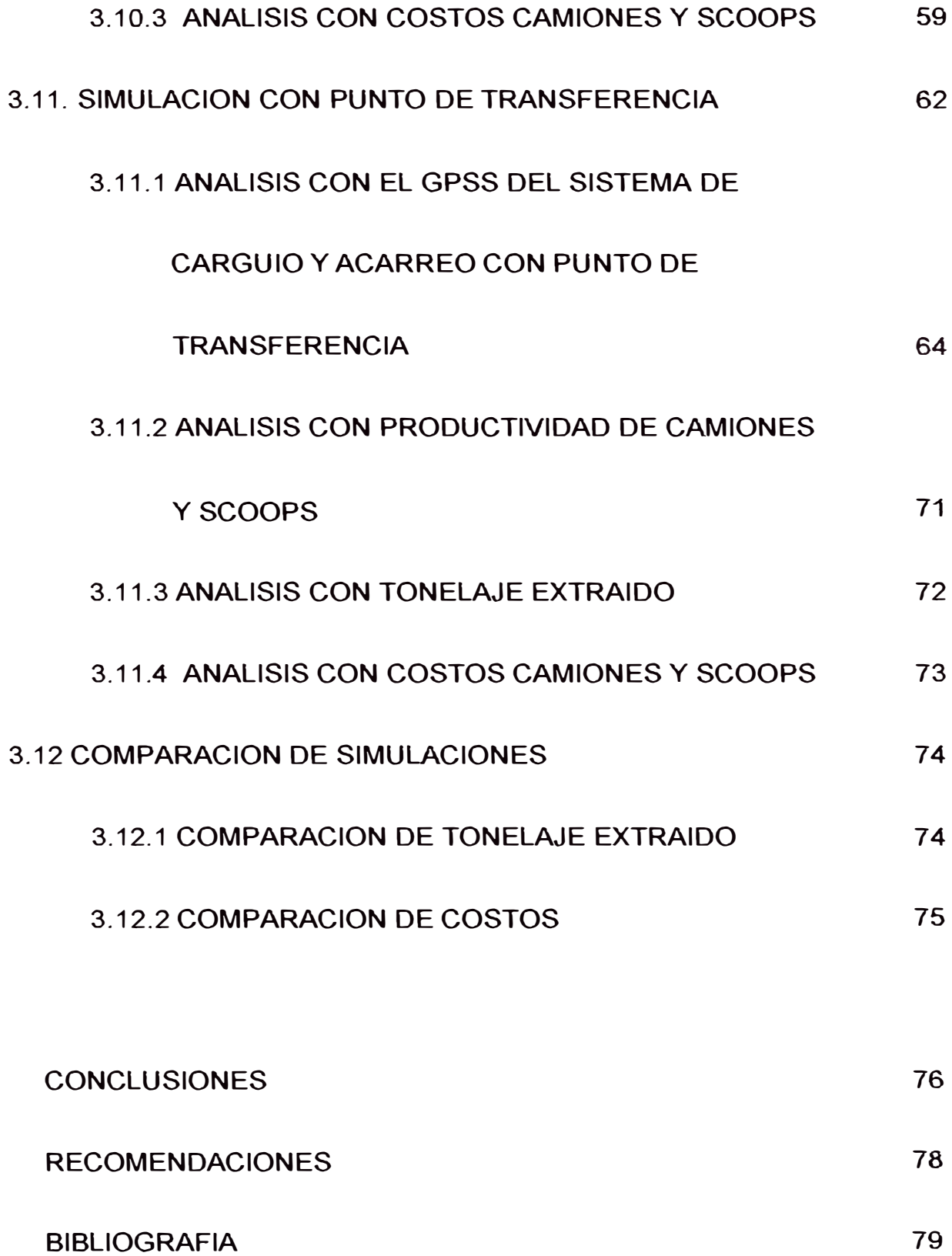

## **INTRODUCCION**

La simulación digital es una técnica que permite imitar (o simular) en un ordenador el comportamiento de un sistema físico o teórico según ciertas condiciones particulares de operación.

El uso de la simulación como metodología de trabajo es una actividad muy antigua, y podría decirse que inherente al proceso de aprendizaje del ser humano. Para poder comprender la realidad y toda la complejidad que un sistema puede conllevar.

La finalidad de la simulación es entendida como una metodología experimental y aplicada que busca:

- Describir y entender el sistema.
- Construir las teorías e hipótesis que tomen en cuenta lo observado.
- Usar el modelo creado para predecir el futuro.

El creciente avance tecnológico producido en estos últimos años, ya sea en el orden de los procesos así como equipos de ultima generación, la alta competitividad del mercado y la complejidad de los problemas analíticos funcionales en minería, generan hoy en día dificultades en el orden de extraer el máximo valor del uso conjunto de estas herramientas. Las empresas para crecer en este ambiente competitivo, deben responder rápidamente a los cambios del entorno reevaluando permanentemente sus operaciones.

Por ello las Tecnologías de simulación son actualmente indispensables, ya que permiten simular las operaciones de una mina en su totalidad y a su vez ser evaluados para evitar actividades costosas en tiempo y dinero, disminuir el riesgo de decisiones tempranas y obtener una visión mas amplia de posibles soluciones.

El desarrollo de lenguajes de simulación de propósito general (GPSS) permite simular sistemas mediante la utilización de la teoría de colas, con los resultados de estos lenguajes se optimizan los sistemas mediante el control de colas.

La simulación con GPSS se realiza con dos elementos básicos conocidos como transacciones y bloque. Una transacción es aquello que fluye a través del sistema de manufactura, y puede ser: información, piezas órdenes de producción, fallas, operarios mecánicos, etc. Mientras que un bloque se define como cualquier operación que realiza una transacción dentro de un sistema: procesamiento, entrada, salida de un almacén, inicio de proceso, fin de proceso, salida del sistema, etc.

Los sistemas mineros pueden ser simulados por la teoría de colas, con el uso del GPSS, en las operaciones mineras los camiones tienen que

esperar ser atendidos en la zona de carguío, descarga, etc. Este informe se realiza en la Unidad Minera Pallancata el cual va simular una operación minera subterránea la cual presenta variabilidad en los tiempos de carguío, descarga, tiempo de llegada a los recursos (zonas de carguío, zonas de acumulación), una característica de esta mina subterránea es la rampa solo puede transitarse en una dirección. Lo cual generara espera de camiones en sentido contrario. Estas variaciones producen tiempos de espera que reducen la capacidad de la operación y con la simulación se podrá evaluar situaciones para optimizar la operación.

### **Objetivo**

En el presente trabajo tiene como objetivo el de modelar un sistema de carguío y transporte en una operación subterránea mediante el lenguaje de programación GPSS. La principal finalidad es describir, comprender y predecir el comportamiento del sistema y evaluarlo para su optimización.

### **Limitaciones del estudio**

El informe se concentra en el diseño de un modelo de transporte y carguío en una mina subterránea que nos servirá como herramienta para la toma de decisiones.

El GPSS utilizado es la versión estudiantil lo que limita algunas funciones del programa.

### **CAPITULO I**

## **SIMULACIÓN**

### **1.1 INTRODUCCION A LA SIMULACION**

Muchas veces habremos oído la palabra simulación sin entender plenamente su significado. Una definición formal podría ser: "La práctica de generar modelos para representar un sistema del mundo real o hipotéticos mundos futuros, experimentando con él para explicar el comportamiento del sistema, mejorar su funcionamiento o diseñar nuevos sistemas con características deseables". Tras esta definición encontramos una actividad que, de una manera no profesional, todos realizamos día a día.

Cuando realizamos cualquier acción, normalmente la simulamos anteriormente de una forma mental como cuando movemos un mueble en una habitación. Antes nos imaginaremos el movimiento del mueble y cuáles serán las acciones mejores para realizar este movimiento. Pues esta acción tan habitual es lo que llamamos simulación.

Su utilización a nivel profesional se viene realizando desde hace aproximadamente medio siglo, auspiciado por el crecimiento de los ordenadores, y ha ido creciendo con el paso de los años, llegando a convertirse en una herramienta de uso fundamental en la industria e investigación, por una serie de ventajas frente a otros métodos tradicionales que enumeraremos más adelante.

Conviene precisar que la simulación no se restringe al uso de computadoras, y se puede aplicar de muchos modos, aunque el uso de éstas es el principal. Es mucho más sencillo y económico reproducir en un ordenador distintos fenómenos, tales como fenómenos físicos asociados al vuelo de un avión, y realizar la simulación en una computadora.

De todos modos, la simulación va unida fielmente al desarrollo de las otras ciencias, y no es posible simular aquello que no se puede estudiar adecuadamente, de modo que en algunas situaciones la simulación no es una situación posible.

Por otro lado, debemos tener en cuenta que los sistemas simulados son de Entrada-Salida. Estos sistemas nos darán una salida para unos datos iniciales que nosotros debemos suministrar. Por ello son incapaces de generar una solución por sí mismos. Sólo pueden servir como herramienta para el análisis del comportamiento de un sistema en condiciones especificadas por el experimentador.

### **1.2 SISTEMAS, MODELOS Y SIMULACIÓN**

En el mundo actual, tanto en el área de los negocios, como en la industria y el gobierno, los proyectos en gran escala y de gran complejidad son la regla y no la excepción.

Estos proyectos complejos requieren estudios previos a su construcción o modificación, denominados estudios pilotos. Tales estudios pilotos se realizan utilizando la técnica de la modelización: construcción de modelos donde se realiza el estudio con el fin de obtener conclusiones aplicables al sistema real.

Construido el modelo, el proceso de ensayar en él una alternativa se llama simular. El conjunto de alternativas que se definen para su ensayo constituye la estrategia de la simulación.

Los objetivos del proyecto definen cuál es el sistema y cuál el medio ambiente que lo rodea. El sistema procurará satisfacer las necesidades cambiantes de ese medio ambiente en el que está insertado. Cada nuevo sistema lo modifica y crea en él nuevas necesidades.

El sistema, para poder subsistir, debe adaptarse a los cambios.

Uno de los objetivos de la simulación es realizar ensayos de cambios en el sistema probándolos en el modelo, con el fin de elegir la mejor alternativa, y así enfrentar mejor a una realidad que varía día a día.

#### **1.2.1 SISTEMA**

Pueden darse varias definiciones de sistema:

• Conjunto de elementos cuya interacción interesa estudiar.

- Conjunto de elementos que interactúan entre sí, con un fin común, que se aísla del universo para su estudio.
- Conjunto de partes organizado funcionalmente de manera tal de constituir una unidad interconectada.
- Combinación de elementos o componentes interrelacionados entre sí y con el global que actúan juntos para obtener un fin.

# **1.2.1.1Subsistema:**

Es un conjunto que se aísla dentro del sistema. El sistema puede verse como un subsistema del Universo.

Cada subsistema puede ser tratado dentro del sistema o estudiado en forma aislada.

El comportamiento del sistema total depende de:

- 1.- El comportamiento de cada subsistema.
- 2.- Las relaciones entre los subsistemas.

3.- Las relaciones con el mundo exterior, o sea, con el medio ambiente que lo circunda.

Estas ideas son fundamentales para la resolución de problemas que implican la construcción de modelos.

# **1.2.1.2 Clasificación de Sistemas:**

Generalmente los sistemas se clasifican en función de su estado. Definimos como estado de un sistema para un momento de tiempo al valor de un conjunto de variables que definen al sistema en dicho momento de tiempo. Según esto el sistema podrá ser **estático** o **dinámico**.

Entendemos por sistema estático aquel cuyos valores no cambian con el tiempo. Por tanto, dinámico será aquel cuyos valores varíen con el tiempo. Esta variación puede ser cíclica, puede ser aleatoria. Eso nos dará lugar a una nueva subdivisión dentro de los sistemas dinámicos. Esta clasificación se realiza en función al tipo de variables que conforman el sistema. Según este criterio existirán tres tipos de sistemas dinámicos: los **continuos**, los **discretos** y los **híbridos**, en los que las variables pueden ser tanto continúas como discretas.

Entendemos por sistema continuo aquel cuyas variables varían de forma continua en el tiempo. Un sistema dinámico se considerará discreto cuando las variables que le describen varíen de una forma discreta sobre el tiempo. Nunca hay fracciones, siempre se habla de unidades enteras.

En general, gran parte de los sistemas asociados a fábricas son sistemas discretos.

Un sistema en el que sus variables varíen unas de forma discreta y otras de forma continua se considerará un sistema híbrido.

Otro concepto a tener en cuenta dentro del comportamiento de los sistemas dinámicos es si se encuentra en estado **transitorio** o **estacionario**. Diremos que un sistema se encuentra en un estado estacionario cuando los cambios que se produzcan en el estado del sistema en el tiempo lo hagan dentro de un intervalo relativamente fijo. Un estado transitorio es aquel en el que se producen cambios bruscos en el estado del sistema.

### **1.2.2 MODELO**

Anteriormente hemos mencionado que un sistema es una sección de la realidad que es el foco primario de nuestro estudio. De cara a estudiar este sistema. Primero deberemos realizar una representación del sistema. A esta representación es lo que denominamos modelo. Dicho de otra manera, realizaremos una abstracción del sistema que nos sea útil de cara a estudiar su comportamiento.

La simulación de sistemas implica la construcción de modelos. El objetivo es averiguar qué pasaría en el sistema si acontecieran determinadas hipótesis.

Desde muy antiguo la humanidad ha intentado adivinar el futuro. Ha querido conocer qué va a pasar cuando suceda un determinado hecho histórico. La simulación ofrece, sobre bases ciertas, esa predicción del futuro condicionada a supuestos previos.

Para ello se construyen los modelos, normalmente una simplificación de la realidad. Surgen de un análisis de todas las variables intervinientes en el sistema y de las relaciones que se descubren existen entre ellas.

A medida que avanza el estudio del sistema se incrementa el entendimiento que el analista tiene del modelo y ayuda a crear modelos más cercanos a la realidad.

En el modelo se estudian los hechos salientes del sistema o proyecto.

Se hace una abstracción de la realidad, representándose el sistema/proyecto en un modelo.

El modelo que se construye debe tener en cuenta todos los detalles que interesan en el estudio para que realmente represente al sistema real (Modelo válido). Por razones de simplicidad deben eliminarse aquellos detalles que no interesan y que lo complicarían innecesariamente.

Se requiere pues, que el modelo sea una fiel representación del sistema real. No obstante, el modelo no tiene porqué ser una réplica de aquel. Consiste en una descripción del sistema, junto con un conjunto de reglas que lo gobiernan.

Dado un sistema, son muchas las representaciones que se pueden hacer de él. Depende de las facetas del sistema que interesan en el estudio, de la herramienta que se utiliza en el mismo e incluso de la modalidad personal del que lo construye.

En los modelos deben estar identificadas perfectamente las entidades intervinientes y sus atributos. Las mismas pueden ser permanentes (Ej.: empleados atendiendo) o transitorias (Ej.: clientes).

Las acciones provocan cambios de estado, es decir, se modifican los atributos de las entidades; se producen los eventos.

## **1.2.2.1 Clasificación de modelos:**

Existen múltiples tipos de modelos para representar la realidad.

Algunos de ellos son:

**1.2.2.1.1 Dinámicos**: utilizados para representar sistemas cuyo estado varía con el tiempo.

**1.2.2.1.2 Estáticos**: utilizados para representar sistemas cuyo estado es invariable a través del tiempo.

**1.2.2.1.3 Matemáticos**: representan la realidad en forma abstracta de muy diversas maneras.

**1.2.2.1.4 Físicos**: son aquellos en que la realidad es representada por algo tangible, construido en escala o que por lo menos se comporta en forma análoga a esa realidad (maquetas, prototipos, modelos analógicos, etc.).

**1.2.2.1.5 Analíticos**: la realidad se representa por fórmulas matemáticas. Estudiar el sistema consiste en operar con esas fórmulas matemáticas (resolución de ecuaciones).

**1.2.2.1.6 Numéricos**: se tiene el comportamiento numérico de las variables intervinientes. No se obtiene ninguna solución analítica.

**1.2.2.1.7 Continuos**: representan sistemas cuyos cambios de estado son graduales. Las variables intervinientes son continuas.

**1.2.2.1.8 Discretos**: representan sistemas cuyos cambios de estado son de a saltos. Las variables varían en forma discontinua.

**1.2.2.1.9 Determinísticos**: son modelos cuya solución para determinadas soluciones es única y siempre la misma.

**1.2.2.1.10 Estocásticos**: representan sistemas donde los hechos suceden al azar, lo cual no es repetitivo. No se puede asegurar cuáles acciones ocurren en un determinado instante. Se conoce la probabilidad de ocurrencia y su distribución probabilística.

Es interesante destacar que algunas veces los modelos y los sistemas no pertenecen al mismo tipo

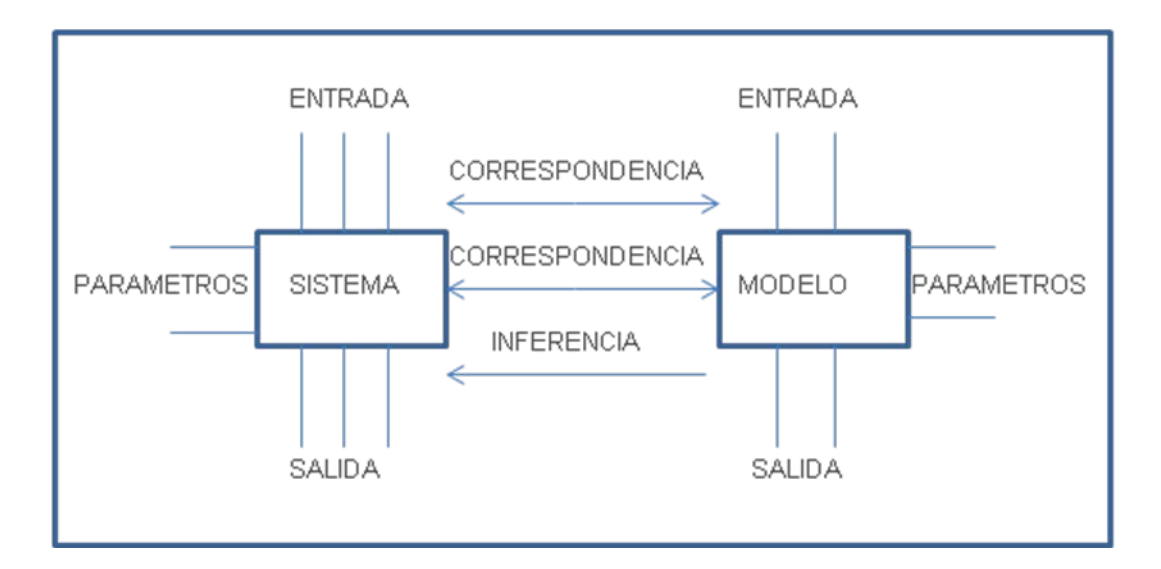

# **FIGURA N°1 ESQUEMA DE SISTEMA Y MODELO**

# **1.2.4 SIMULACION**

Tras haber estudiado con detenimiento qué es un sistema y cómo se modela, llegamos a la parte que más nos interesa: la simulación. Esta es realmente la que usa el ordenador como herramienta principal y es la que vamos ha intentar desarrollar.

Una definición más académica de la simulación sería: "Es la técnica de construir y poner en funcionamiento el modelo de un sistema real con la intención de estudiar su comportamiento sin irrumpir en el entorno del sistema real" (Koskossidis y Brennan).

La simulación únicamente nos dará una lista de valores para las variables que definen el estado del sistema. El uso posterior de esos datos ya no pertenece al proceso.

Una vez construido el modelo, se ensaya en él una alternativa con el fin de aplicar las conclusiones al sistema. Los resultados obtenidos no tienen valor si no son aplicables al sistema.

La simulación tiene como principal objetivo la predicción, es decir, puede mostrar lo que sucederá en un sistema real cuando se realicen determinados cambios bajo determinadas condiciones.

La simulación se emplea sólo cuando no existe otra técnica que permita encarar la resolución de un problema. Siempre es preferible emplear una alternativa analítica antes que simular. Ello no implica que una opción sea superior a otra, sino que los campos de acción no son los mismos. Mediante la simulación se han podido estudiar problemas y alcanzar soluciones que de otra manera hubieran resultado inaccesibles.

#### **1.2.4.1 Fases que comprende todo estudio que utiliza la simulación.**

La aplicación de la simulación a diferentes tipos de sistemas combinada con las diferentes clases de estudio que se pueden realizar conduce a gran cantidad de variantes de la manera en que se puede realizar un estudio de simulación. Sin embargo hay determinados pasos básicos del proceso que pueden identificarse como los constituyentes de lo que denominaremos la metodología de un estudio de simulación, y son los siguientes: formulación del problema, recolección y procesamiento de datos tomados de la realidad, formulación de un modelo matemático, estimación de los parámetros de las características operacionales a partir de los datos reales, evaluación del modelo y de los parámetros estimados, formulación del programa para la computadora, validación, diseño de experimentos de simulación, análisis de datos simulados (Pedgen, Shanon y Sadowsky 1990)

#### **1.2.4.1.1 Formulación del problema**

El estudio de la simulación en computadoras tiene que comenzar con la formulación de un problema o con una declaración explícita de los objetivos del experimento. Es decir, definir claramente los objetivos de la investigación, antes de planificar la realización de cualquier experimento de simulación.

La exposición original del problema varía considerablemente de su versión final, ya que la formulación del problema es un proceso secuencial que generalmente requiere una reformulación continua y progresiva y un refinamiento de los objetivos del experimento durante su realización.

Si el objetivo del estudio de simulación es obtener respuestas a una o más preguntas, es necesario plantear éstas detalladamente desde el comienzo del experimento, aún cuando sea posible redefinir las preguntas durante el curso del mismo. Especificar sólo las preguntas a contestarse no es suficiente para realizar un experimento de simulación, se requiere también establecer los criterios para evaluar las posibles respuestas a estas preguntas.

Por otro lado, el objetivo de los esfuerzos de investigación podría consistir en probar una o más hipótesis relativas al comportamiento del sistema bajo estudio. En cada caso es necesario que las hipótesis que deban probarse se planteen explícitamente, así como los criterios para su aceptación o rechazo.

Finalmente, el objetivo podría consistir en estimar los efectos que ciertos cambios en los parámetros, las características operacionales o las variables exógenas, tendrán sobre las variables endógenas del sistema. Sin embargo, antes de estimar los efectos sobre cualquier variable endógena en un sistema dado, es necesario especificar los requerimientos en términos de precisión estadística.

Por consiguiente, deben tomarse dos decisiones importantes antes de comenzar a trabajar con cualquier experimento de simulación. En primer término, hay que decidir los objetivos de la investigación y, en segundo lugar, es necesario decidir el conjunto de criterios para evaluar el grado de satisfacción al que deba sujetarse el experimento a fin de cumplir los objetivos.

# **1.2.4.1.2 Recolección y procesamiento de datos tomados de la realidad**

Es posible identificar seis funciones importantes del procesamiento de datos que forman una parte integral del procedimiento para implantar los experimentos de simulación en computadoras: recolección, almacenamiento, conversión, transmisión, manipulación y salida.

La recolección de datos es el proceso de captación de los hechos disponibles, para su procesamiento posterior, cuando sea necesario. En realidad, el proceso de recolección y el de *almacenamiento* de datos ocurren simultáneamente, pues el primero implica que los datos hayan sido almacenados.

La *conversión* de los datos de una forma a otra tiene una función crucial en la determinación de la eficacia del procesamiento.

Bajo ciertas circunstancias, existen problemas adicionales a la conversión de los datos de una forma a la otra, que implican una *transmisión* de ellos, esto es, el transporte de la información desde determinado lugar hasta donde será procesada.

Una vez que los datos han sido recolectados, almacenados, convertidos a una forma eficaz y transmitidos al lugar del procesamiento final, resulta posible entonces, comenzar con las operaciones de manipulación de datos y la preparación de éstos para su salida final.

### **1.2.4.1.3 Formulación de los modelos matemáticos**

La formulación de modelos matemáticos consiste en tres pasos:

- a. Especificación de los componentes.
- b. Especificación de las variables y los parámetros.
- c. Especificación de las relaciones funcionales.

Consideraciones para la formulación de un modelo matemático:

• ·Cantidad de variables que se deben incluir en el modelo: Se encuentra poca dificultad en lo referente a variables endógenas o de salida del modelo, debido, por lo general, a que estas variables se determinan al comenzar el experimento, cuando se formulan los objetivos del estudio. La dificultad real surge en la elección de variables exógenas (algunas de las cuales pudieran ser

estocásticas) que afectan a las variables endógenas. La existencia de muy pocas variables exógenas puede llevar a modelos inválidos, en tanto que una abundancia de ellas hace, a veces, imposible la simulación en la computadora debido a la complicación que genera en los programas.

- Complejidad de los modelos: Se deben diseñar modelos matemáticos que produzcan descripciones o predicciones, razonablemente exactas, referentes al comportamiento de un sistema dado y reduzcan a la vez, el tiempo de computación y programación.
- Eficiencia de computación: Entendiendo por ello la cantidad de tiempo de cómputo requerida para lograr algún objetivo experimental específico.
- El tiempo requerido para escribir el programa.
- Validación: La cantidad de realismo incorporado en los modelos. Es decir, si el modelo describe adecuadamente el sistema de interés, si proporciona predicciones razonablemente buenas acerca del comportamiento del sistema, etc.

# **1.2.4.1.4 Estimación de los parámetros de las características operacionales a partir de los datos reales**

Una vez que se han recolectado los datos apropiados del sistema y formulado varios modelos matemáticos que describen su comportamiento, es necesario estimar los valores de los parámetros de dichos modelos y probar su significación estadística.

#### **1.2.4.1.5 Evaluación del modelo y de los parámetros estimados**

Es necesario hacer un juicio del valor inicial de la suficiencia del modelo una vez que se formulan el conjunto de modelos matemáticos que describen el comportamiento del sistema y que se estimaron los parámetros de sus características operacionales sobre la base de las observaciones tomadas del mundo real; es decir, se debe probar el modelo.

Más adelante se considerará la validez de los datos de salida generados por el modelo de simulación. En tal caso, interesará comparar los datos simulados con datos históricos, para así determinar la capacidad predictiva del modelo.

#### **1.2.4.1.6 Formulación de un programa para la computadora**

La formulación de un programa para computadora, cuyo propósito sea dirigir los experimentos de simulación, requiere que se consideren especialmente las siguientes actividades:

- a. Diagrama de flujo
- b. Lenguaje de desarrollo GPSS
- c. Búsqueda de errores
- d. Datos de entrada y condiciones iniciales
- e. Generación de datos
- f. Reportes de salidas

Al escribir un programa de simulación para computadora, la primera etapa requiere la formulación de un diagrama de flujo que bosqueje la secuencia lógica de los eventos que realizará la computadora, al generar los tiempos planificados para las variables endógenas del modelo.

Una vez finalizado el diagrama de flujo, se deberá escribir el código para la computadora, que se utilizará en las corridas de los experimentos, para lo cual se dispone emplear un lenguaje de simulación de propósitos especiales como el GPSS.

El ahorro en tiempo de programación constituye la principal ventaja al utilizar un lenguaje de simulación de propósitos especiales, en lugar de un compilador de propósitos generales, ya que dichos lenguajes fueron escritos para facilitar la programación de ciertos tipos de sistemas. Pero aunque existe la posibilidad de reducir el tiempo de programación mediante el empleo de un lenguaje de simulación, se reduce de esta manera la flexibilidad de los modelos y se incrementa el tiempo de cómputo.

Otra ventaja importante de los lenguajes de simulación de propósitos especiales, consiste en que usualmente proporcionan técnicas para la búsqueda de errores.

Un aspecto más en la fase de programación del desarrollo de un experimento de simulación en computadora, se refiere a los datos de entrada y las condiciones iniciales para el experimento. Como los experimentos de simulación son dinámicos, surge una pregunta respecto al valor que se les debería asignar a las variables y parámetros del modelo en el momento que se comienza a simular el sistema, es decir, el desarrollo de las técnicas numéricas para la generación de datos.

Los reportes de salida, necesarios para obtener información relativa al comportamiento del sistema bajo simulación, constituyen una consideración final en el desarrollo del proyecto. Si se usa un lenguaje de propósitos generales, existirá un mínimo de restricciones impuestas sobre el formato de los reportes de salida. Sin embargo, si se utiliza un lenguaje de simulación de propósitos especiales, es imprescindible ajustarse a los requisitos en el formato de salida, impuestos por este lenguaje.

## **1.2.4.1.7 Validación**

Ciertamente, el problema de validar modelos de simulación es difícil ya que implica un sinnúmero de complejidades de tipo práctico, teórico, estadístico e inclusive filosófico. La validación de experimentos de simulación forma parte de un problema mucho más general, es decir, el de la validación de cualquier clase de modelo o hipótesis.

Por lo general sólo dos pruebas se consideran apropiadas para validar los modelos de simulación:

La coincidencia de los valores simulados de las variables endógenas con datos históricos conocidos, si es que estos están disponibles

La exactitud de las predicciones del comportamiento del sistema real hechas por el modelo de simulación, para períodos futuros. Asociadas con estas pruebas, existe una gran variedad de herramientas estadísticas.

# **1.2.4.1.8 Diseño de los experimentos de simulación**

Una vez validado el modelo para la computadora, se puede utilizar en un experimento de simulación.

El interés se centra ahora en el diseño experimental.

En esta fase es posible identificar dos metas importantes: en primer lugar, la selección de los valores de los factores (variables exógenas y parámetros) y las combinaciones de valores, así como el orden de los experimentos; una vez seleccionadas las combinaciones de factores, el esfuerzo se pondrá en asegurar que los resultados queden razonablemente libres de errores fortuitos.

# **1.2.4.1.9 Análisis de los datos simulados**

La etapa final en el procedimiento requiere un análisis de los datos generados por la computadora, a partir del modelo que se simula. Tal análisis comprende tres pasos:

a. Recolección y procesamiento de datos simulados

b. Cálculo de la estadística de las pruebas

c. Interpretación de los resultados

Aún cuando el análisis de los datos simulados es, de hecho, semejante al análisis de los datos del mundo real, existen algunas diferencias importantes. Teichroew5 ha señalado, que al comparar la simulación en computadora con la técnica estadística conocida por el nombre de muestreo de distribuciones, el análisis de los datos de simulación en computadora es, considerablemente, más difícil que el análisis de los datos del mundo real.

#### **1.3 METODOS DE SIMULACION**

Existen diversos métodos de Simulación y estos se dan en función al diseño del modelo (continuo, discreto, estocástico y matemático), que representa en esencia las características del sistema real, con la finalidad de comprender su comportamiento y evaluar nuevas estrategias, ellos se dividen en grupos: Simulación de Sistemas Continuos, Discretos, Simulación de Procesos por Lotes, Simulación Combinada y Simulación de Monte Carlo.

**1.3.1 Simulación de Sistemas Continuos:** en general los modelos matemáticos de tipo dinámico representan sistemas continuos, es decir, sistemas en las que las actividades predominantes del sistema causan pequeños cambios en los atributos de sus entidades, tales modelos están definidos formalmente por ecuaciones diferenciales.

**1.3.2 Simulación de Sistemas Discretos:** el seguimiento de los cambios de estado requiere la identificación de que es lo que causa el cambio y cuando lo causa, lo que denominaremos *suceso,* las ecuaciones del modelo se convierten entonces en las ecuaciones y relaciones lógicas que determinan las condiciones en que tiene lugar la ocurrencia de un suceso.

**1.3.3 Simulación de Procesos por Lotes:** no se precisa una evolución continua del tiempo, ya que las modificaciones que existen en el sistema a simular se produce cada ciertos intervalos de tiempo, siendo estos de valor muy elevado y espaciados no uniformemente, para este caso se precisa de un reloj asíncrono, cuya actuación depende de los eventos producidos en el sistema.

**1.3.4 Simulación Combinada:** contempla procesos mixtos en los que existe subprocesos de tipo continuo junto con subprocesos en lotes.

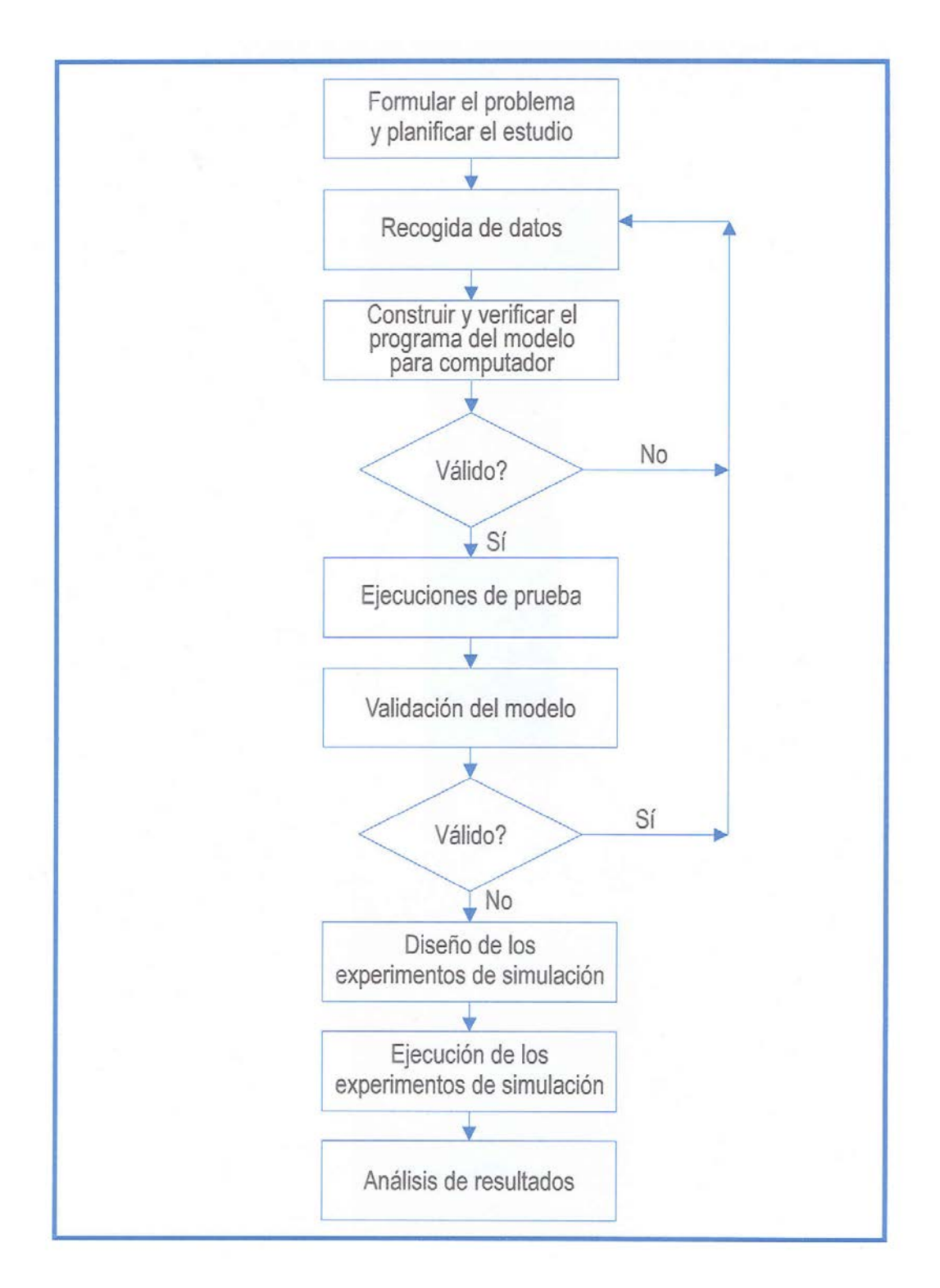

# **FIGURA N°3 ESQUEMA DEL PROCESO EXPERIMENTAL DE LA**

**SIMULACION**

### **CAPITULO II**

# **INTRODUCCION AL GPSS WORLD**

### **2.1 INTRODUCCION**

El GPSS (General Purpose Simulation System) lo implemento Gordon en 1962 y fue J. O. Henrikesen quien hizo la primera liberación para la Wolverine Sofware en 1977, desde entonces se ha mantenido como un lenguaje capaz de simular adecuadamente una gran cantidad de entornos de interés práctico y teórico.

El GPSS (General Purpose Simulation System) es un software de simulación ampliamente utilizado para la simulación de sistemas dinámicos y estocásticos, pues goza de un gran número de aquellas características que son deseables en un paquete de simulación.

Dentro de sus diferentes versiones la conocida como GPSS-World es posiblemente la de más cómodo manejo, además de correr sobre una amplia gama de ordenadores. Una de sus ventajas es la de poder llamar a una subrutina FORTRAN, al tiempo que un programa FORTRAN puede
llamar al GPSS-World el cual a su vez puede llamar, si es necesario a una o varias subrutinas FORTRAN.

En la metodología GPSS como programa de simulación de sistemas, las entidades temporales reciben el nombre de transacciones (clientes, productos, …) y las permanentes el de recursos (facility, en inglés).

Cada transacción tiene su ciclo de vida en el sistema. Este ciclo de vida de cada transacción se traduce en un segmento o módulo del programa de simulación y puede representarse mediante un diagrama de bloques. Dos segmentos de diferentes transacciones pueden estar relacionados entre sí.

Todas las transacciones con análogo ciclo de vida son consideradas como integrantes de un mismo grupo. Las transacciones aparecen en el sistema a través de un mecanismo, llamado generador, que por lo general es de carácter aleatorio. El tiempo transcurrido entre dos generaciones sucesivas de transacciones es conocido como tiempo entre llegadas, y suele ser una variable aleatoria.

Además de los segmentos, un programa de simulación GPSS está constituido también por un conjunto de sentencias de control.

El modelado de sistemas en GPSS se realiza con una dinámica de sentencias y bloques.

#### **2.1.1 BLOQUES:**

Representan la secuencia temporal por la que pasa una determinada transacción desde que entra hasta que sale del modelo. Dentro de los bloques, se pueden clasificar en:

Bloques de control: Realizan las tareas de control de flujo, asignación de valores, retardos y coordinación del sistema. Algunos de ellos ya se han visto.

Bloques asociados a recursos: Representan la utilización de un recurso en la secuencia de una transacción a través del modelo.

En total se cuenta con 48 símbolos que traducen las actividades en la simulación de un sistema. Algunos de estos símbolos que se usan en el programa minero desarrollado en esta presentación se describen en seguida en forma muy resumida.

### **2.1.1.1 GENERATE A,B**

- Genera una transacción con una distribución uniforme distribuida entre [A-B, A+B].
- Los operandos A y B no pueden ser negativos (A es como la media y B como la desviación).
- Además el operando A > B.
- Si B=0 implica que la generación se realiza a intervalos constantes (B puede omitirse).
- Valor por omisión de A y B es 0.

### **2.1.1.2 TERMINATE, START**

- TERMINATE se coloca siempre con posterioridad al bloque GENERATE y elimina transacciones del sistema.
- El bloque START se coloca a continuación de TERMINATE cuando se quiere limitar el número de transacciones que han completado la simulación.

• El bloque START con su operando crea un contador del cual TERMINATE va descontando una cantidad cada vez que pasa una transacción (START indica el valor inicial del contador).

### **2.1.1.3 ADVANCE A,B**

• Permite a una transacción permanecer en el segmento un tiempo uniformemente distribuido en el intervalo [A-B, A+B] antes de seguir avanzando.

### **2.1.1.4 SEIZE A – RELEASE A**

- SEIZE permite a una transacción utilizar un recurso (servidor) que sólo puede atender a una transacción a la vez (se denomina "Facility").
- RELEASE libera el recurso de la transacción.
- El operando A de SEIZE y RELEASE identifica el recurso que es utilizado y liberado.
- El nombre del recurso puede contener cualquier número de caracteres siempre que el primero sea una letra.

### **2.1.1.5 QUEUE Y DEPART**

- Se puede obtener información:
	- colas de espera para un recurso
	- transacciones entre dos bloques de un segmento
- Para colas: Se han de situar a ambos lados del bloque que asigna recurso.

• Entre dos bloques: antes del bloque inicial y después del bloque final.

### **2.1.1.6 STORAGE ENTER A, B – LEAVE A, B**

- Permite modelar un centro de servicio que dispone de varios servidores de similares características.
- Para utilizar el bloque STORAGE es necesario utilizar tres tipos de instrucciones:
	- Definición del almacén (antes de GENERATE).

ej: A STORAGE 2 (2 servidores)

- Bloque ENTER A, B (ocupa B servidores del recurso A).
- Bloque LEAVE A, B (libera B servidores del recurso A).
- Los bloques ENTER-LEAVE son análogos a SEIZE-RELEASE para un servidor unitario.

## **2.1.1.7 TRANSFER**

• TRANSFER se utiliza para que las transacciones que pasen por ella puedan saltar a otro bloque.

## **2.1.1.8 GATE**

- GATE altera el flujo normal de una transacción basándose en el estado de un recurso.
- Tiene 3 operandos:
	- O: Condición que no cumple el recurso
	- A: Nombre del recurso
	- B: bloque destino cuando el testeo no es exitoso

### **2.1.1.9 TEST**

- Este bloque en función del cumplimiento de una condición (análogo a IF-THEN-ELSE) permite:
	- la transacción avance por el segmento si cumple.
	- la transacción espere en el bloque si no cumple y no se indica dirección C.
	- la transacción va a una dirección C si NO se cumple la condición O entre A y B. Dicha condición O puede ser:

G (>), L (<), GE (>=), LE (<=), E (=), NE (<>)

• El bloque TEST puede tener como argumentos atributos numéricos.

### **2.1.2 SENTENCIAS:**

Son aquellos comandos que gestionan y definen la dinámica de la simulación.

Dichas sentencias también van muy ligadas con la definición de atributos del modelo, como pueden ser tablas, recursos múltiples etc. Dichas sentencias se suelen poner al principio del código antes del primer GENERATE, y en muchos casos esta situación es obligatoria (como en el caso de definiciones).

El estado de la simulación en un instante determinado se puede representar con los llamados **Atributos Numéricos** o 'SNA'. Dichos atributos representan las características de las transacciones, los estados de los recursos y los valores de las variables de simulación creadas.

Dichos atributos son visibles a la simulación, es decir, se puede acceder a su valor en el código de simulación.

## **2.2 VENTAJAS DEL GPSS**

- Puede ser continuamente mejorado.
- Se encuentra disponible.
- Está escrito en un lenguaje de programación y por tanto es muy veloz.
- Puede resolver una variedad de problemas en un forma rápida y precisa. Dichos problemas pueden ser de diferente naturaleza tales como ingeniería, industria manufacturera, ciencia y los negocios.
- Ha probado ser extremadamente versátil para el modelamiento en minería.

# **CAPITULO III SIMULACION DE TRANSPORTE Y CARGUIO CON GPSS EN LA UNIDAD PALLACATA MINA SUBTERRANEA**

### **3.1 DESCRIPCION DE LA UNIDAD MINERA PALLANCATA**

La propiedad está ubicada en el Departamento de Ayacucho el acceso es por Nazca a 337 km. por la carretera a Puquio. Es una mina de labor subterránea compuesta por 18 concesiones mineras, abarca 7.181 ha y actualmente produce oro y plata. La mineralización de Pallancata representa un sistema epitermal de baja sulfuración; está conformada generalmente por pobres sulfuros e incluye argentita, plata rubí (pirargirita, proustita), pirita, marcasita, galena, electrum y raramente oro nativo.

#### **3.2 OBJETIVO**

El siguiente informe tiene como objetivo, analizar el transporte y carguío con el GPSS en una operación de minería subterránea, simulando el número de viajes de material extraído de la mina por guardia de 8 horas.

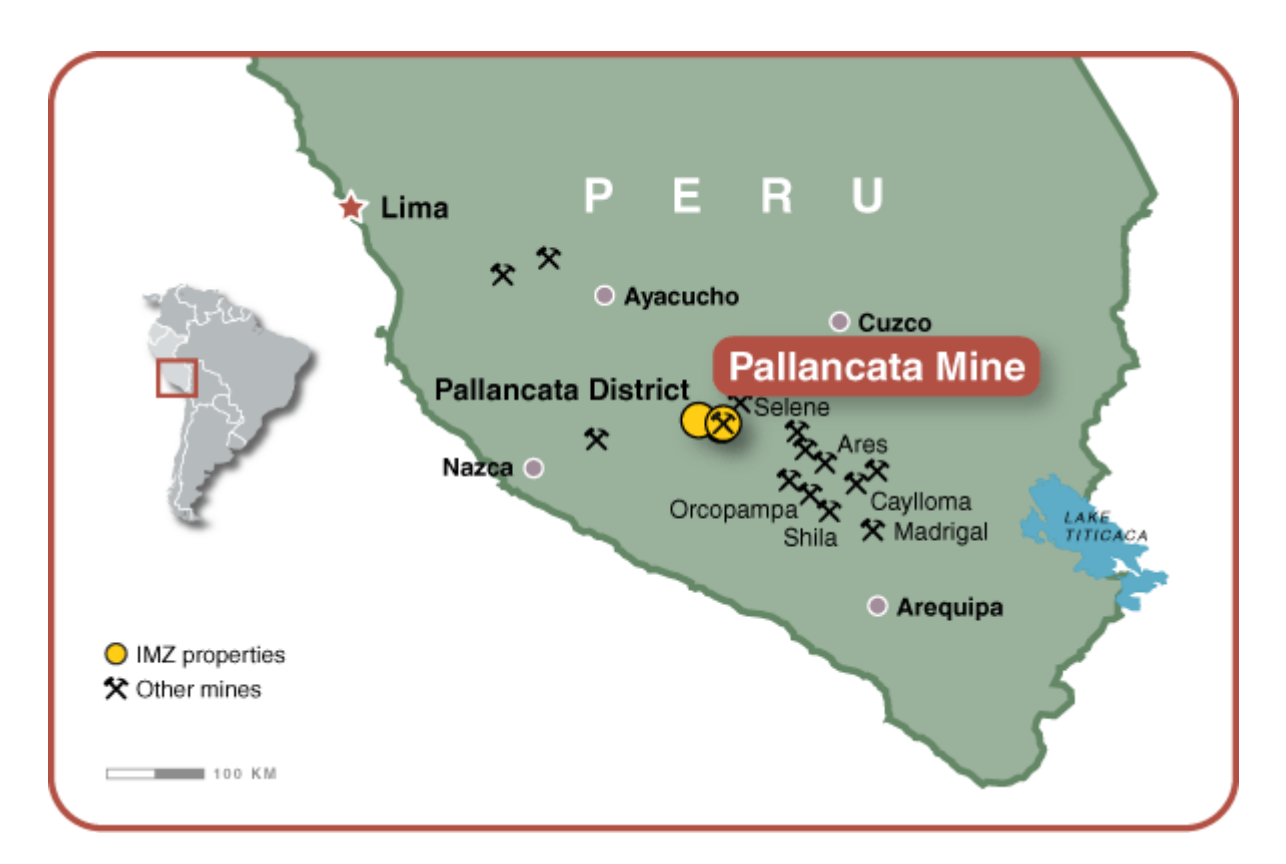

### **FIGURA N° 3 MAPA DE UBICACIÓN**

### **3.3 PASOS PARA LA SIMULACION DE ACARREO**

- a.- Dibujar el sistema de análisis
- b.- Interpretación del sistema en estudio
- c.- Determinar puntos de análisis
- d.- Recopilación de datos
- e.- Codificación
- f.- Reporte de la simulación
- g.- Construcción del modelo computacional
- h.- Correr prueba
- i.- Diseño
- j.- Análisis de resultados
- k.- Documentación, presentación e implementación

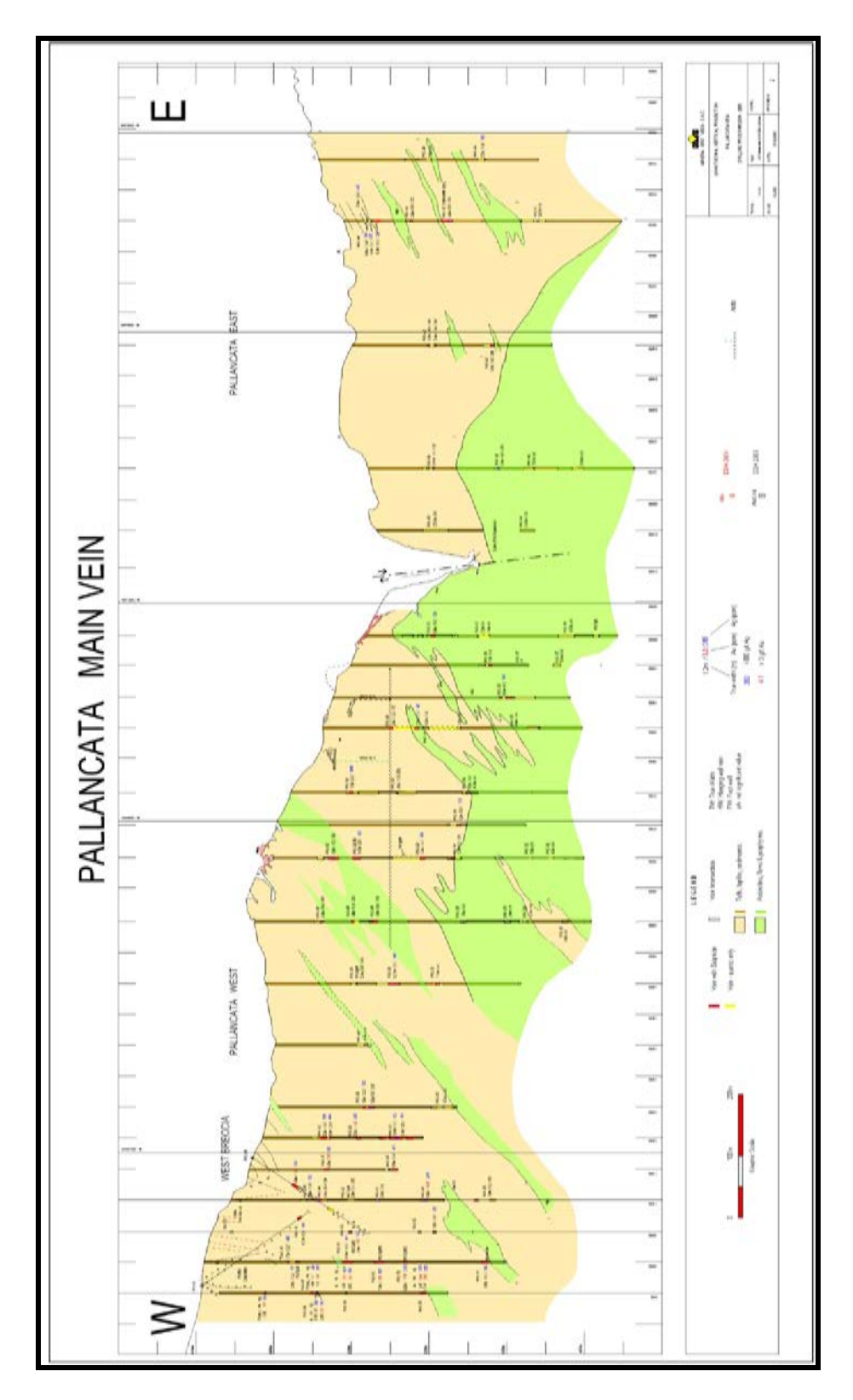

**FIGURA 4 PLANO DE SECCIÓN GEOLOGICA**

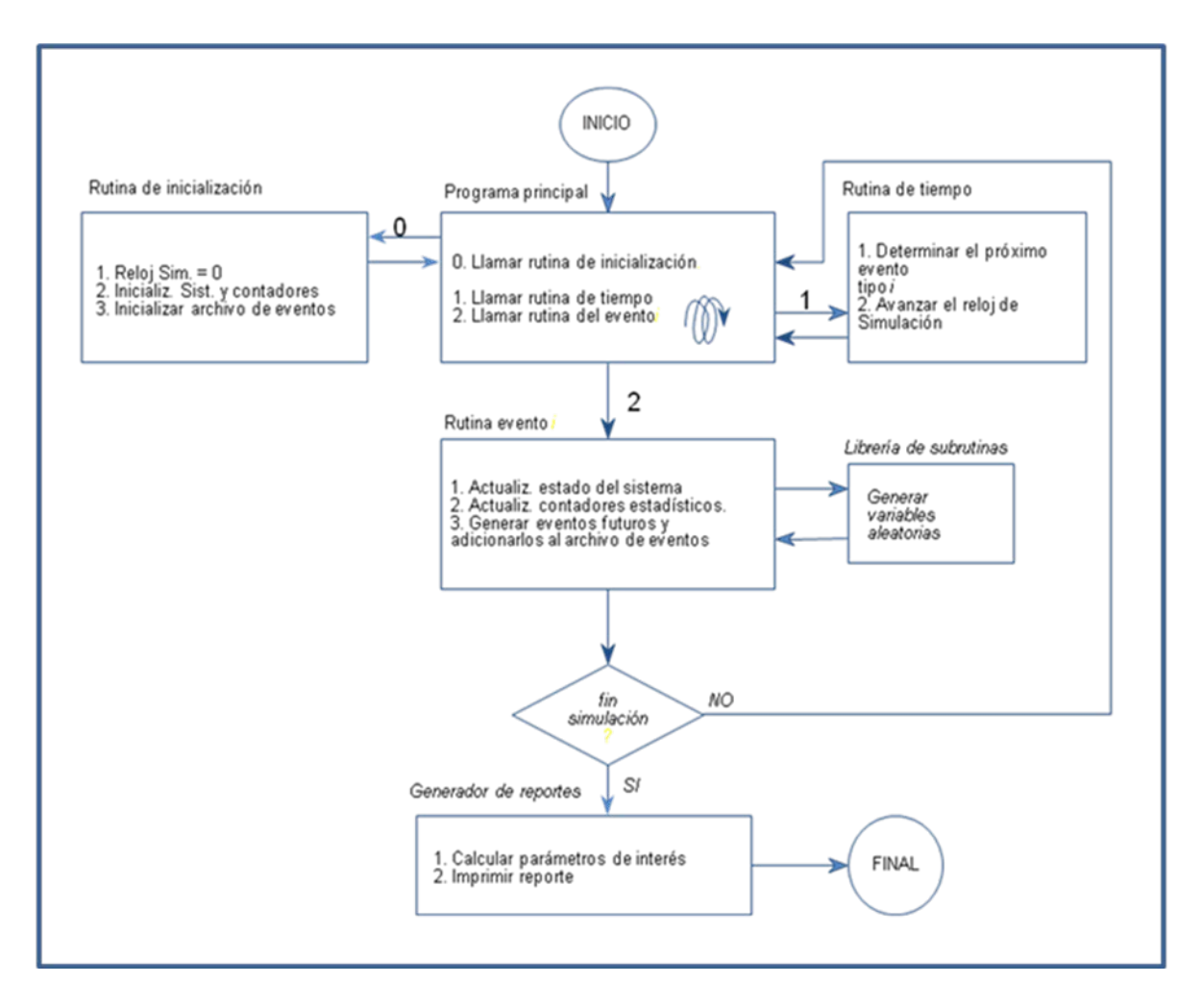

**FIGURA N° 5 FLUJOGRAMA DE RUTINA DEL ANALISIS DE UN** 

**SISTEMA CON GPSS**

#### **3.4 PLANTEAMIENTO DEL PROBLEMA**

En la Unidad Minera Pallancata de operación minera subterránea se genera el acarreo mediante camiones entre 3 zonas de carguío, esto ocurre con una característica que la rampa se transita en un solo sentido, lo cual para poder ingresar a la rampa no debe haber camiones en sentido contrario, otra condición es que la cola que se puede generar en la zona de carguío sea como máximo de un camión. Se requiere hacer un análisis del sistema para aumentar el tonelaje extraído. Las dimensiones de la rampa principal Santa Ángela son 5m por 4.5m. solo puede transitar un camión en un sentido.

#### **3.5 INFORMACION DISPONIBLE**

Los camiones tienen una capacidad de 20 tn, son cargados en cámaras de carguío, inician el viaje a superficie con mineral o desmonte a través de una rampa a 10% de pendiente y un tramo horizontal en superficie. El mineral es acumulado en pilas y el desmonte en echadero de estéril. La flota consta de 6 volquetes que cargan el material desde las zonas de carguío en interior mina.

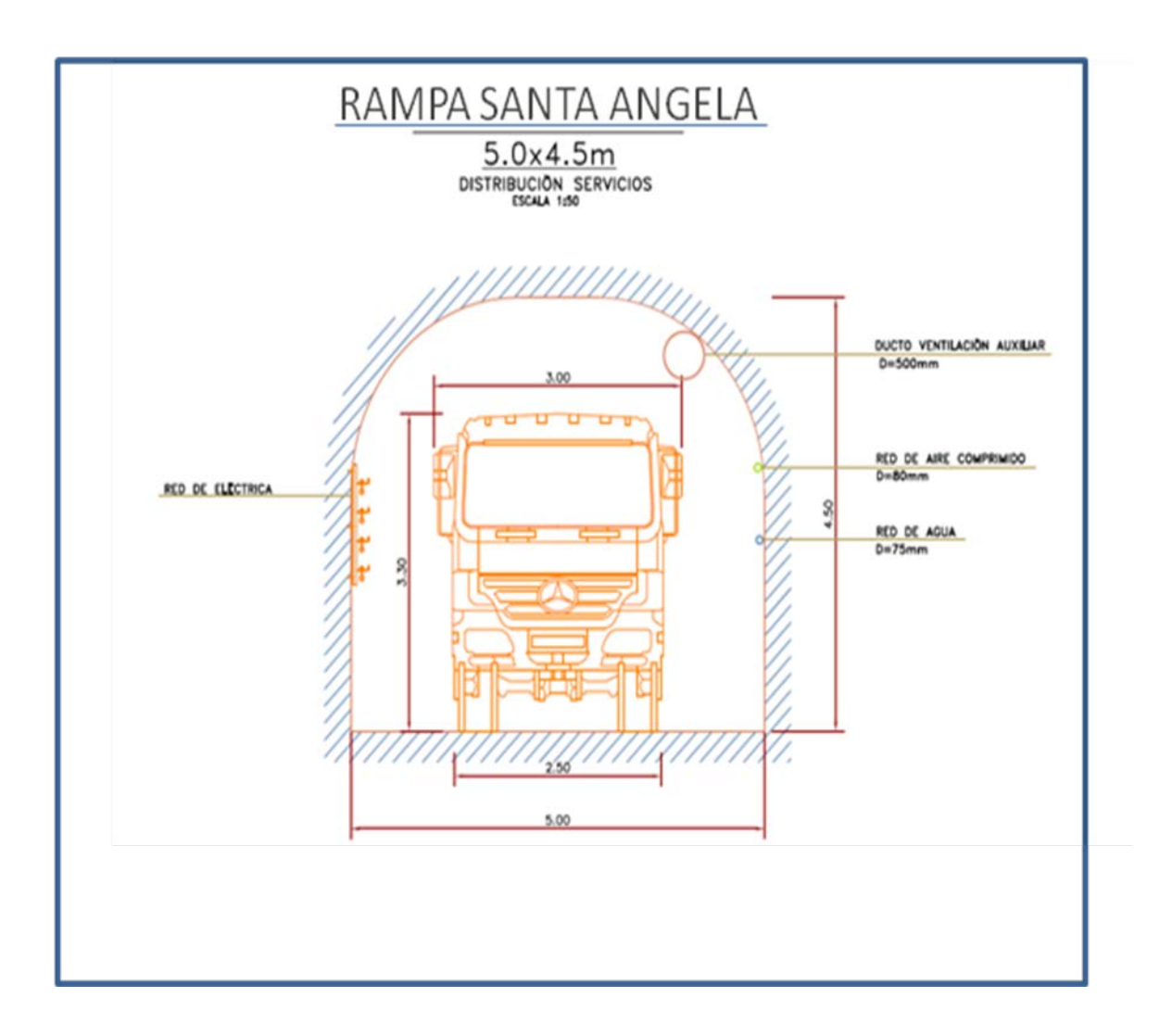

## **FIGURA N°6 GRAFICO RAMPA SANTA ANGELA**

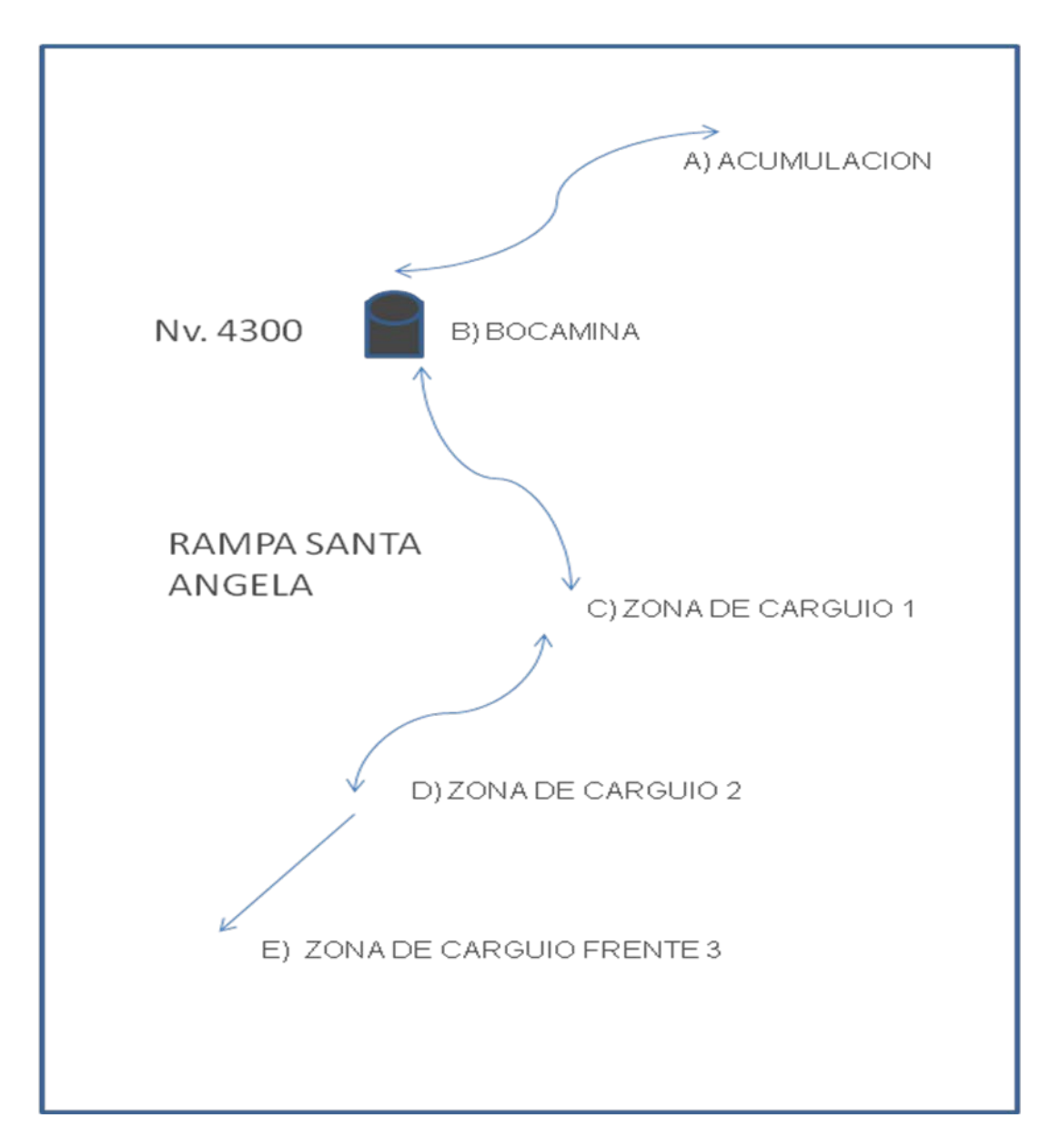

### **FIGURA N°7 GRAFICO SISTEMA DE ACARREO**

### **3.6 PROCEDIMIENTO DE CÁLCULO**

El primer paso es trazar los histogramas de los tiempos de los tramos tanto de ida como de retorno, los tiempos de carguío y descarga.

**3.6.1 TRAMO A-B HISTOGRAMA DE LOS TIEMPOS Y AJUSTE DE LA DISTRIBUCION DE PROBABILIDAD**

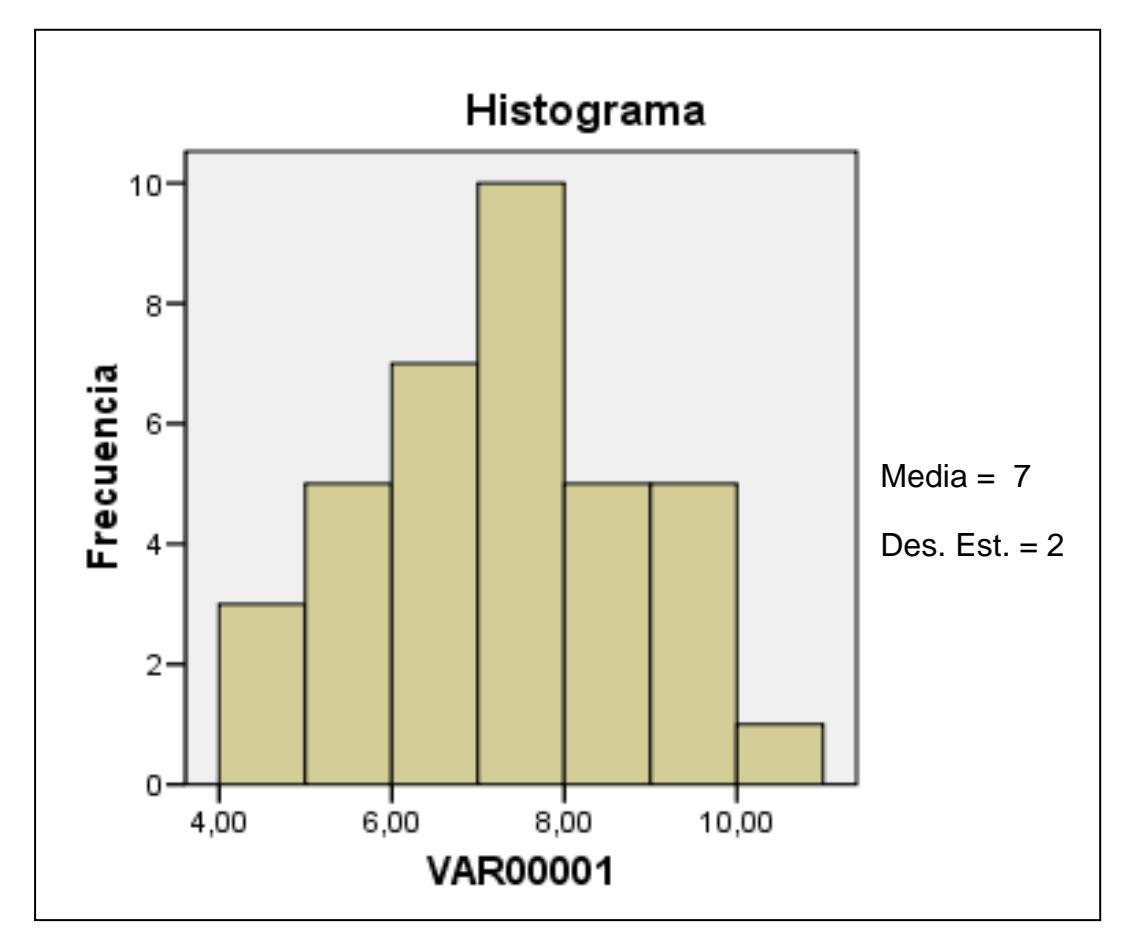

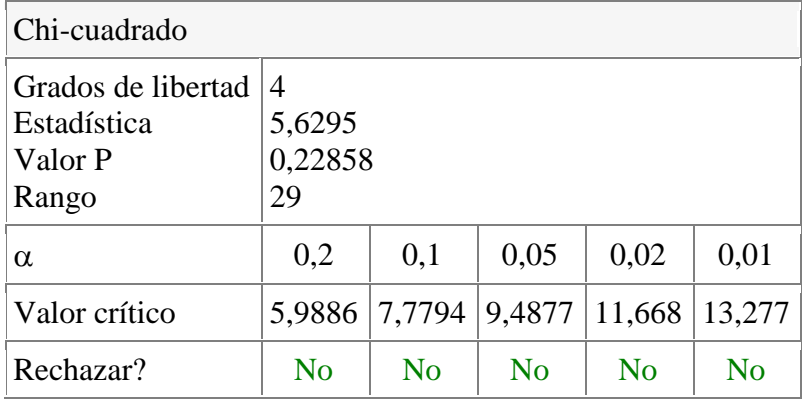

# **3.6.2 TRAMO B-C HISTOGRAMA DE LOS TIEMPOS Y AJUSTE DE LA DISTRIBUCION DE PROBABILIDAD**

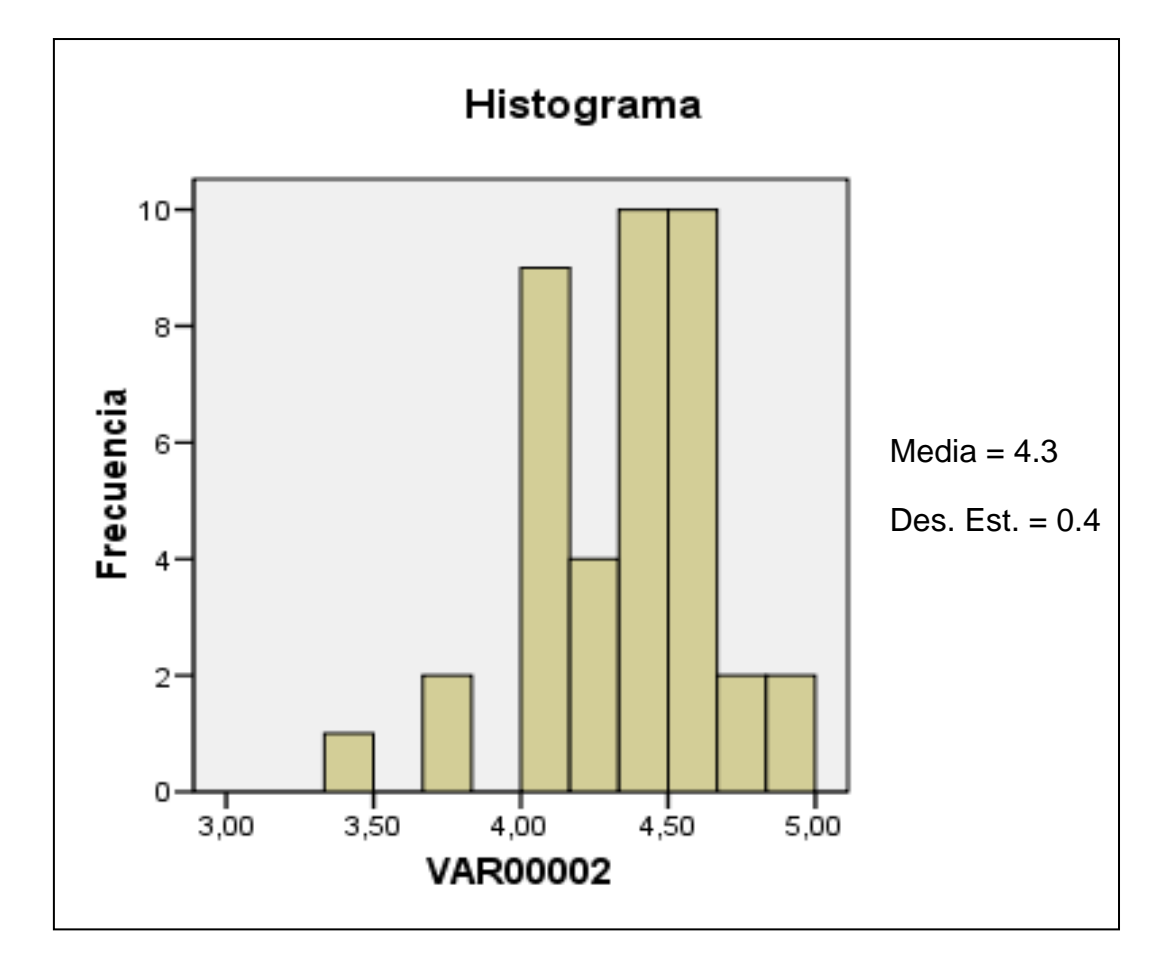

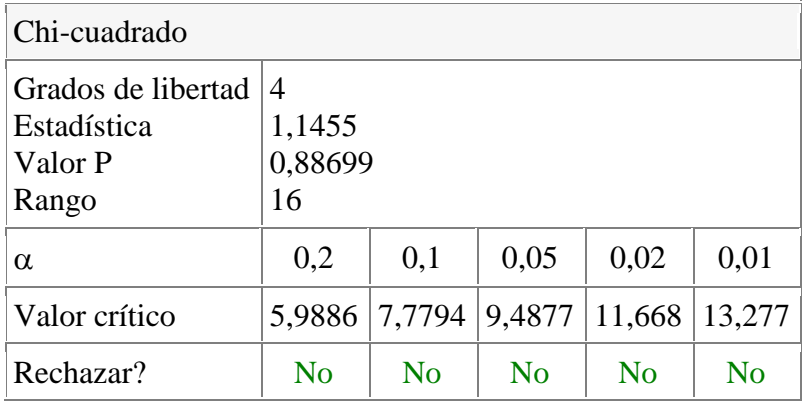

# **3.6.3 TRAMO C-D HISTOGRAMA DE LOS TIEMPOS Y AJUSTE DE LA DISTRIBUCION DE PROBABILIDAD**

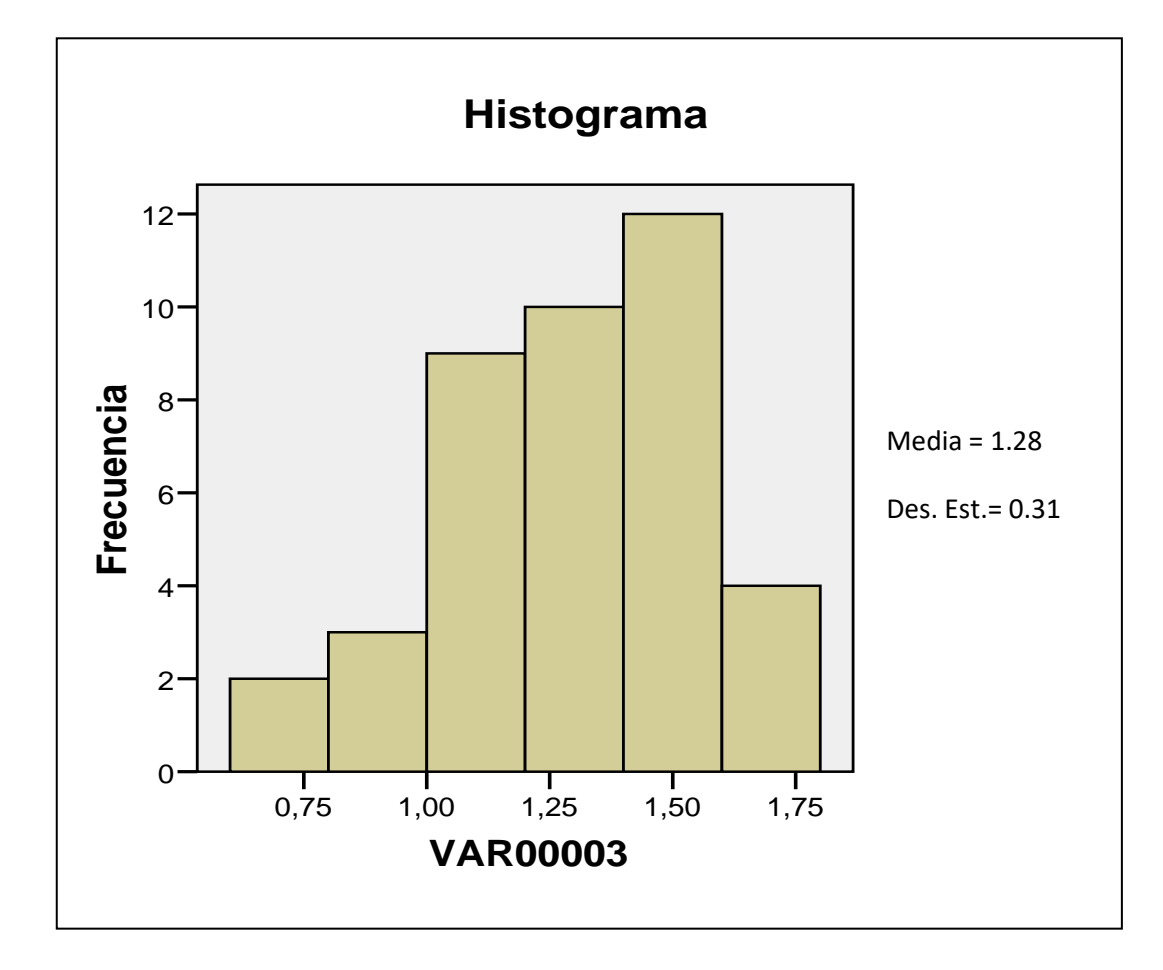

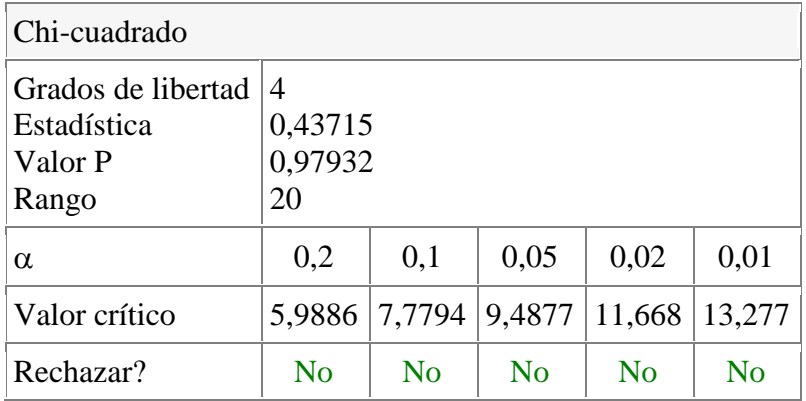

# **3.6.4 TRAMO D-E HISTOGRAMA DE LOS TIEMPOS Y AJUSTE DE LA DISTRIBUCION DE PROBABILIDAD**

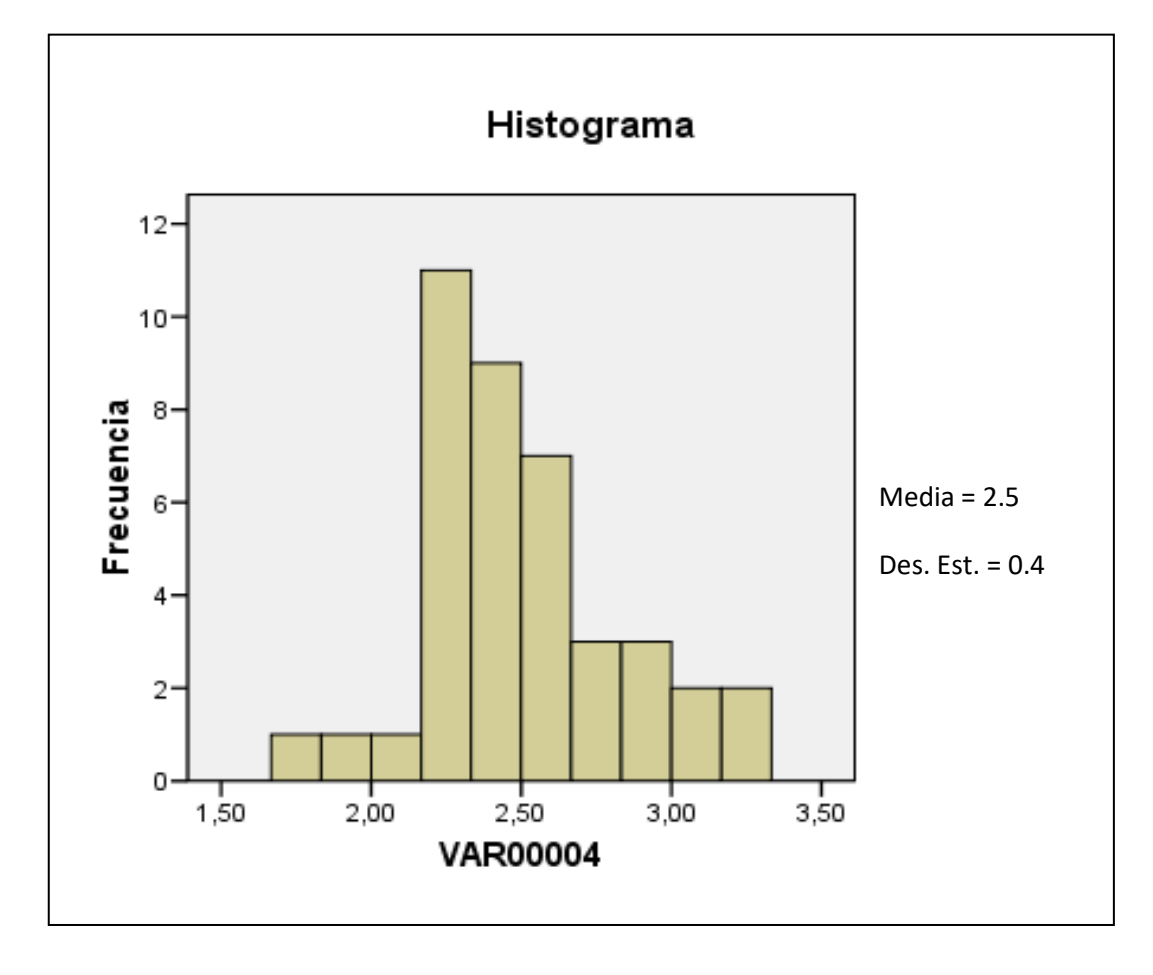

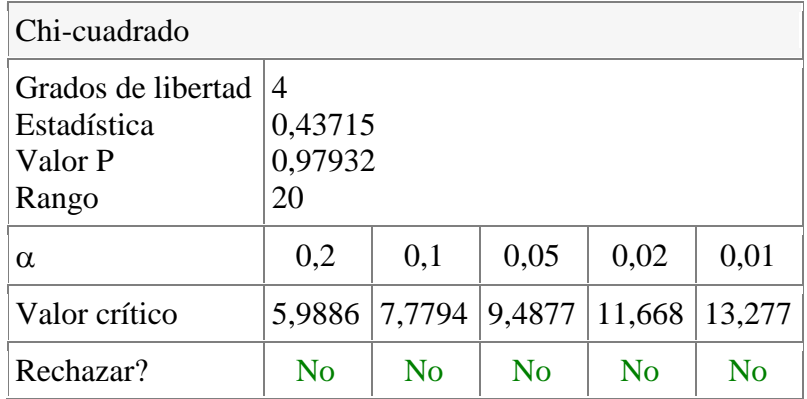

## **3.6.5 TRAMO E-D HISTOGRAMA DE LOS TIEMPOS Y AJUSTE DE LA**

### **DISTRIBUCION DE PROBABILIDAD**

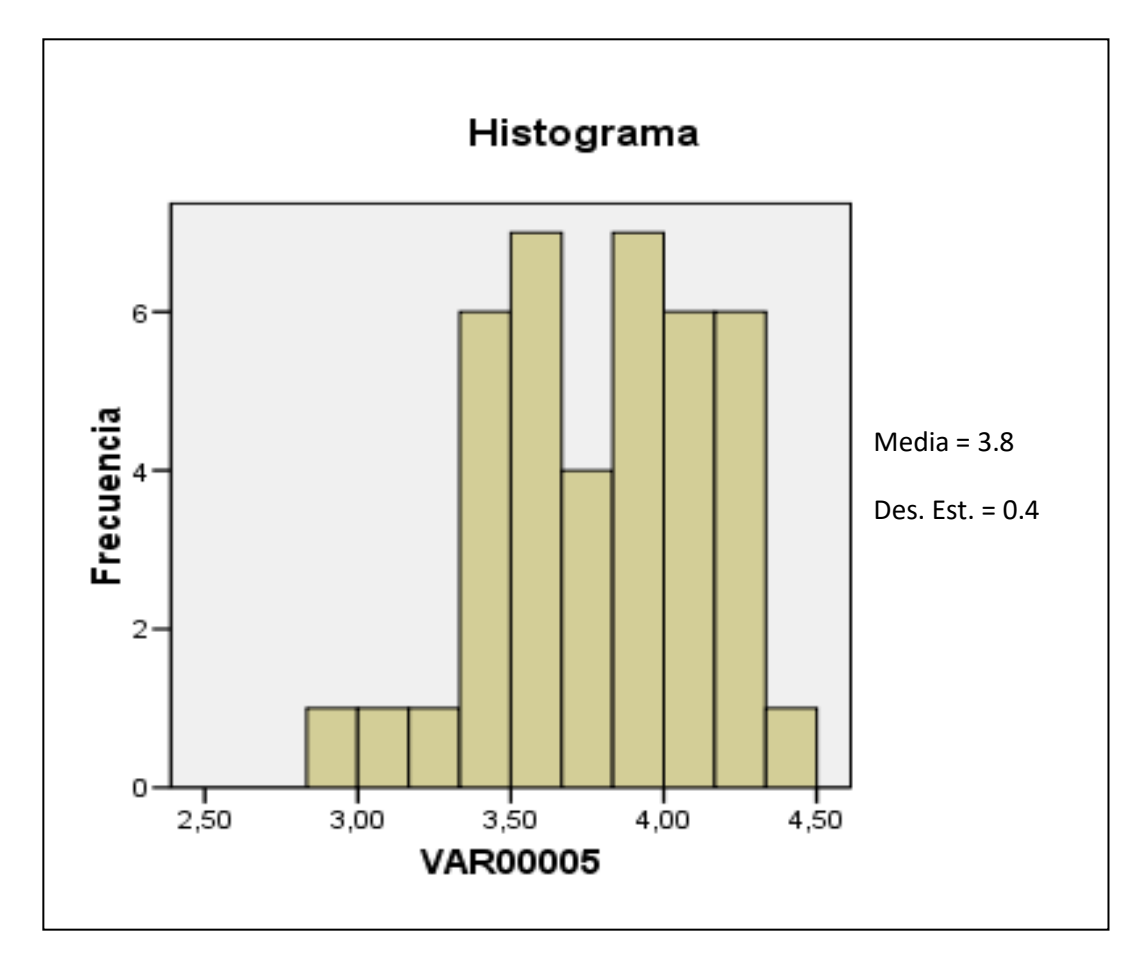

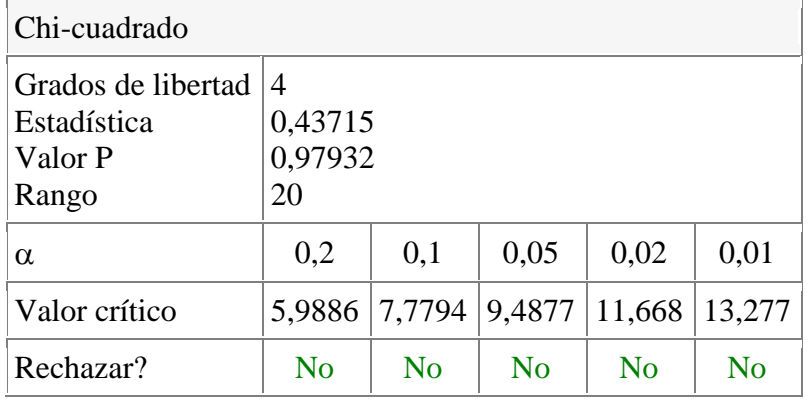

# **3.6.6 TRAMO D-C HISTOGRAMA DE LOS TIEMPOS Y AJUSTE DE LA DISTRIBUCION DE PROBABILIDAD**

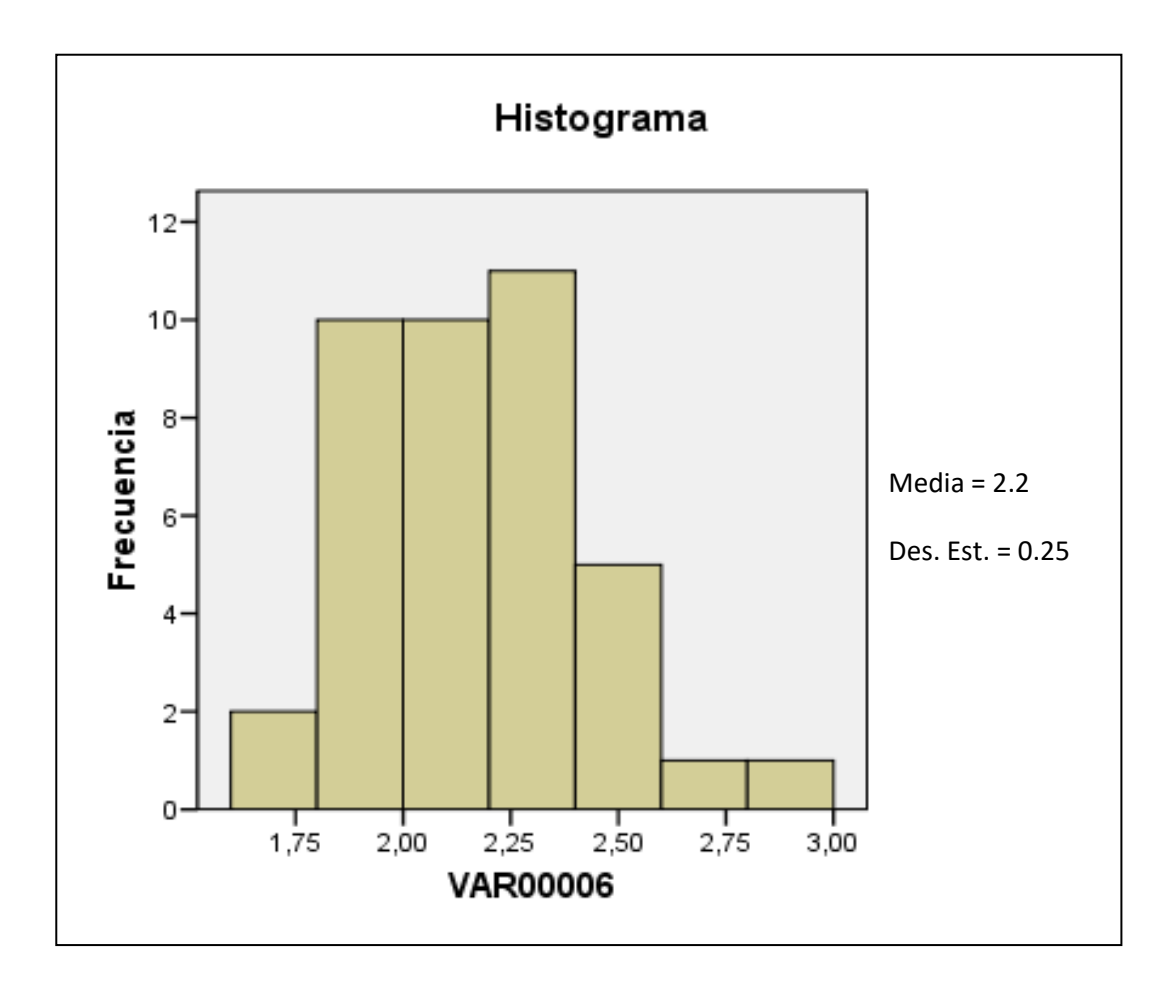

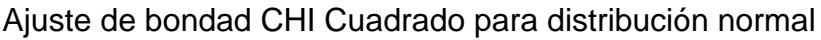

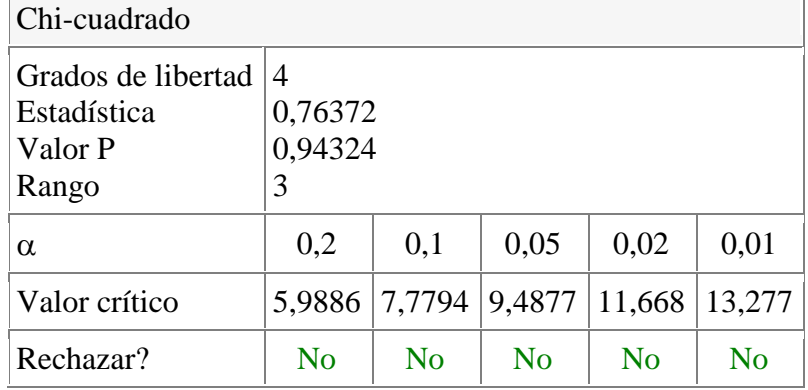

# **3.6.7 TRAMO C-B HISTOGRAMA DE LOS TIEMPOS Y AJUSTE DE LA**

### **DISTRIBUCION DE PROBABILIDAD**

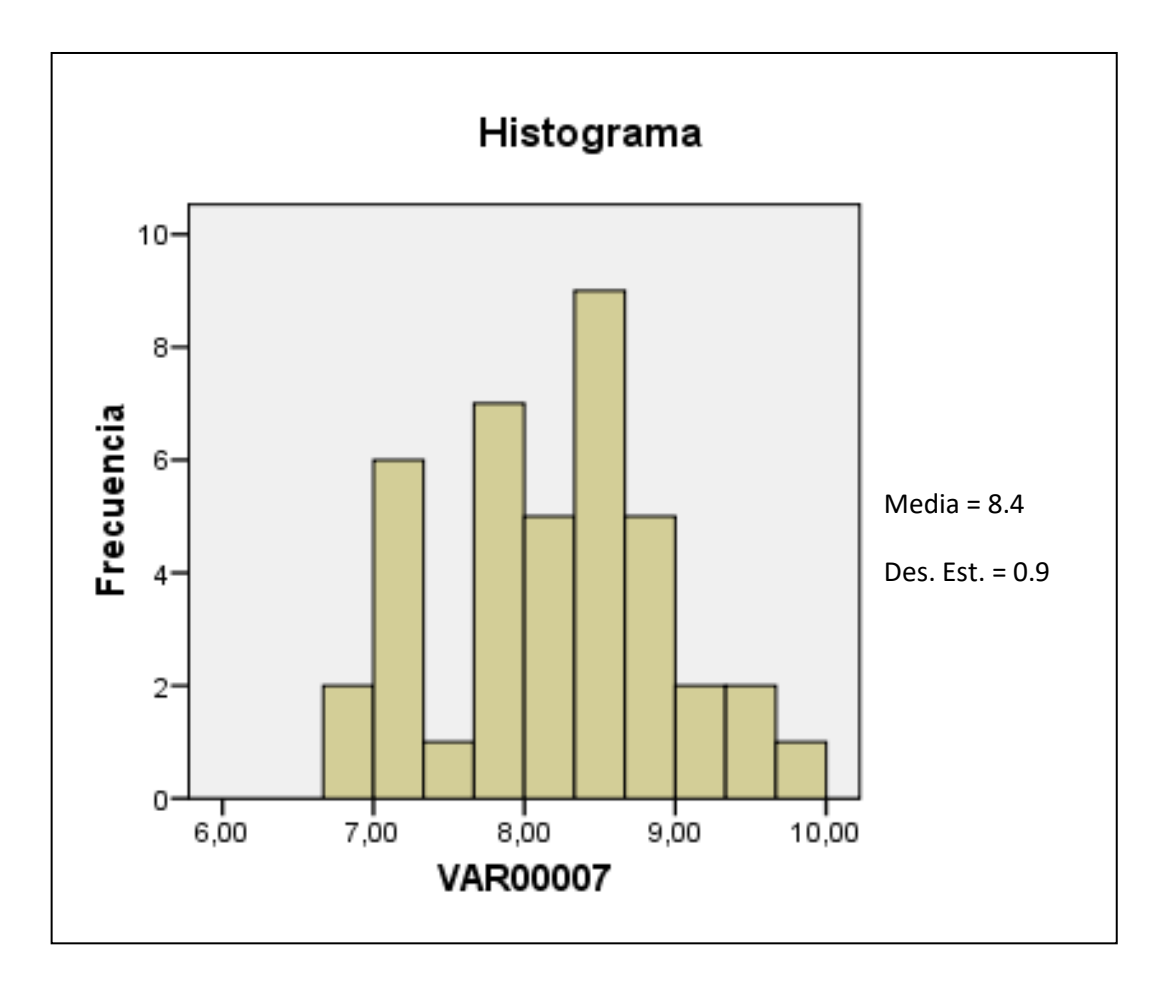

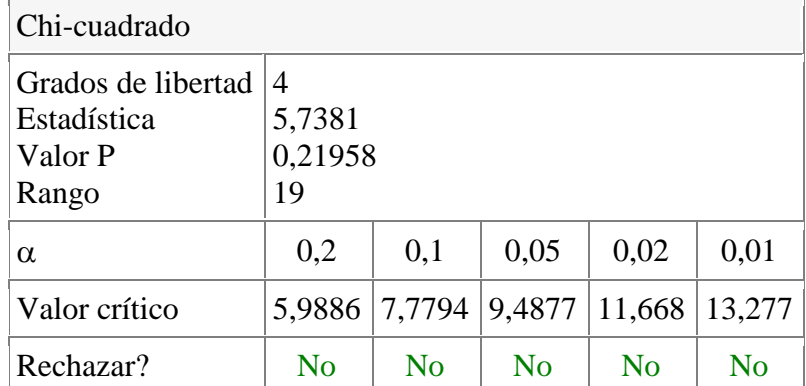

## **3.6.8 TRAMO B-A HISTOGRAMA DE LOS TIEMPOS Y AJUSTE DE LA**

### **DISTRIBUCION DE PROBABILIDAD**

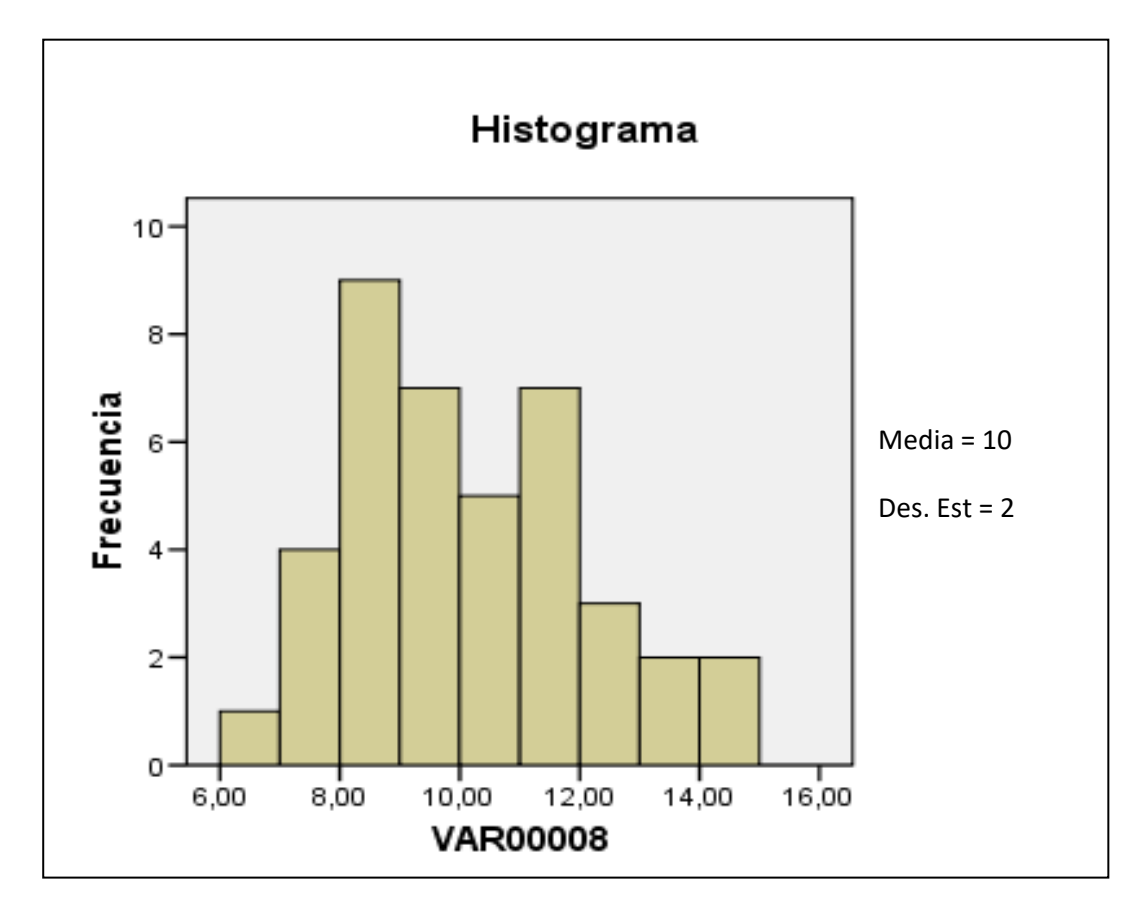

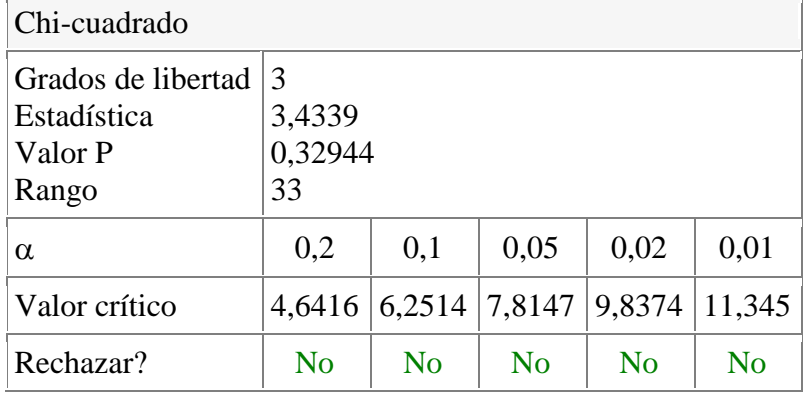

# **3.6.9 CARGUIO HISTOGRAMA DE LOS TIEMPOS Y AJUSTE DE LA DISTRIBUCION DE PROBABILIDAD**

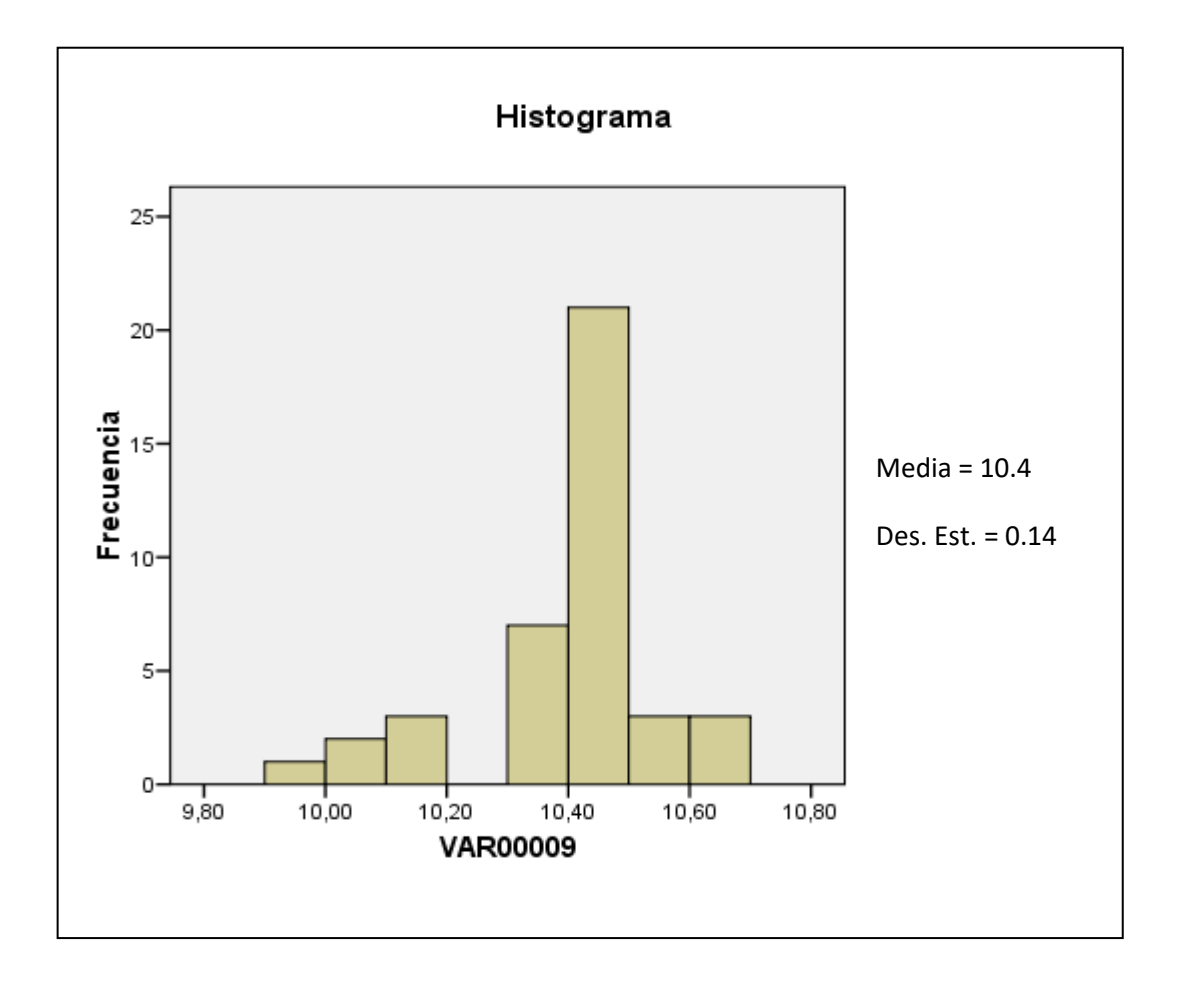

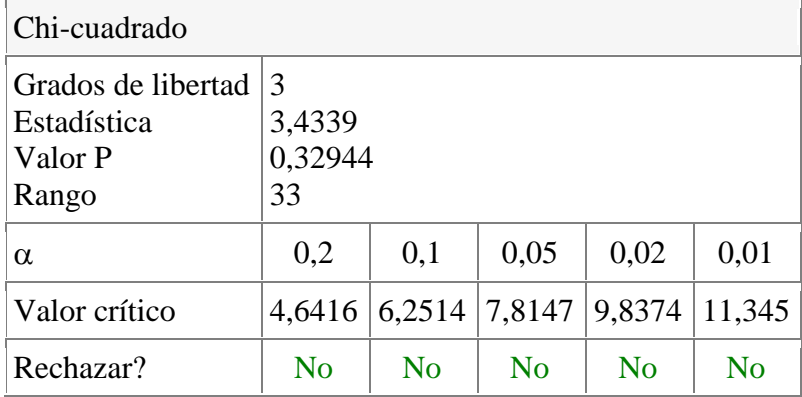

# **3.6.10 DESCARGA HISTOGRAMA DE LOS TIEMPOS Y AJUSTE DE**

## **LA DISTRIBUCION DE PROBABILIDAD**

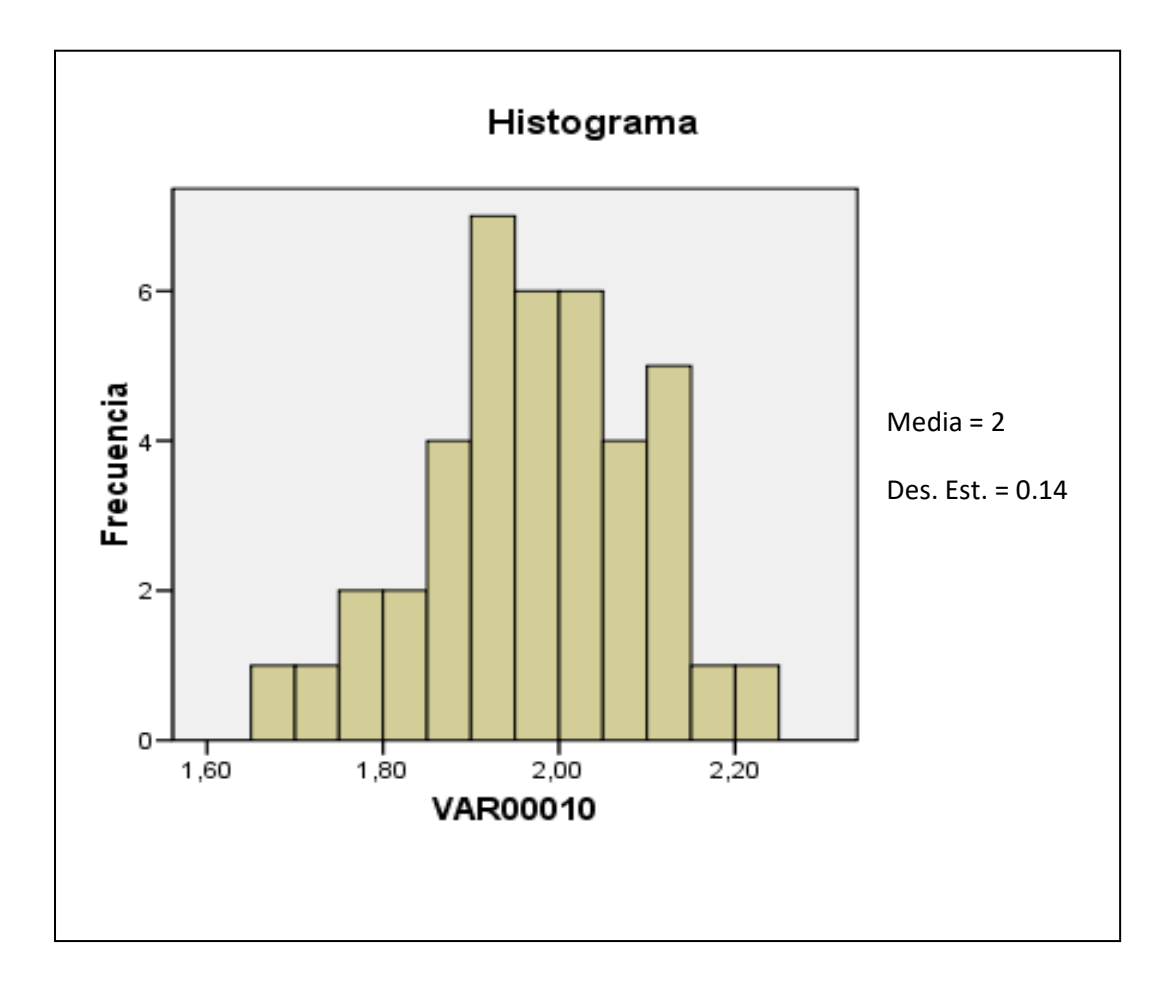

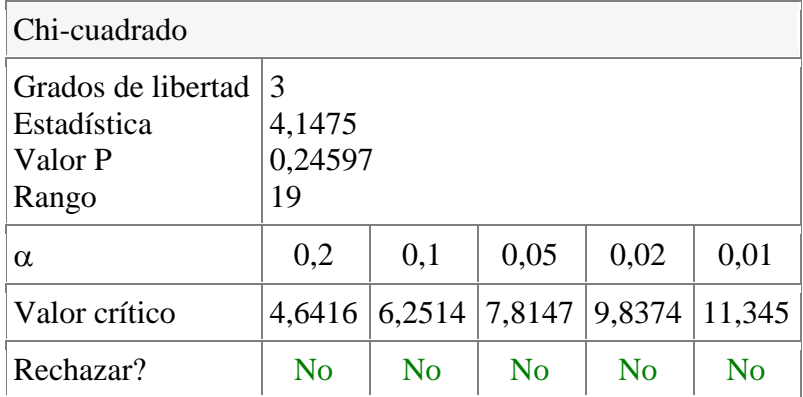

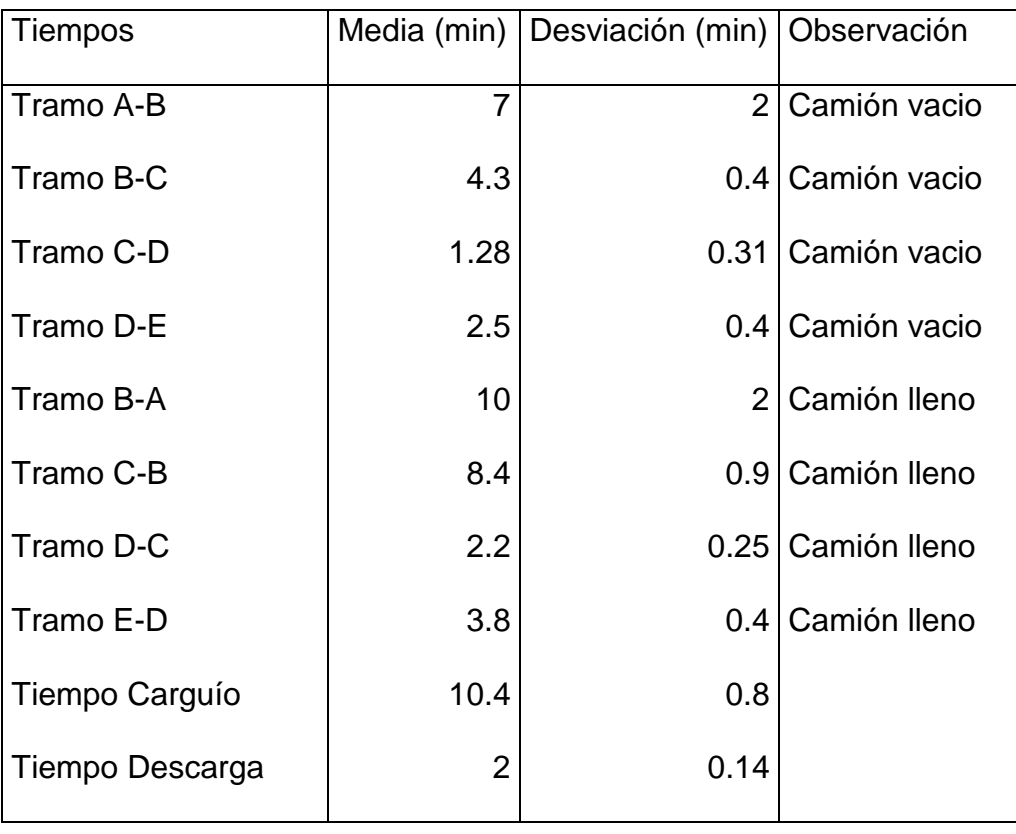

## **3.7 RESUMEN DE LA DATA TOMADA EN EL CAMPO**

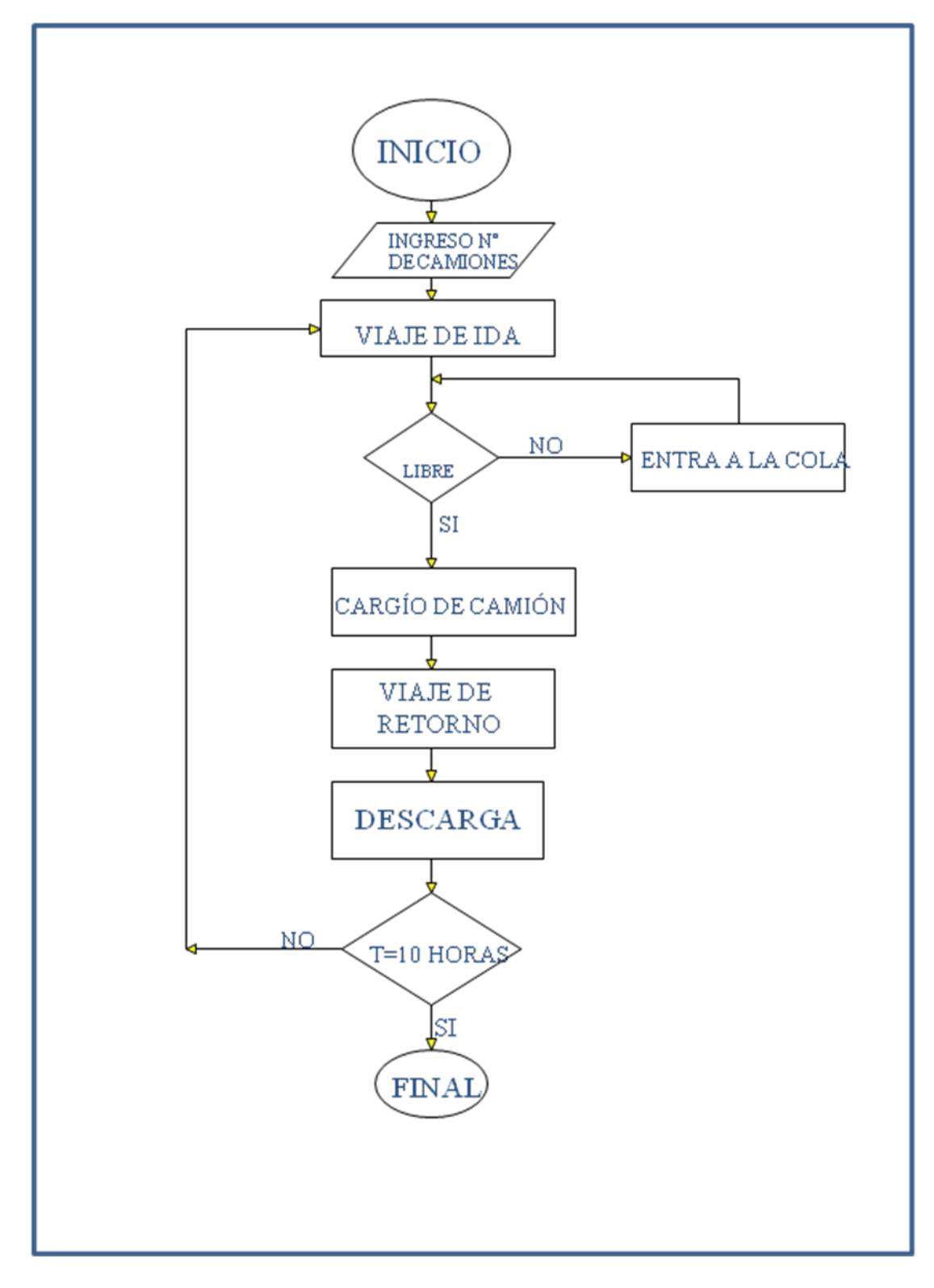

**FIGURA N°7 FLUJOGRAMA DEL ACARREO**

**3.8 ANALISIS CON EL GPSS DEL SISTEMA DE CARGUIO Y ACARREO**

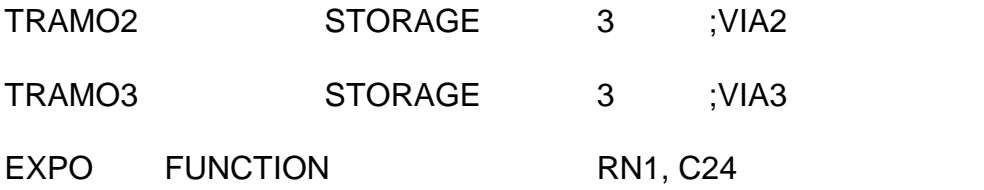

0,0/.1,.104/.2,.222/.3,.355/.4,.509/.5,.69/.6,.915/.7,1.2/.75,1.38 8,1.6/.84,1.83/.88,2.12/.9,2.3/.92,2.52/.94,2.81/.95,2.99/.96,3.2 .97,3.5/.98,3.9/.99,4.6/.995,5.3/.998,6.2/.999,7/.9998,8

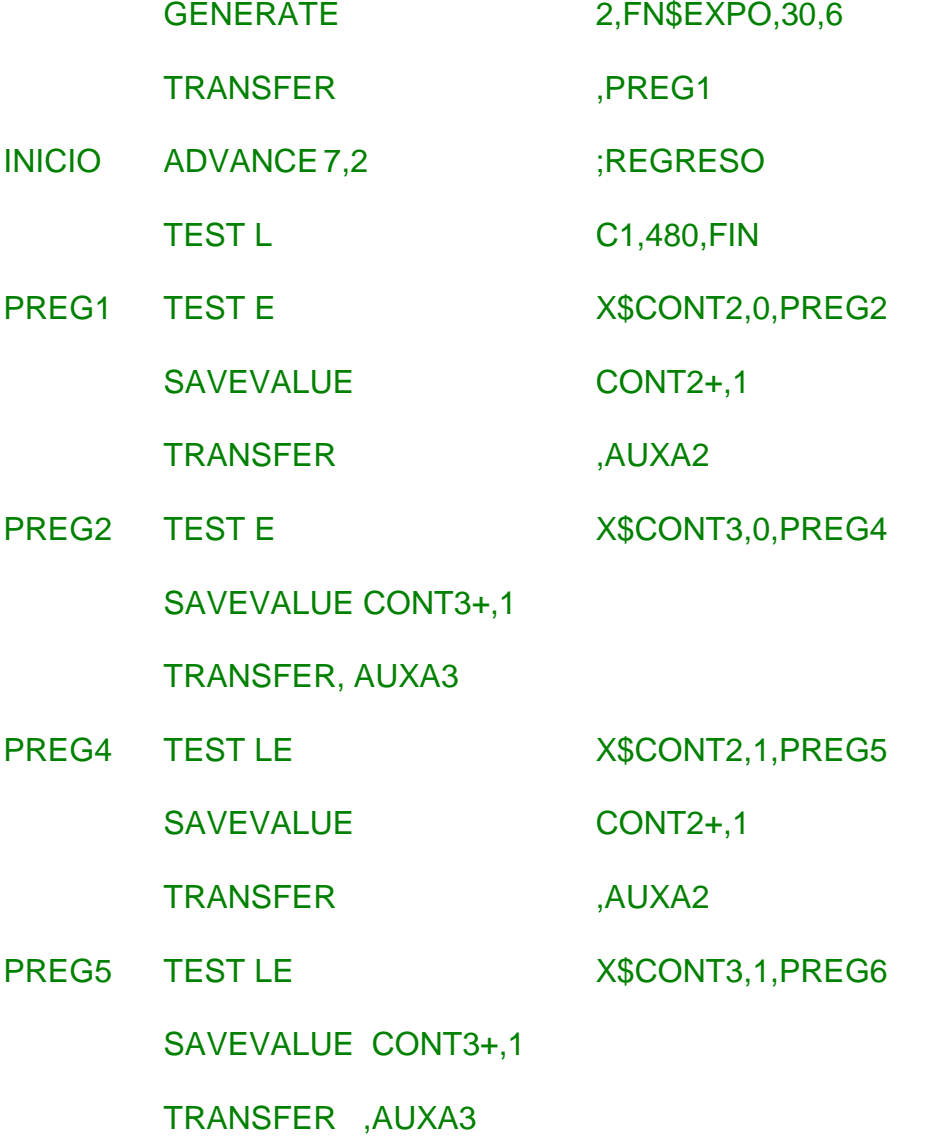

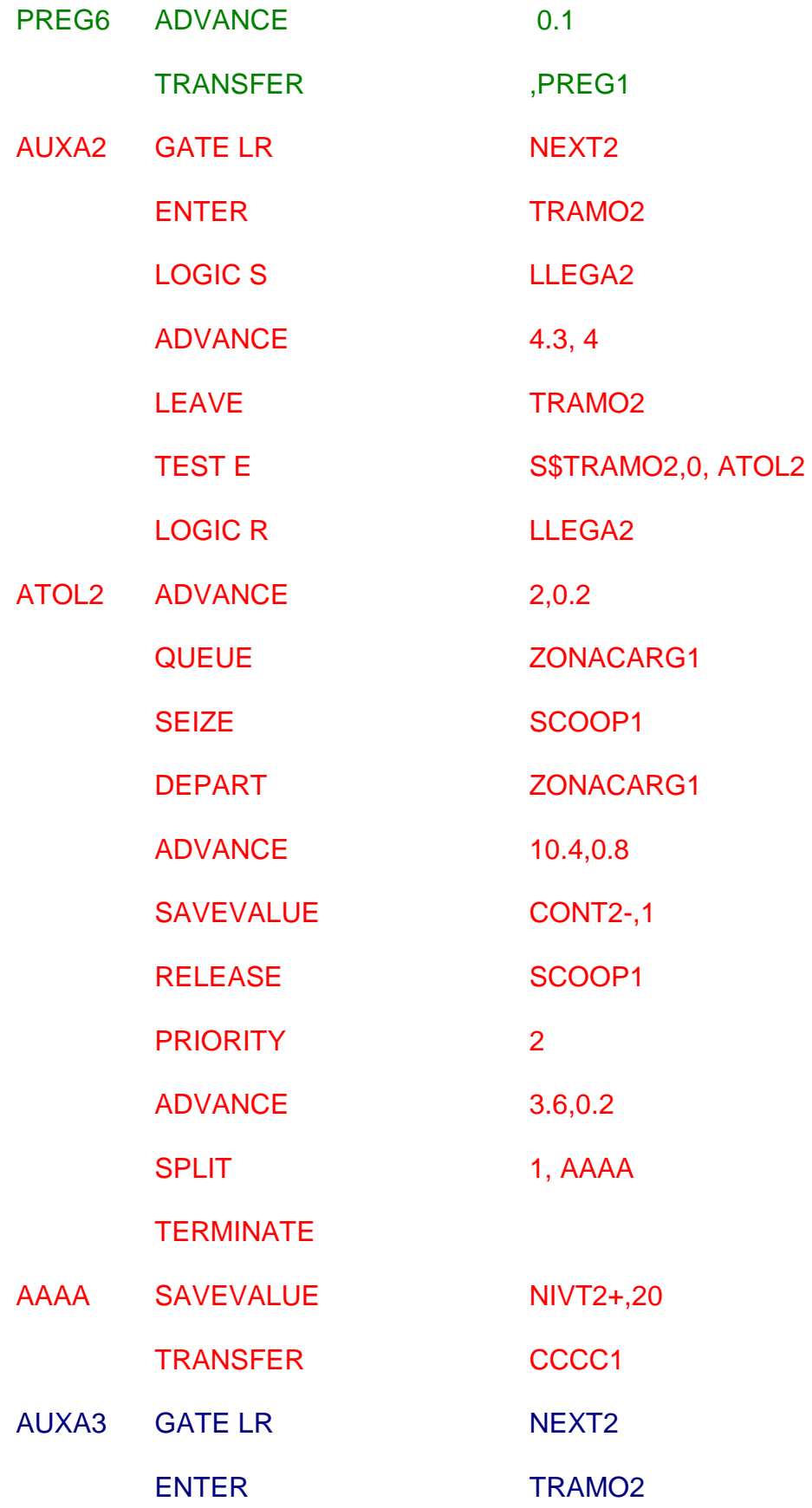

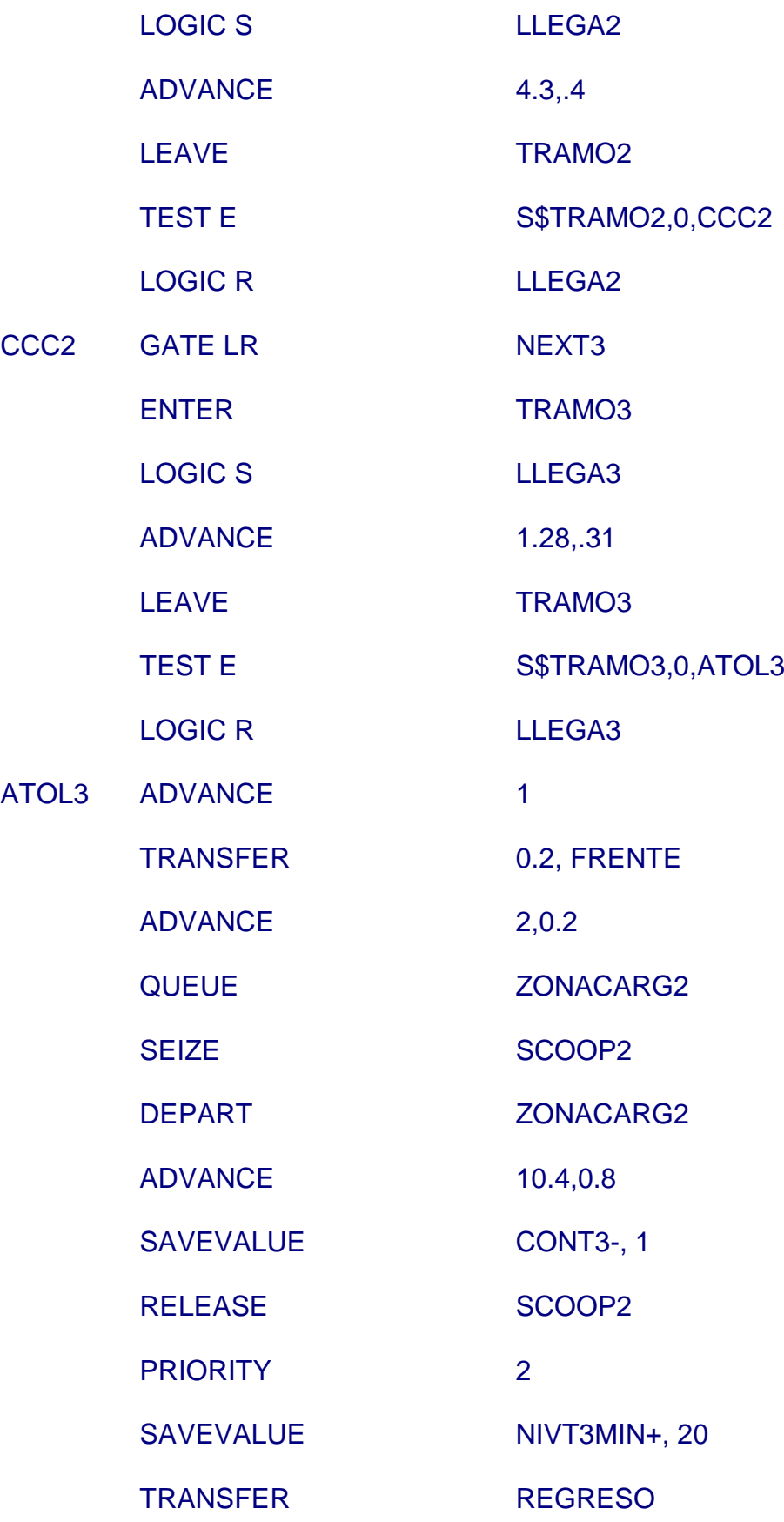

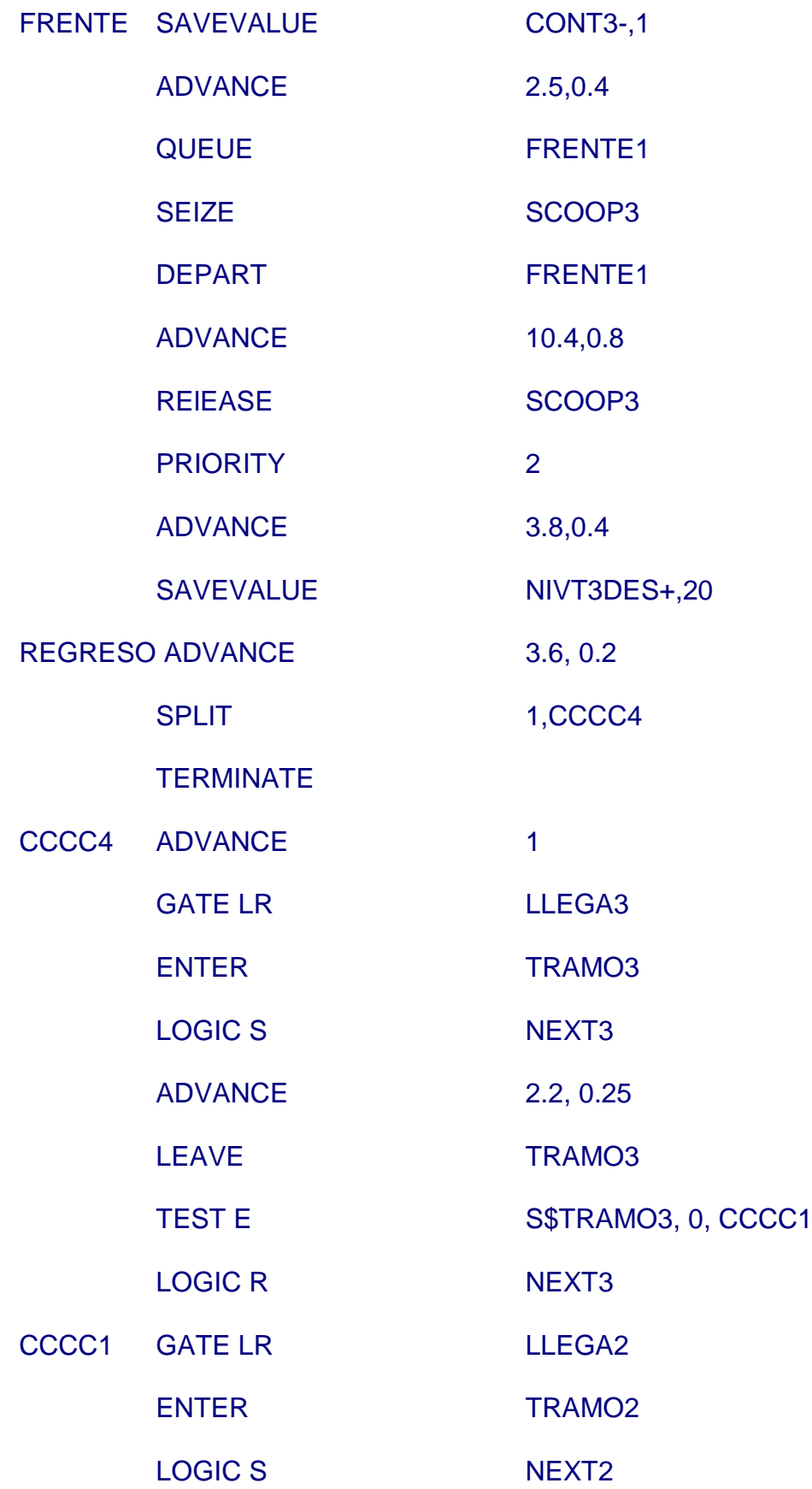

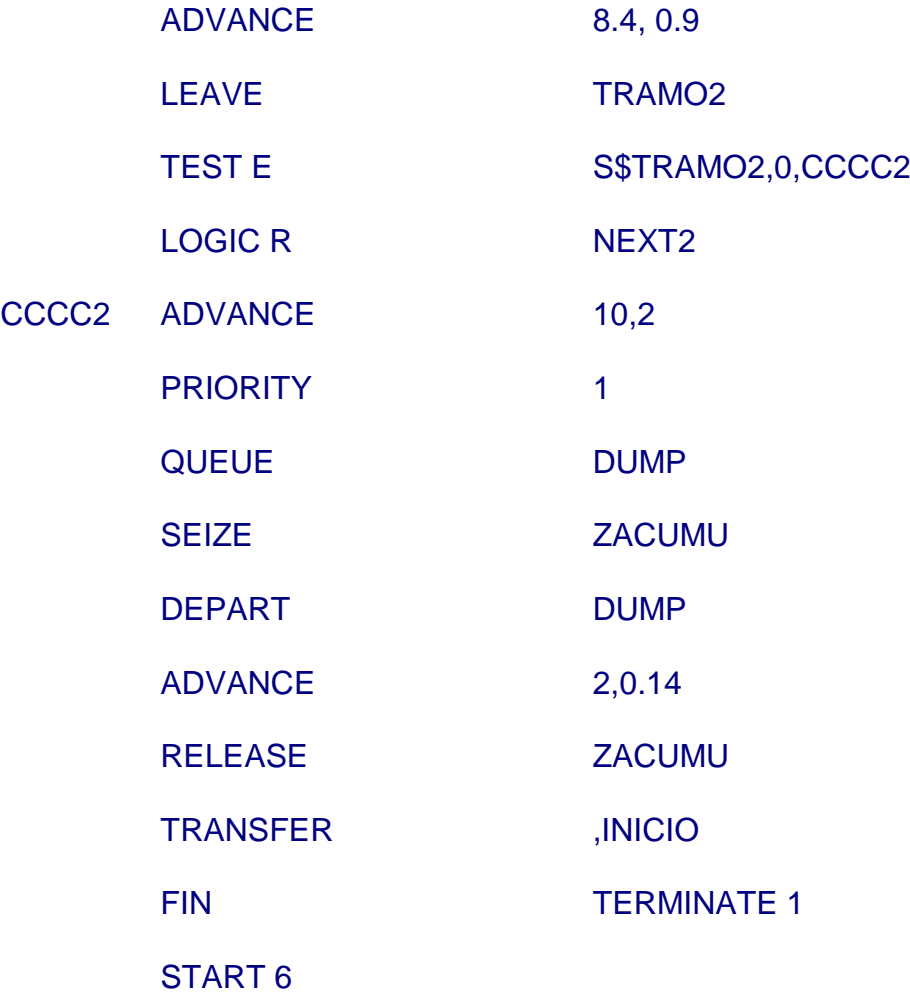

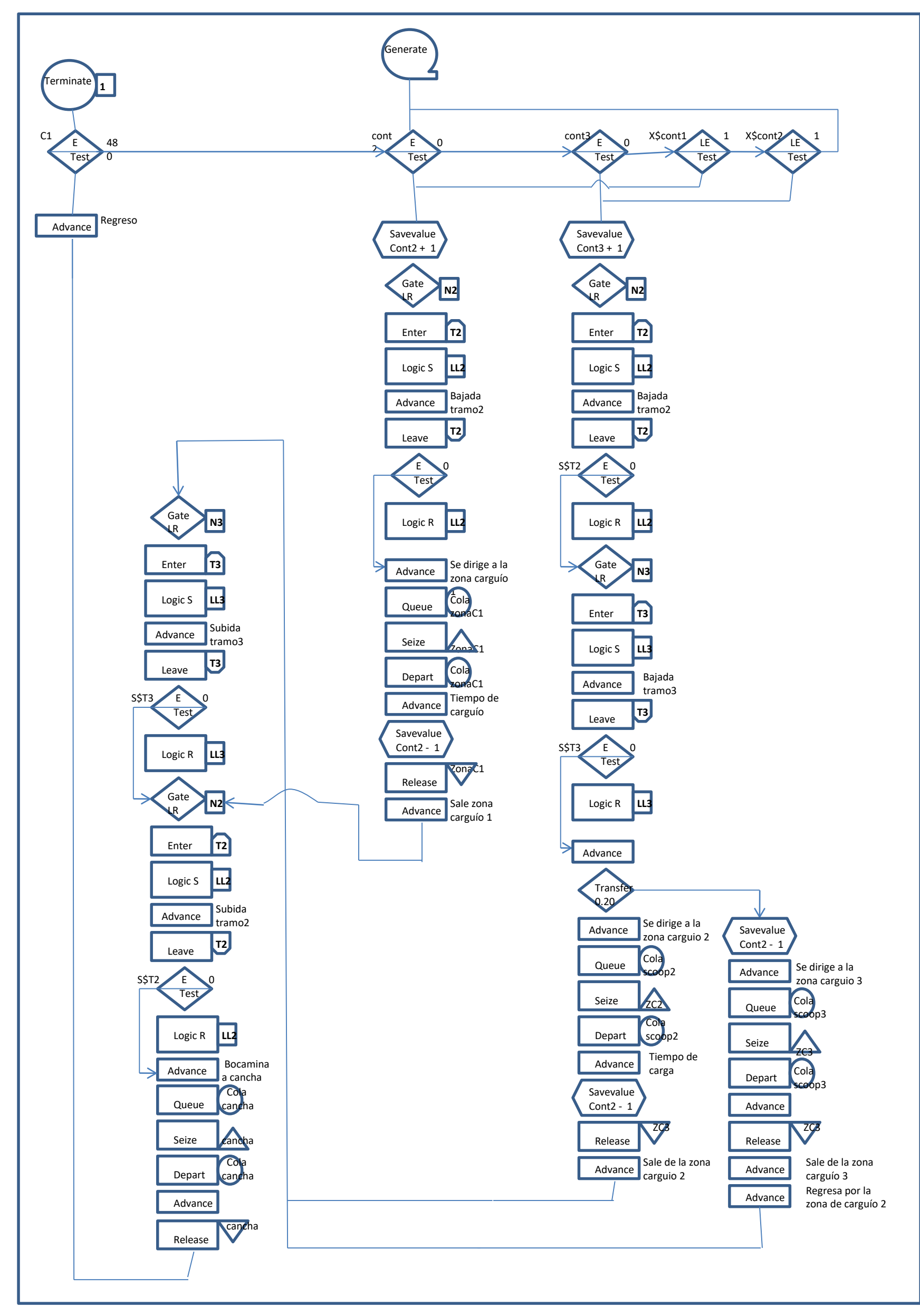

**FIGURA DIAGRAMA DE FLUJO DEL MODELO DE TRANSPORTE Y CARGUIO**

## **3.9. RESULTADOS DE LA SIMULACION COMPARADOS CON LO**

**REAL:** Se muestra a continuación la producción real diaria de la mina y la

producción simulada:

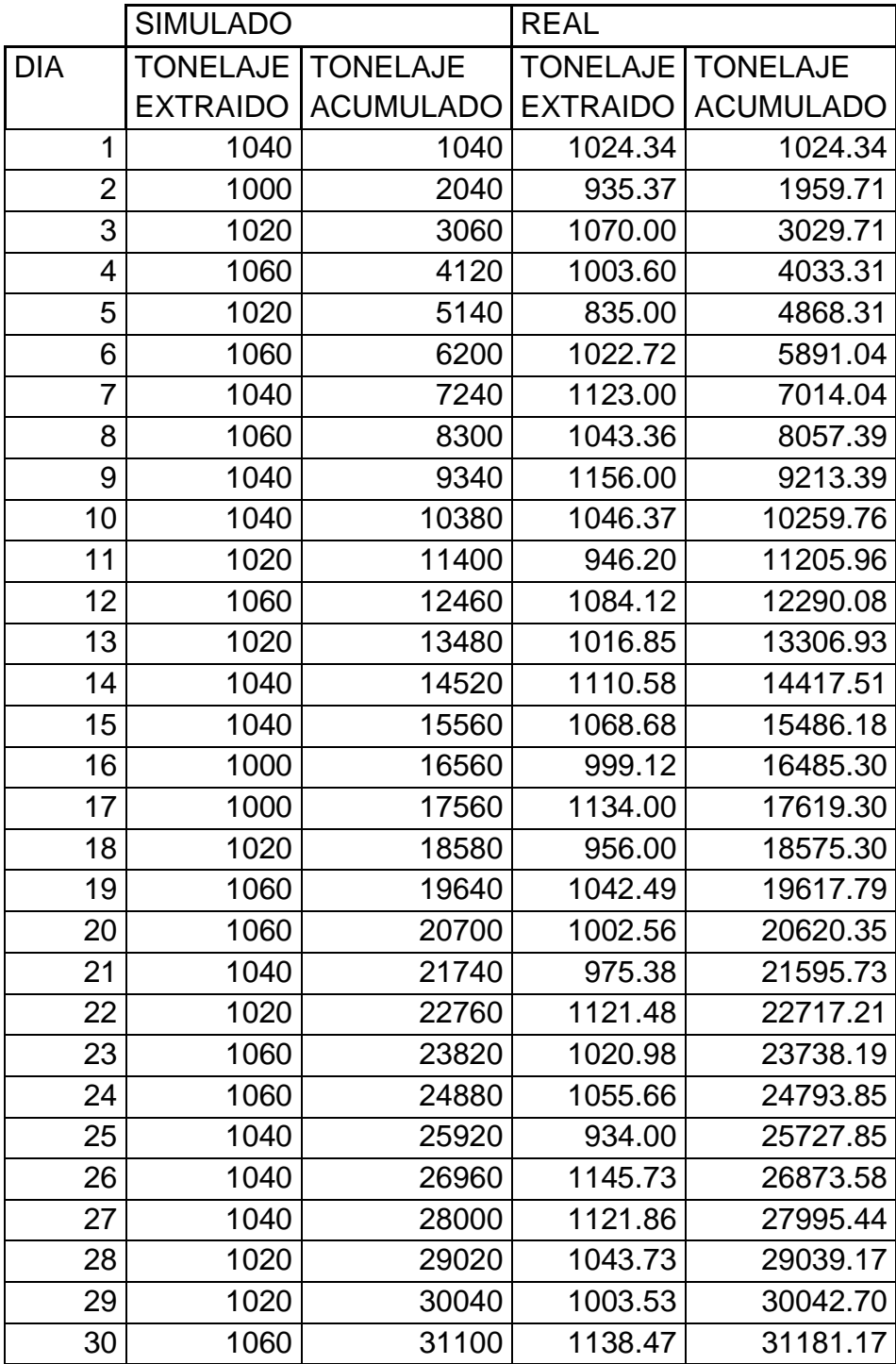

**Gráfico N°1 sobre la cantidad de mineral simulado que se extrae diariamente.**

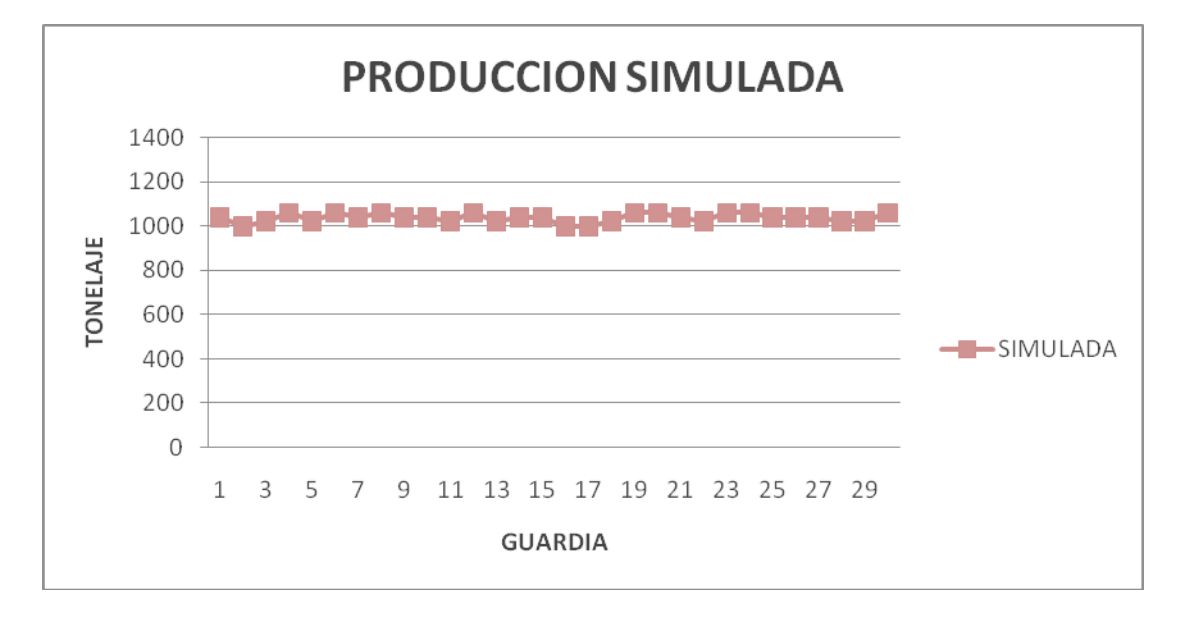

Desv. Std. =19.71 Media =1036.7

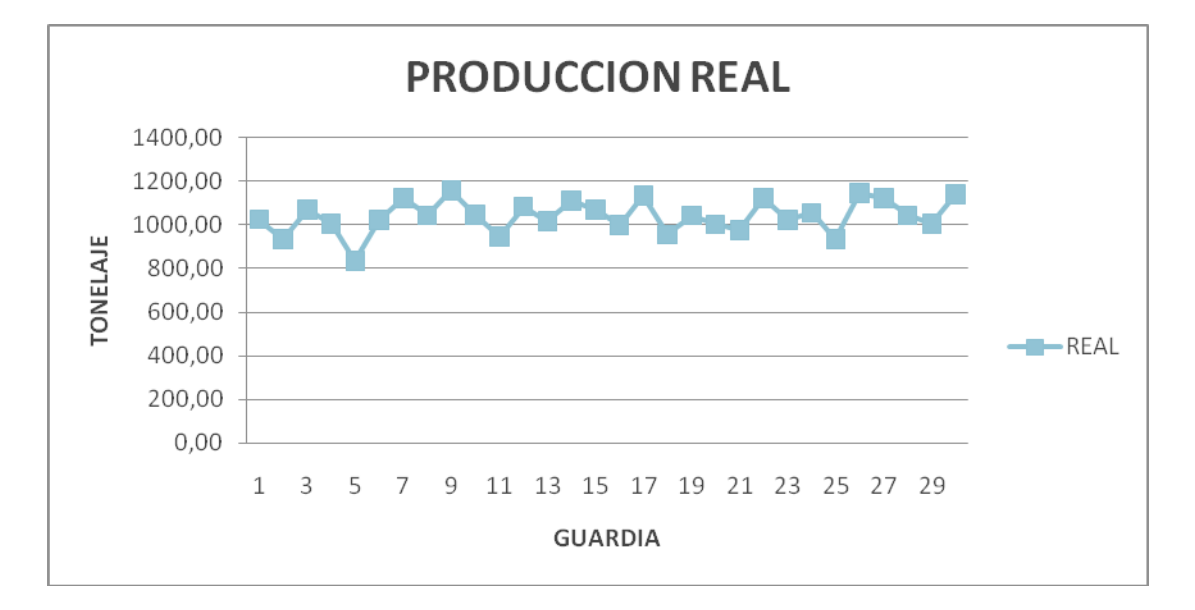

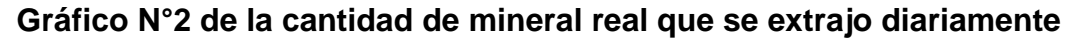

Desv. Std. =41.927 Media =1020.6

**Gráfico N°3 de comparación**

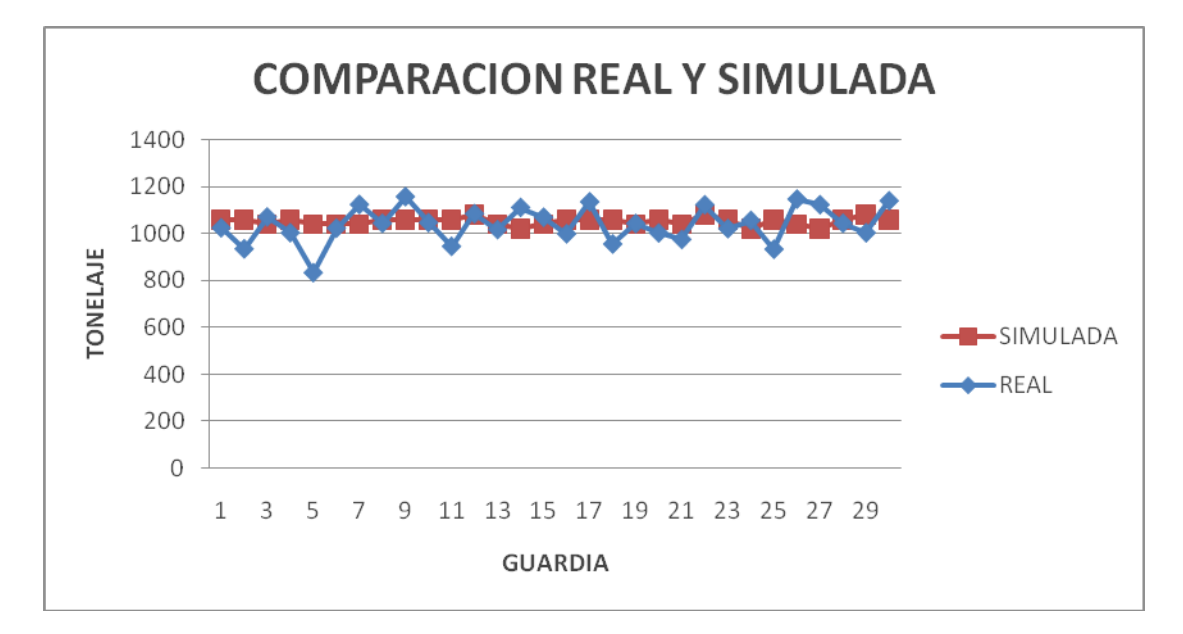

Hallamos el porcentaje de error:

%Error =  $((31181 – 31100)/31181)x100 = 0.26%$ 

Esto quiere decir que el Modelo Matemático reproduce al Sistema de Transporte de Mineral con buena aproximación

## **3.10 ANALISIS PARA EL AUMENTO DE CAMIONES AL SISTEMA**

Como dato de mina tenemos el costo por hora de los equipos:

Costo por hora del SCOOP 6yd: 85 \$/h

Costo por hora del Camión 15m3: 26.9 \$/h

Con el programa en GPSS se hace varias corridas con diferentes números de camiones y los resultados se analizan para la elección óptima de número de camiones.

En el cuadro 1 muestra la cantidad de producción de los camiones en un sistema de servicio con SCOOP según lo determinado por los cálculos del GPSS y el costo por tonelada de material movido. Estos datos pueden ser utilizados para determinar el número óptimo de camiones para el sistema.

## **3.10.1 CUADRO 1:** Resultado de la simulación

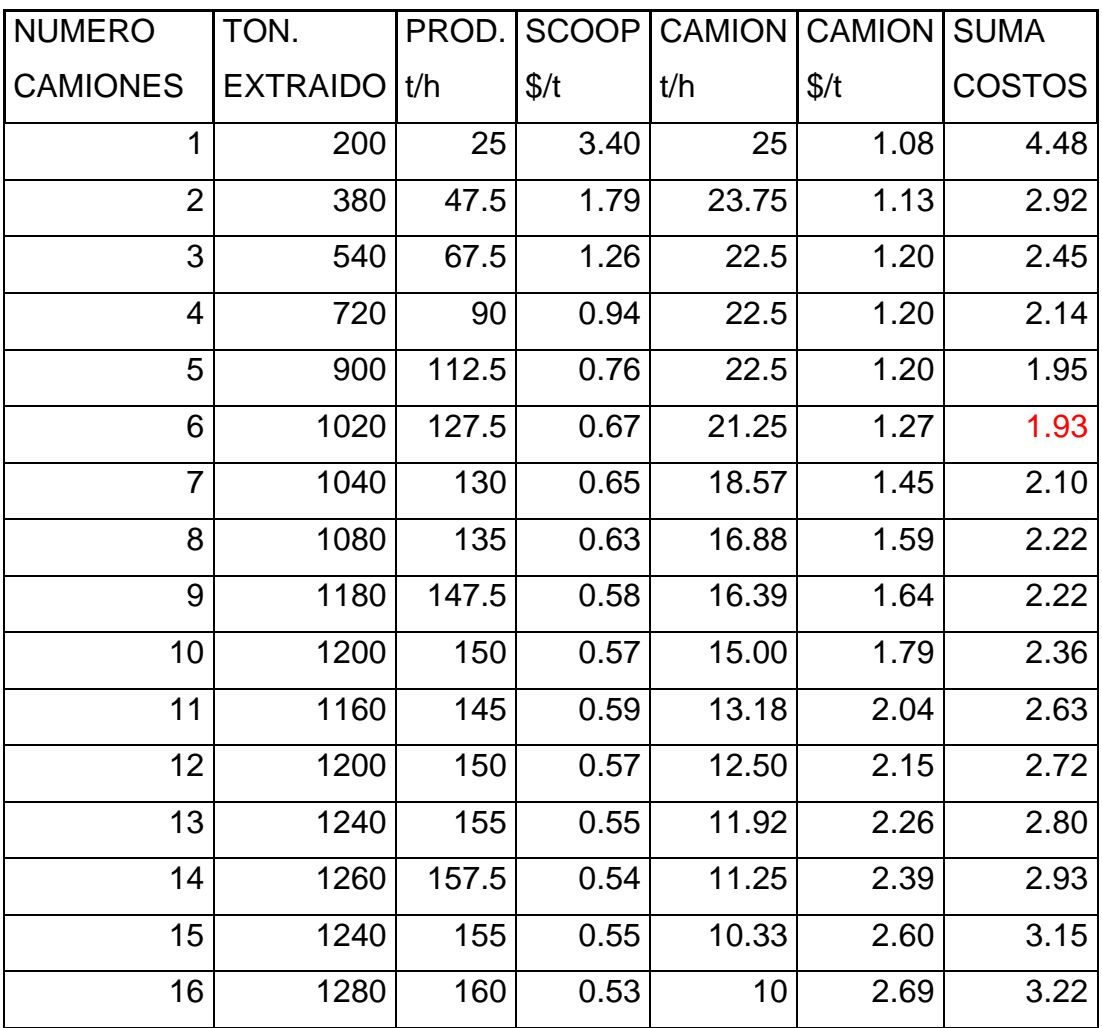

#### **3.10.1 ANALISIS CON PRODUCTIVIDAD DE CAMIONES Y SCOOPS**

Un primer análisis es realizar un grafico donde nos muestre la productividad de los camiones y scoops, este gráfico nos muestra que la productividad de los scoops la cual aumenta cuando disminuye la productividad de los camiones con el tamaño de la flota. Este grafico también nos indica el número relativamente grande de camiones que fueron necesarios para que los scoops lleguen a su capacidad máxima de producción que es de 16 camiones con 160 t/h

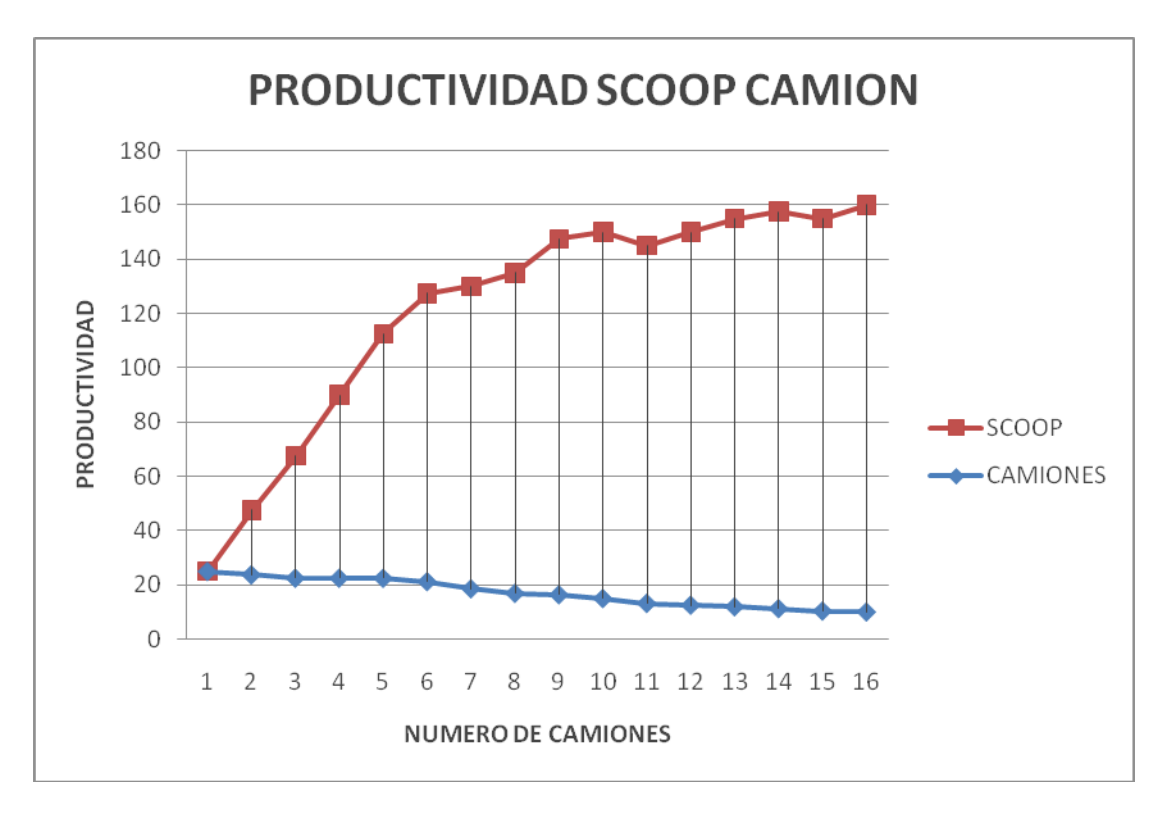

#### **GRAFICO N° 4 PRODUCTIVIDAD SCOOP - CAMION**
#### **3.10.2 ANALISIS CON TONELAJE EXTRAIDO**

En el siguiente grafico muestra, el tonelaje extraído con el número de camiones, a simple vista se puede notar una solución rápida al aumento de camiones el cual es de 14 camiones por tener el mayor tonelaje extraído por hora, se puede notar también un descenso de tonelaje a partir del 11 camión y 15 camión.

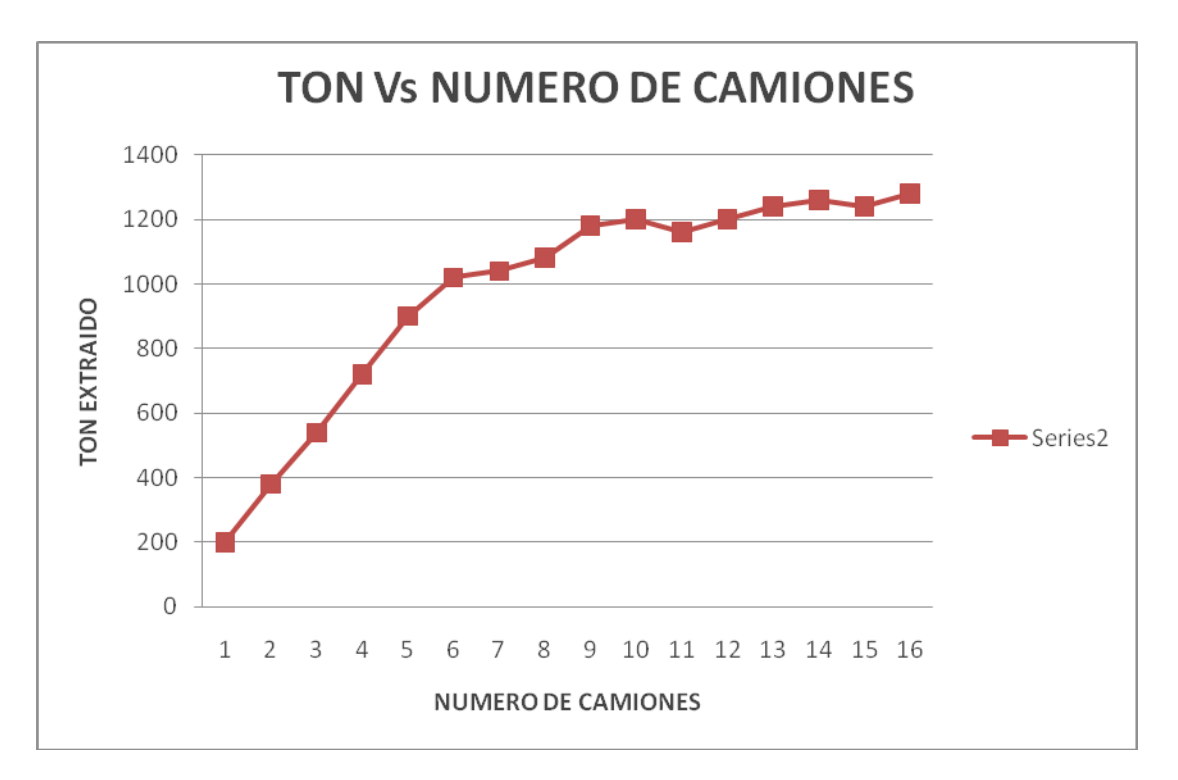

**GRAFICO N°5 TONELAJE EXTRAIDO VS NUMERO DE CAMIONES**

#### **3.10.3 ANALISIS CON COSTOS CAMIONES Y SCOOPS**

En el siguiente cuadro muestra el correspondiente conjunto de curvas de costos como disminuye los costos y aumenta los costos de transporte con el tamaño de la flota. Basado en el menor costo por tonelada, el gráfico sugiere que el tamaño de la flota óptima para este sistema está 6 camiones.

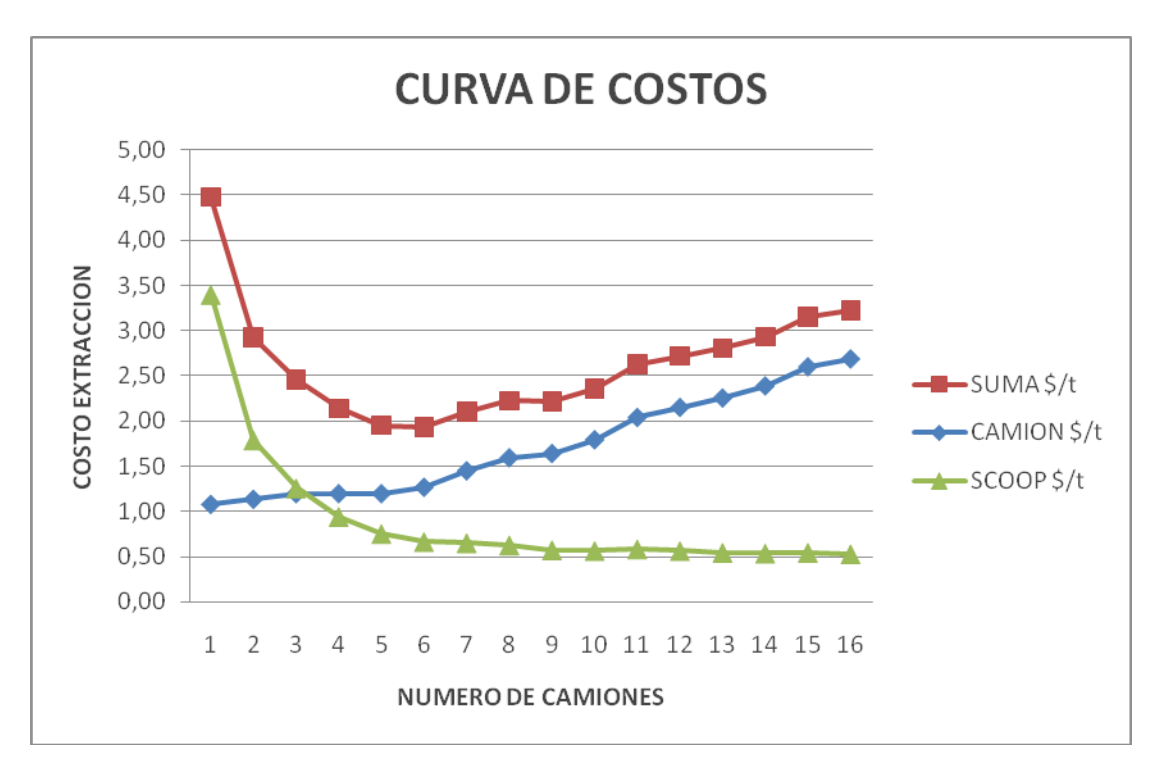

#### **GRAFICO N°6 DE CURVAS DE COSTOS**

#### **3.11 SIMULACION CON PUNTO DE TRANSFERENCIA**

La simulacion nos dio como resultado que el numero optimo de camiones para el sistema es de 6 camiones por los costos. Para que el sistema pueda aumentar la extraccion de material con el GPSS vamos a simular un punto de transferencia respetando los tiempos iniciales, el punto de transferencia sera ubicado en el tramo de la bocamina y la primera zona de carguio, por ser el tramo mas largo en interior mina y según los resultados del GPSS es el tramo con mayor entrada de camiones.

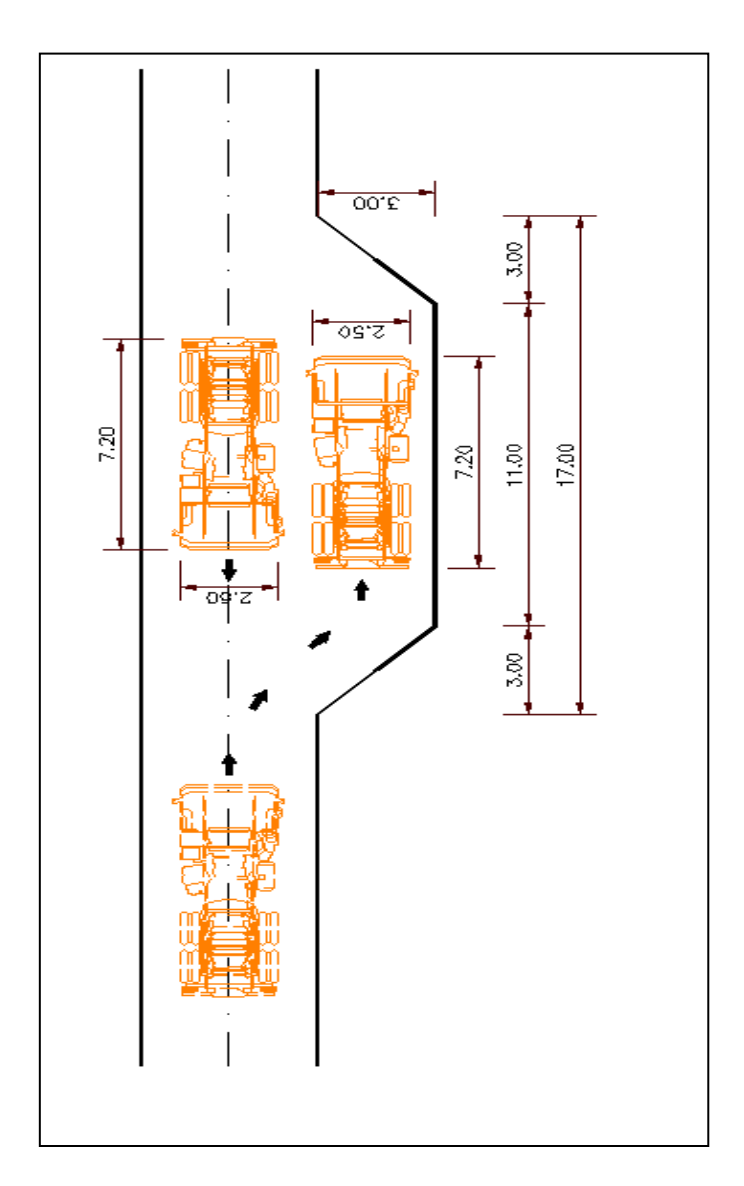

**FIGURA N°9 GRAFICO DE UN PUNTO DE TRANSFERENCIA**

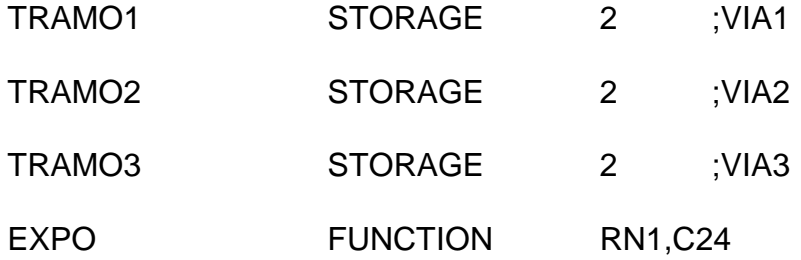

0,0/.1,.104/.2,.222/.3,.355/.4,.509/.5,.69/.6,.915/.7,1.2/.75,1.38

8,1.6/.84,1.83/.88,2.12/.9,2.3/.92,2.52/.94,2.81/.95,2.99/.96,3.2

.97,3.5/.98,3.9/.99,4.6/.995,5.3/.998,6.2/.999,7/.9998,8

GENERATE 2,FN\$EXPO,30,6

TRANSFER ,PREG1

INICIO ADVANCE 7,2

TEST L C1,480, FIN

PREG1 TEST E X\$CONT2,0,PREG2

SAVEVALUE CONT2+,1

TRANSFER ,AUXA2

PREG2 TEST E X\$CONT3,0,PREG4

SAVEVALUE CONT3+,1

TRANSFER ,AUXA3

PREG4 TEST LE X\$CONT2,1,PREG5

SAVEVALUE CONT2+,1

TRANSFER, AUXA2

PREG5 TEST LE X\$CONT3,1,PREG6

SAVEVALUE CONT3+,1

TRANSFER ,AUXA3

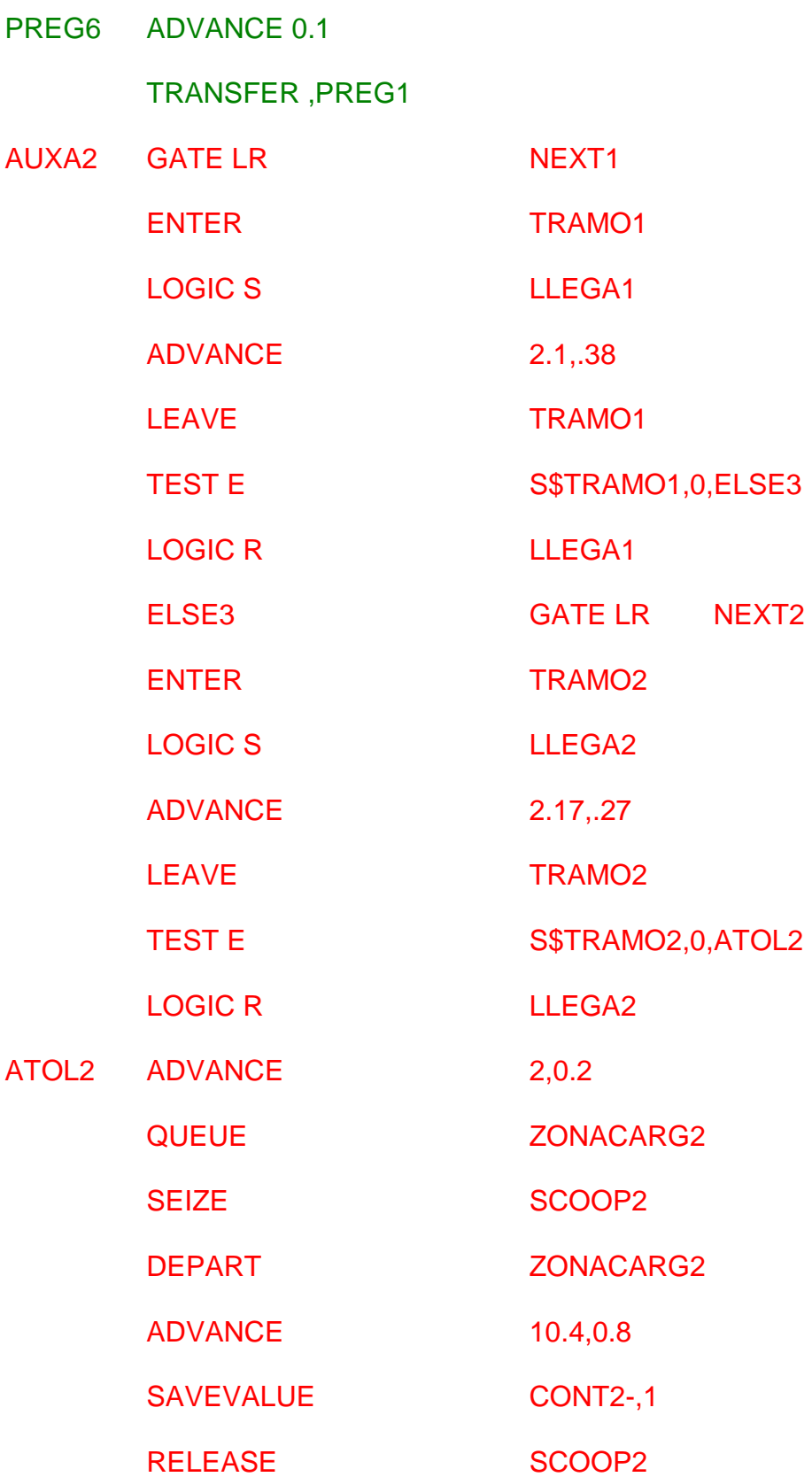

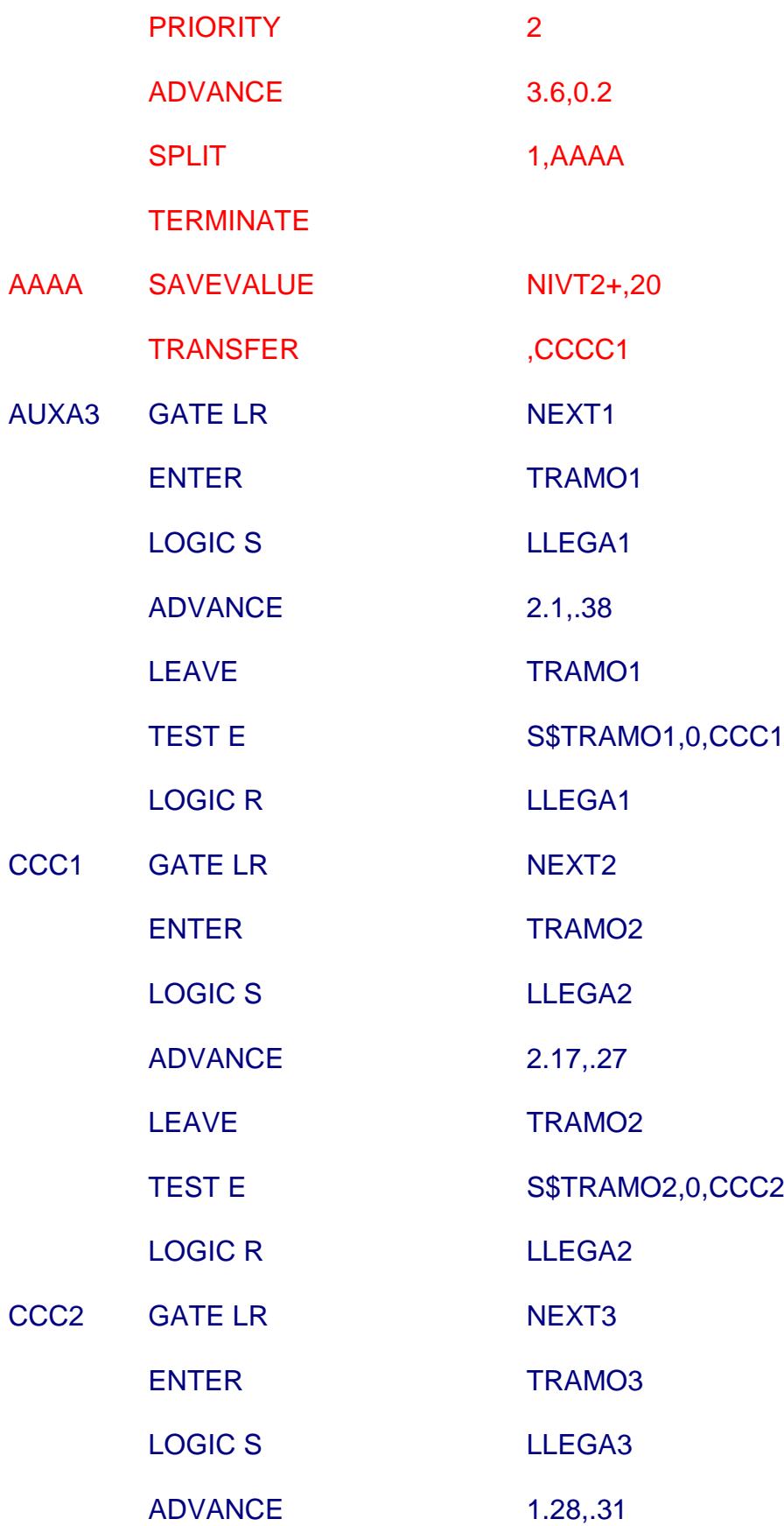

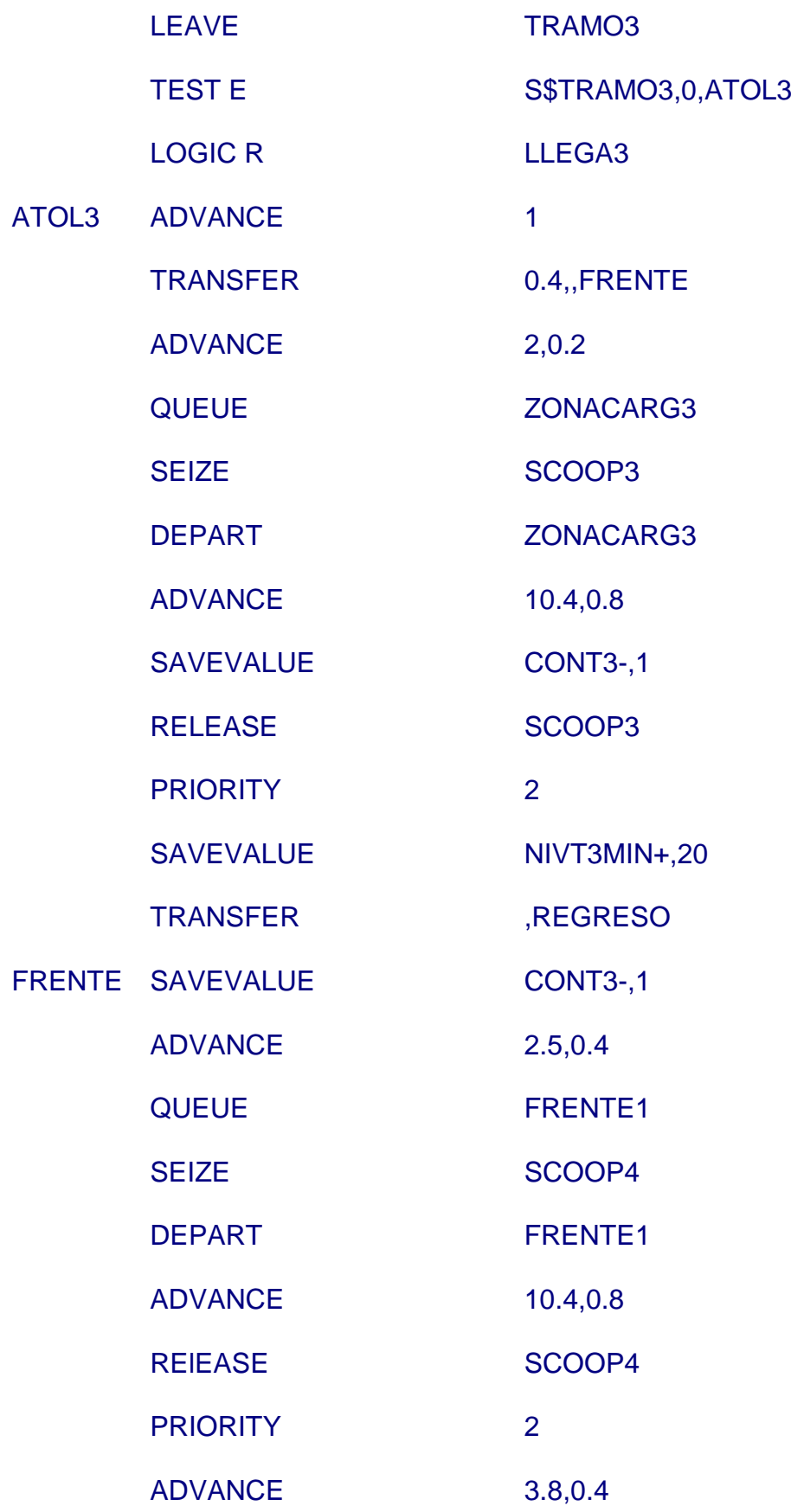

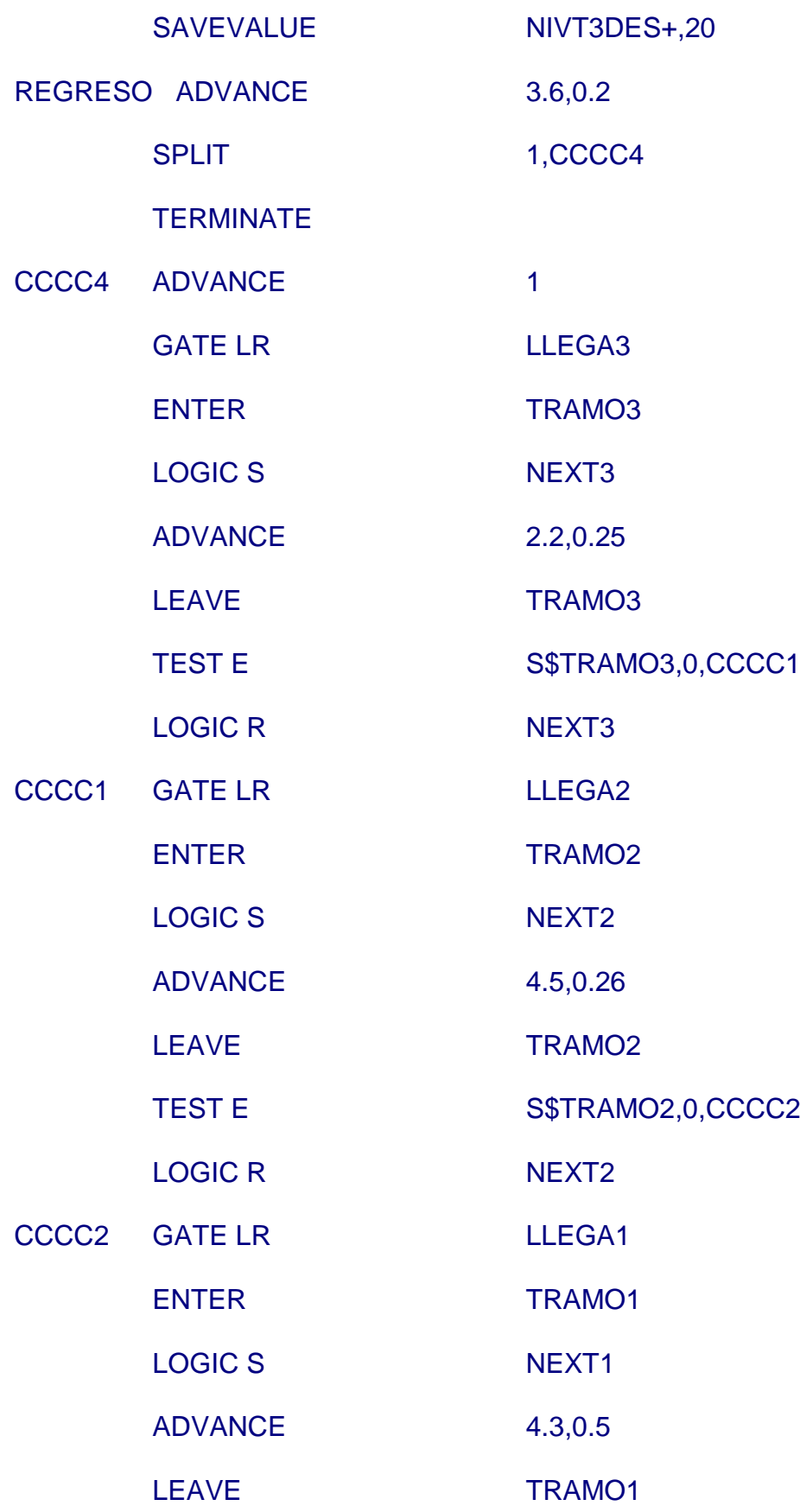

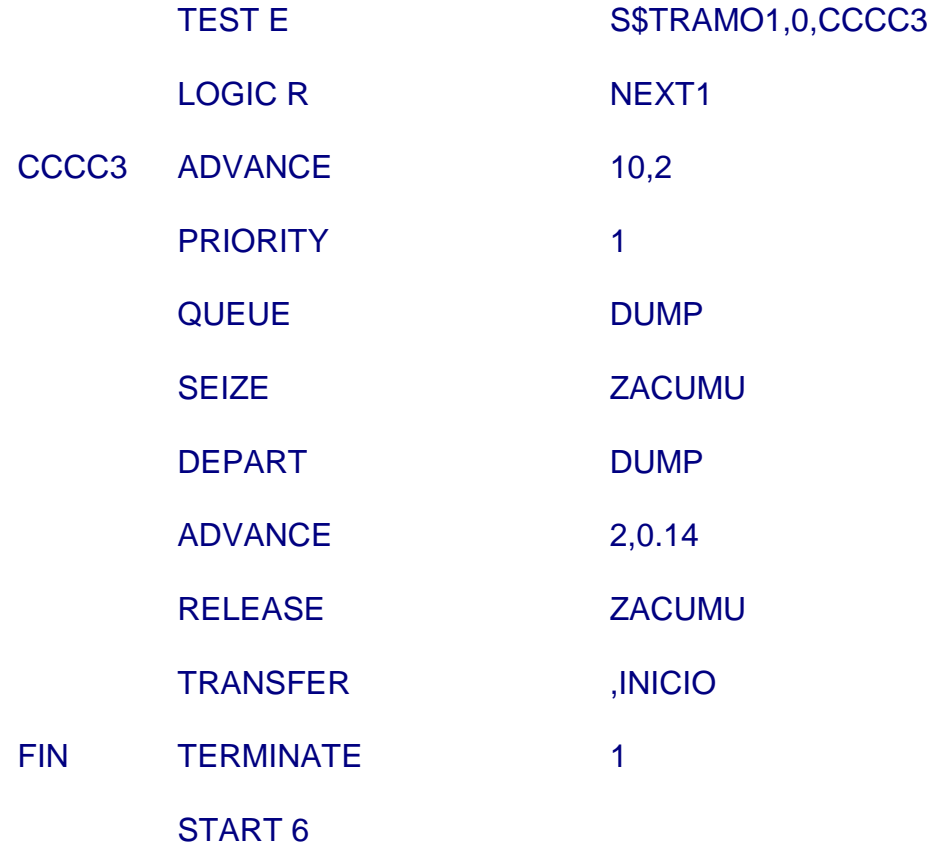

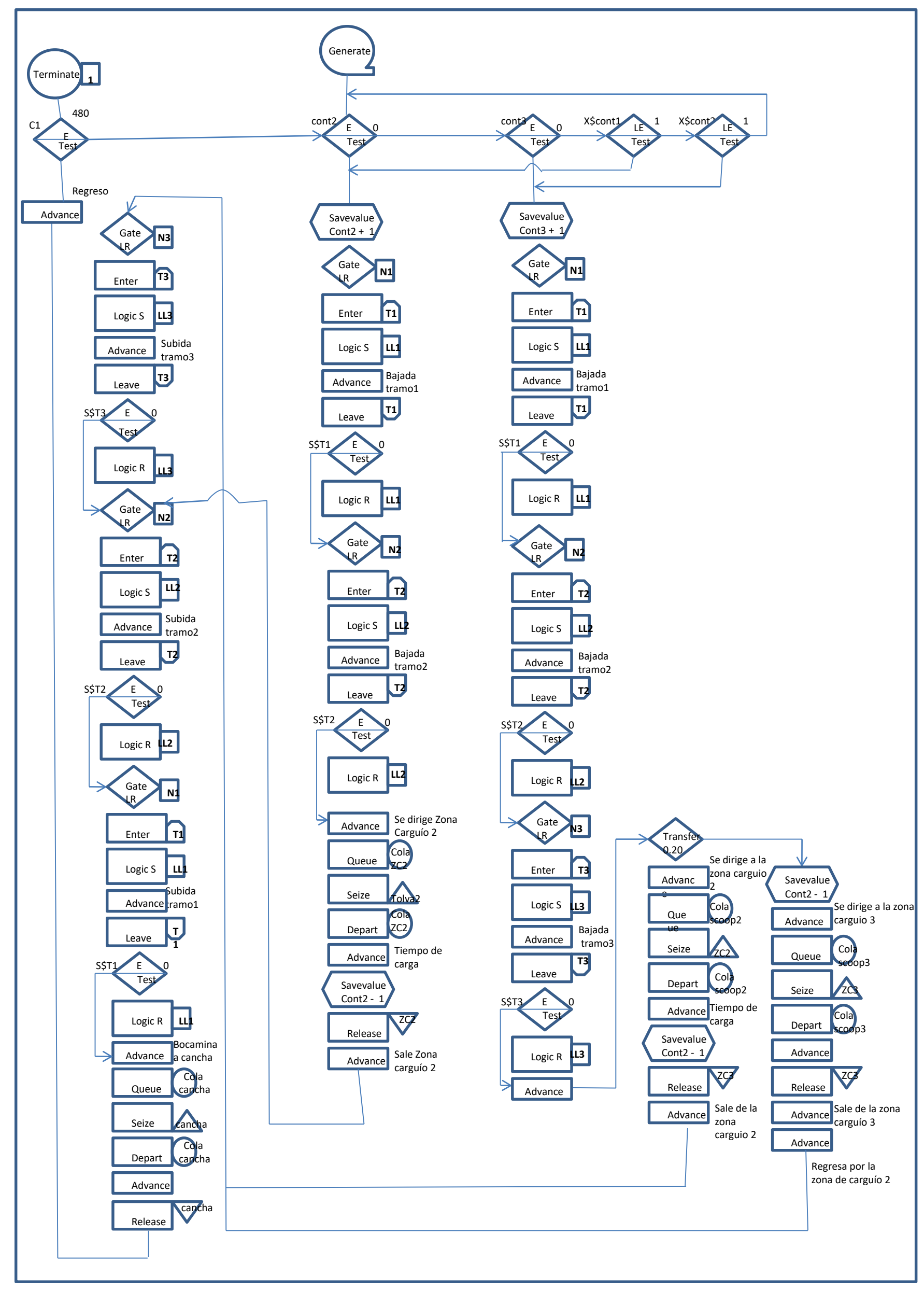

**FIGURA DIAGRAMA DE FLUJO DEL MODELO CON PUNTO DE TRANFERENCIA**

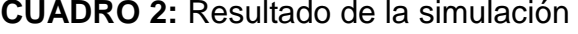

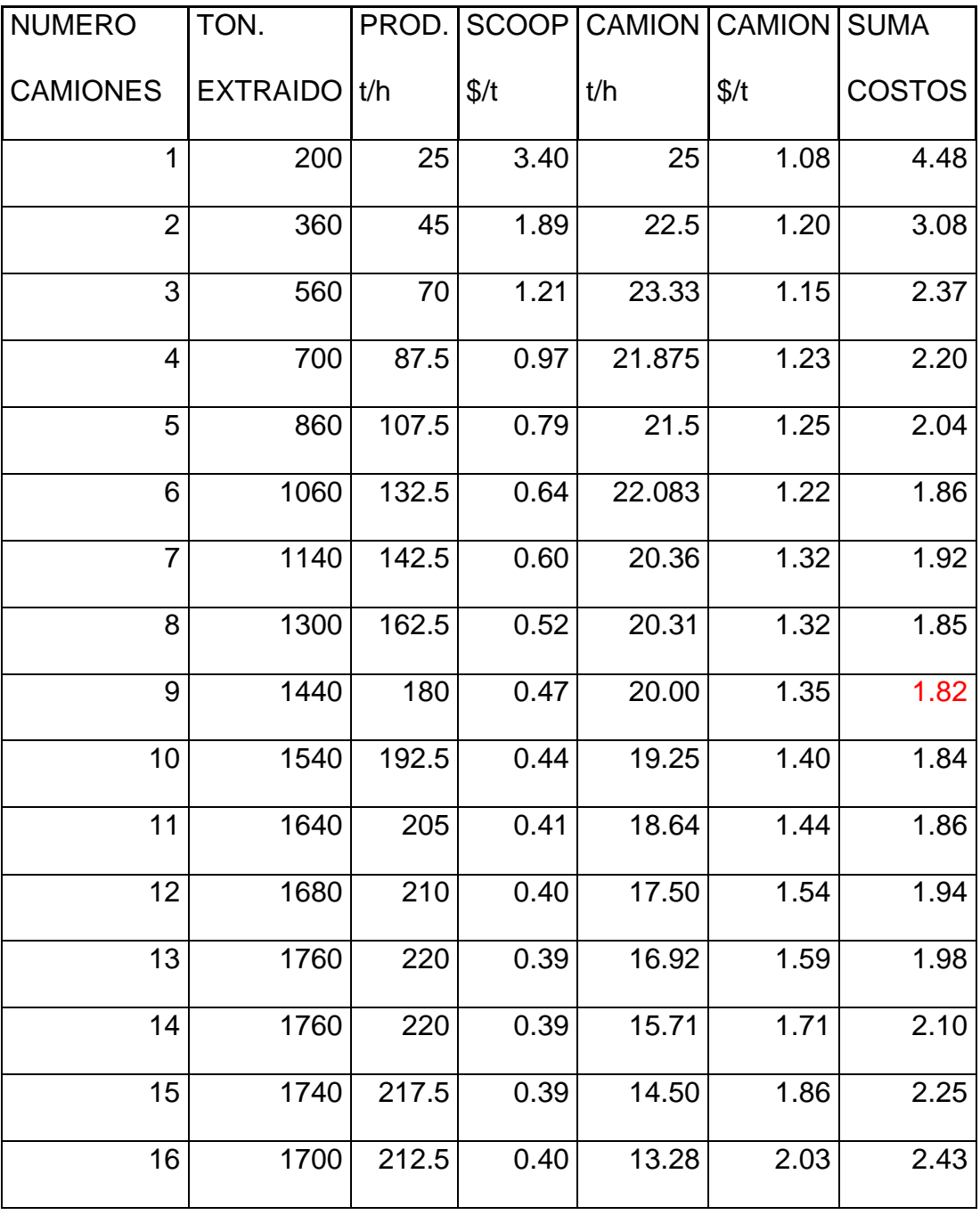

**3.11.2 ANALISIS CON PRODUCTIVIDAD DE CAMIONES Y SCOOPS** Un primer análisis es realizar un grafico donde nos muestre la productividad de los camiones y scoops, este gráfico nos muestra que la productividad de los scoops la cual aumenta cuando disminuye la productividad de los camiones con el tamaño de la flota. Este grafico también nos indica el número relativamente grande de camiones que fueron necesarios para que los scoops lleguen a su capacidad máxima de producción que es de 13 camiones con 220 t/h

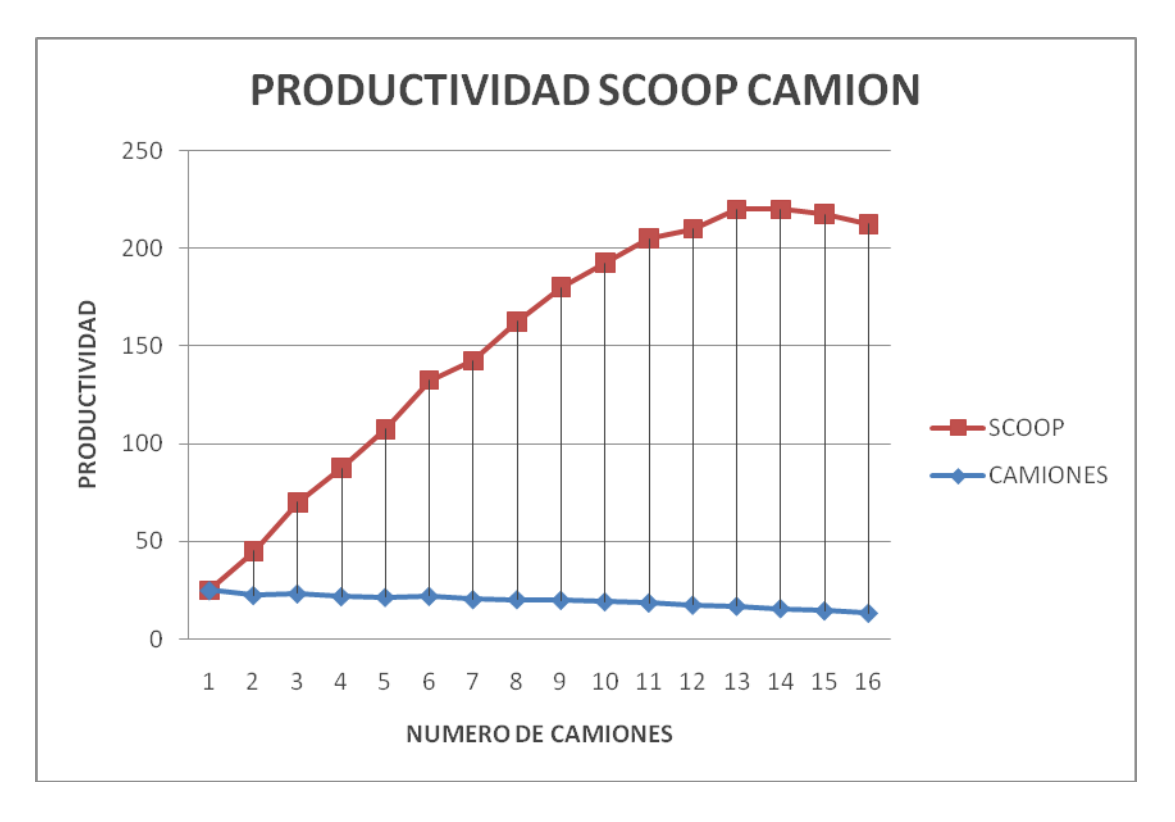

#### **GRAFICO N°7 DE PRODUCTIVIDAD SCOOP CAMION**

#### **3.11.3 ANALISIS CON TONELAJE EXTRAIDO**

En el siguiente grafico muestra, el tonelaje extraído con el número de camiones, a simple vista se puede notar una solución rápida al aumento de camiones el cual es de 13 camiones por tener el mayor tonelaje extraído por hora, se puede notar también un descenso de tonelaje a partir del 15 camión.

#### **GRAFICO N°8 TONELAJE VS. NÚMERO DE CAMIONES**

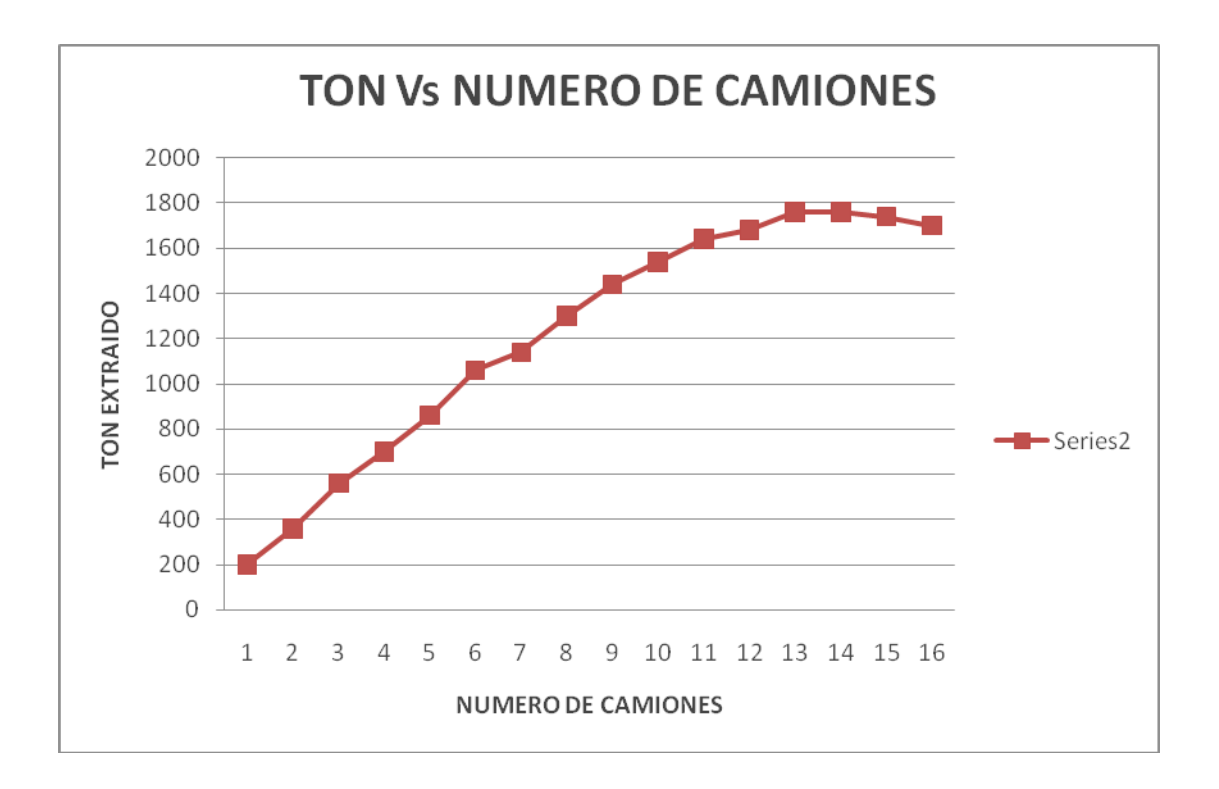

#### **3.11.4 ANALISIS CON COSTOS CAMIONES Y SCOOPS**

En el siguiente cuadro muestra el correspondiente conjunto de curvas de costos como disminuye los costos y aumenta los costos de transporte con el tamaño de la flota. Basado en el menor costo por tonelada, el gráfico sugiere que el tamaño de la flota óptima para este sistema está 9 camiones.

#### **GRAFICO N°9 DE CURVAS DE COSTOS**

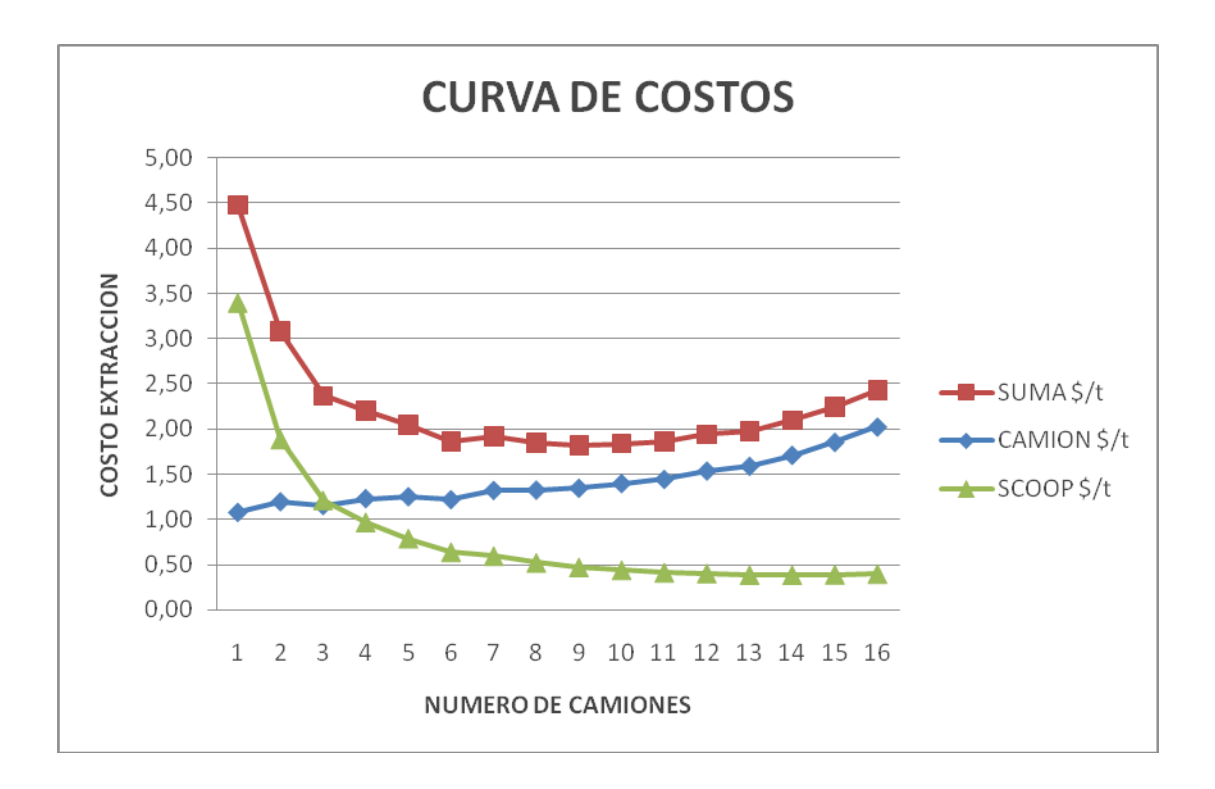

#### **3.12 COMPARACION DE SIMULACIONES**

#### **3.12.1 COMPARACION DE TONELAJE EXTRAIDO**

En este grafico observamos una similitud hasta el 6 camión, desde el 7 camión se ve claramente un incremento del tonelaje extraído lo que indica lo favorable que es el punto de transferencia en la mina.

# **GRAFICO N°10 DE COMPARACION DE TONELAJES EXTRAIDOS VS NÚMERO DE CAMIONES**

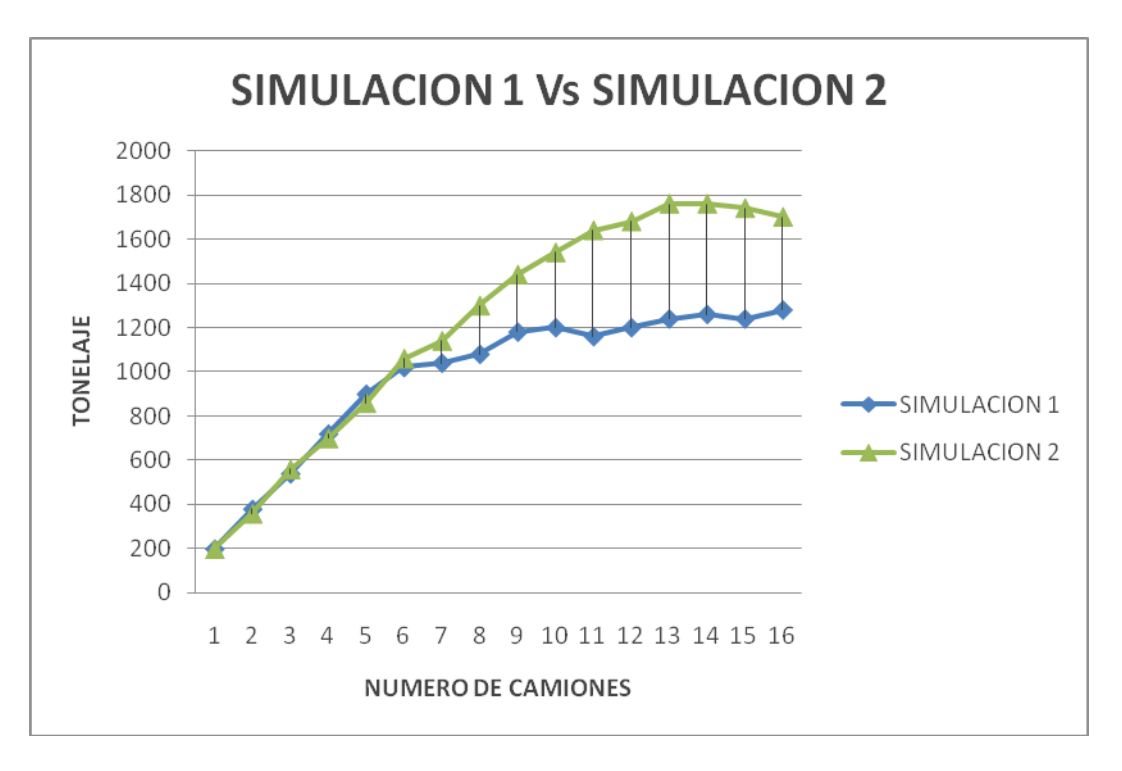

En este cuadro se observa, en la primera simulación el costo mas bajo de extracción es para 6 camiones, para la segunda simulación el costo mas bajo de extracción es de 9 camiones.

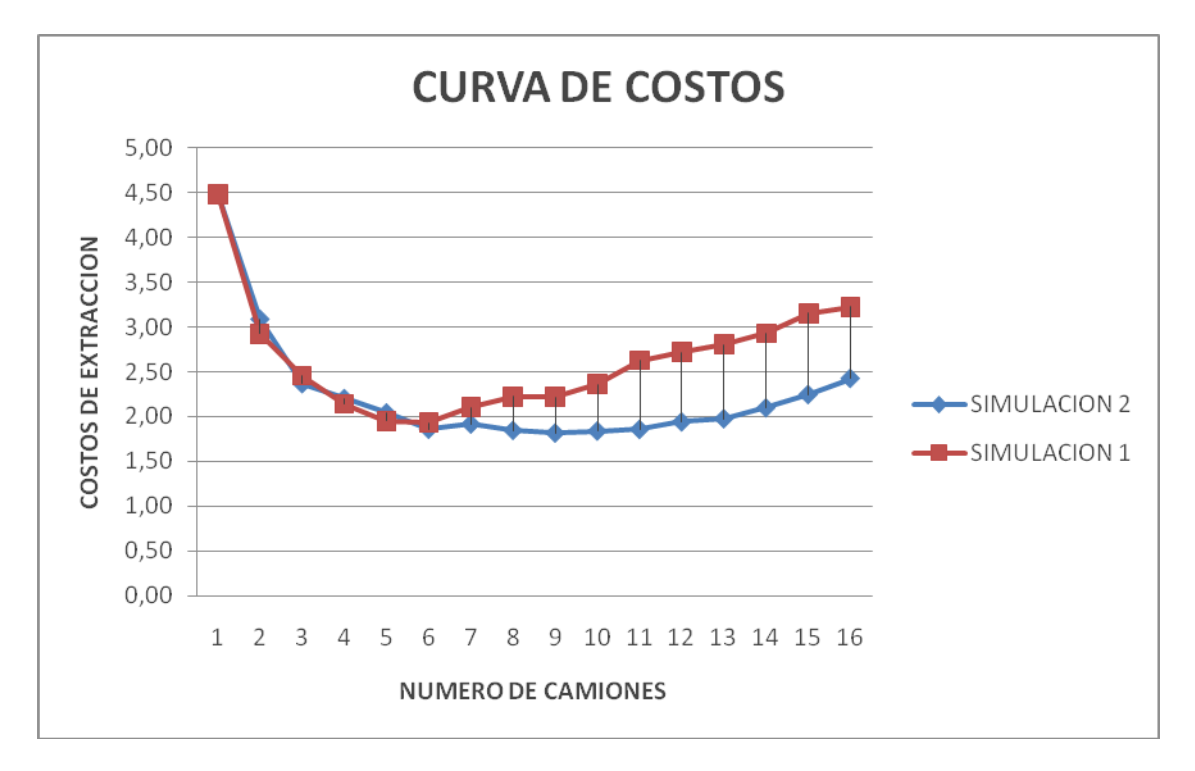

#### **GRAFICO N°11 DE COMPARACION DE COSTOS**

#### **CONCLUSIONES**

La minería peruana por la importancia que tiene como generador de divisas tendrá que utilizar los grandes adelantos en tecnología informática que tiene a su alcance, realizar inversiones en la adquisición de equipos y maquinaria de última generación, minimización de costos y tiempos, como consecuencia de la gran competitividad de precios.

La simulación es una valiosa herramienta para analizar sistemas complejos de carguío y transporte en minería.

El modelo de simulación realizado plantea la metodología de simulación discreta con procesos aleatorios de carga, descarga, viajes. De los resultados obtenidos se concluye:

Teniendo como base la producción real comparado con lo simulado existe similitud, esto quiere decir que el modelo es válido para seguir haciendo el análisis para el aumento de camiones al sistema.

Para hacer el análisis del aumento de camiones, de los resultados de la primera simulación se hicieron 3 gráficos:

- La productividad de los scoops vs. la productividad de los camiones, el cual indica que la productividad de los camiones decrece ante el aumento de productividad de los scoops.
- Tonelaje extraído con respecto al número de camiones, a mayor flota de camiones mayor tonelaje extraído.
- Los costos con respecto a los scoops y camión el cual se observa que el menor costo de extracción sucede en 6 camiones, el cual debe ser nuestro resultado final.

El sistema inicialmente ya trabajaba con 6 camiones y al incrementar el número de camiones generaría un gasto.

Para poder incrementar el número de camiones se decide hacer una simulación respetando los tiempos iniciales con un punto de transferencia dando como resultado un incremento de 6 a 9 camiones.

No existe programa hecho a la medida de las realidades de una mina toda mina es diferente.

El GPSS WORLD nos ha ayudado a la toma de decisiones y control de equipos.

Cuantos más datos tengamos de la mina nuestra simulación será más próxima a la realidad

A medida que la mina cambie se puede cambiar el sistema simulado.

La simulación nos da un pronóstico de lo que puede suceder y poder evaluar la toma de decisiones.

#### **RECOMENDACIONES**

Se deben modificar continuamente sistemas simulados ya que la realidad de equipos de acarreo cambia ya sea que aumente o disminuya.

Es importante para que el sistema simulado opere eficientemente, asegurando que se cuente con el personal involucrado con los objetivos de la empresa

Capacitar continuamente a los operadores para que entiendan lo importante que es su reporte de su equipo, ello permitirá que la operación minera se pueda hacer dinámica en beneficio de la mejor utilización de los equipos.

#### **BIBLIOGRAFIA**

- 1. Simulación y análisis de Modelos estocásticos Mohammad R. Azarang Eduardo García Dunna
- 2. Simulación De Sistemas Discretos Publicaciones de Ingeniería de Sistemas ISDEFE (España) Jaime Barceló.
- 3. Técnicas de simulación en computadoras Nayylor Balintfy Burdick Kong Chu.
- 4. Simulación con GPSS Facultad de Ciencias Físicas y Matemáticas "Universidad de Chile". Alfredo Marín
- 5. Estudy of Probability Techniques used for Estimating Production. Michael S. King.

### **ANEXO**

# **1.- Tiempos Mina**

Tiempo de mina por tramos

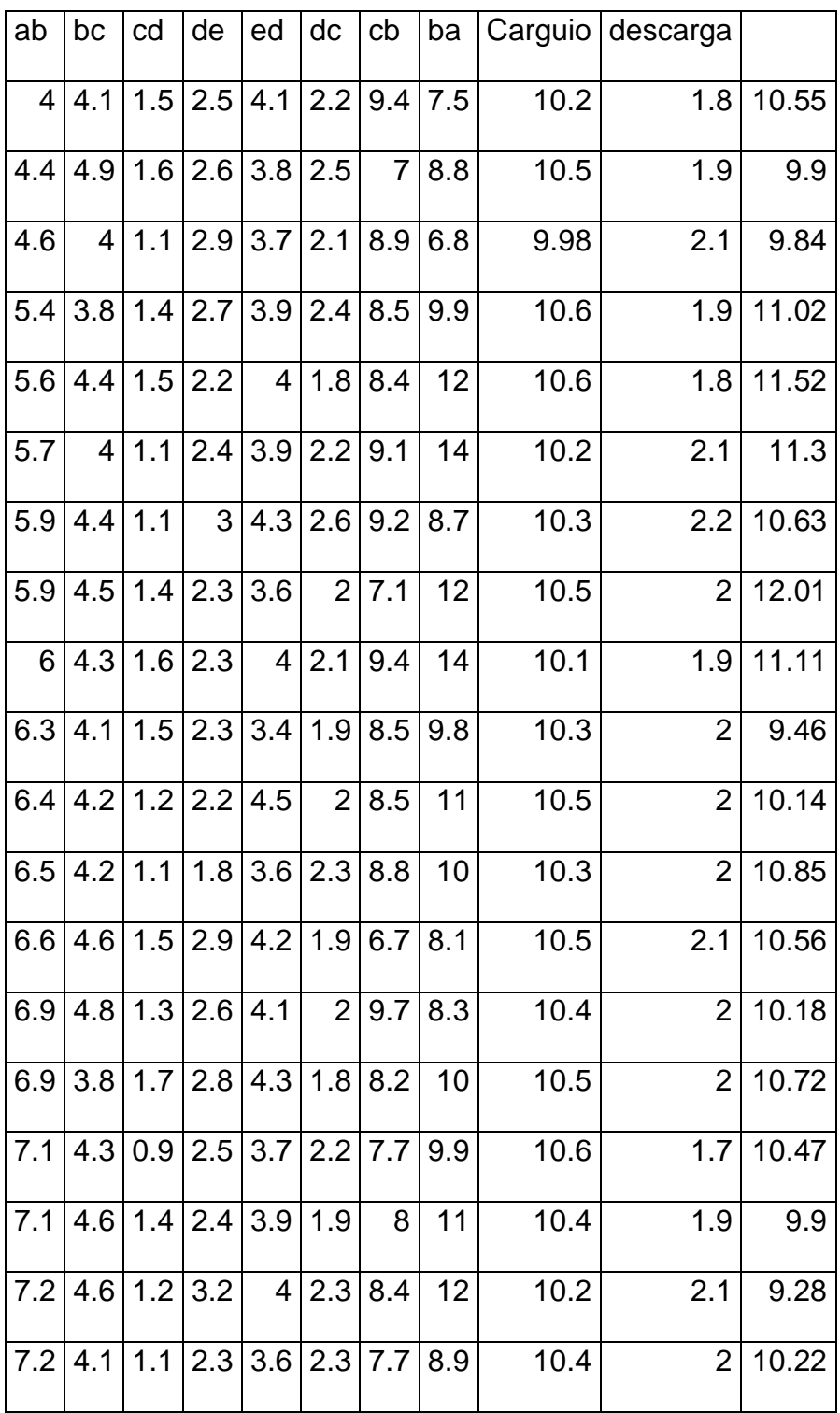

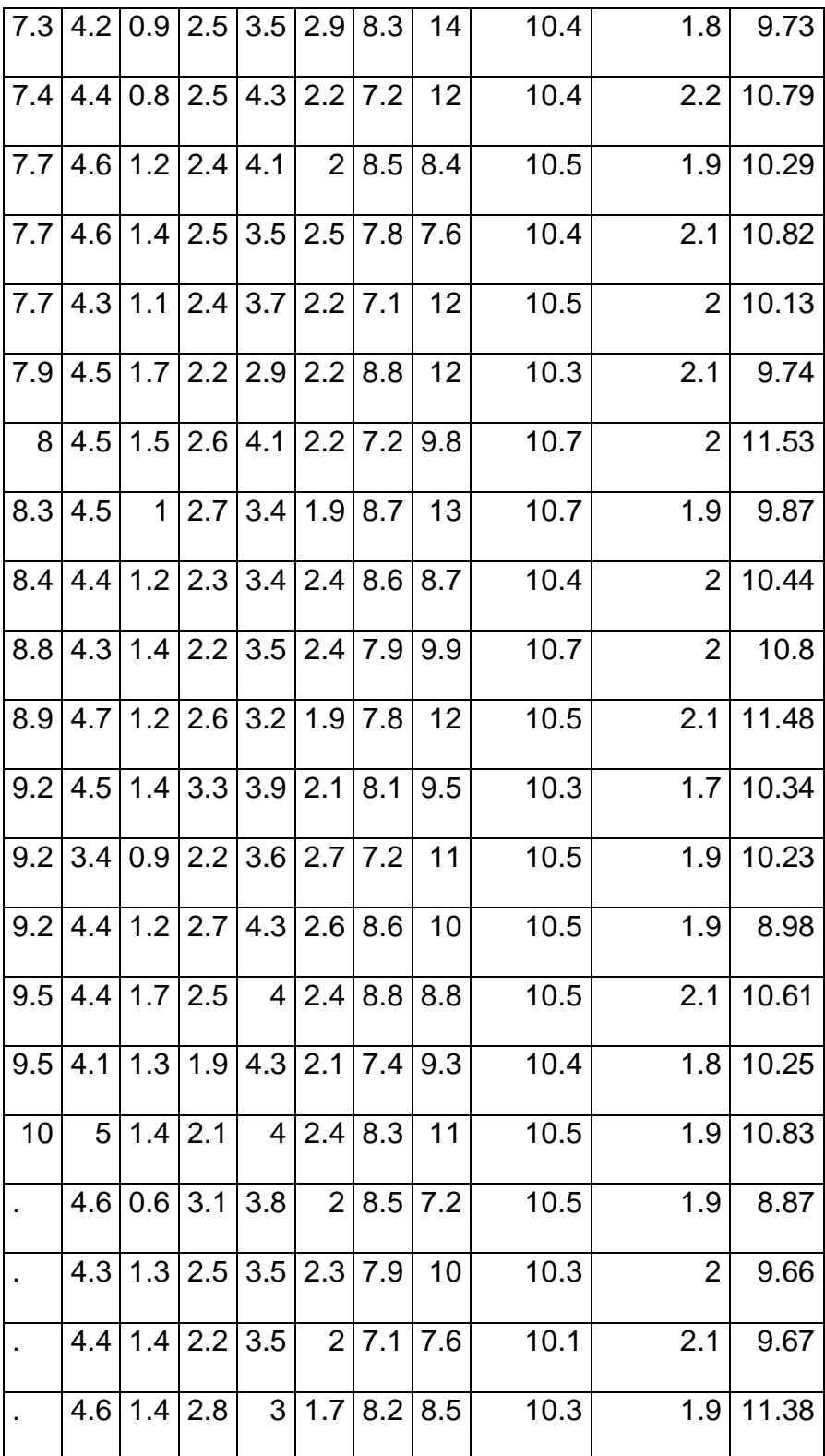

# **2.-Resultado de la programación de la simulación 1**

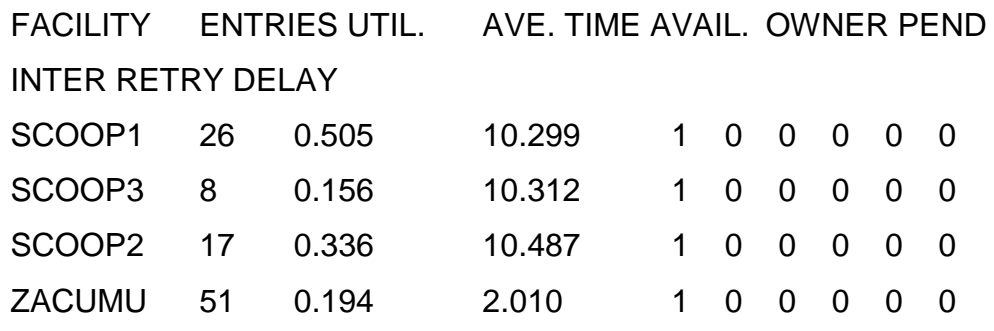

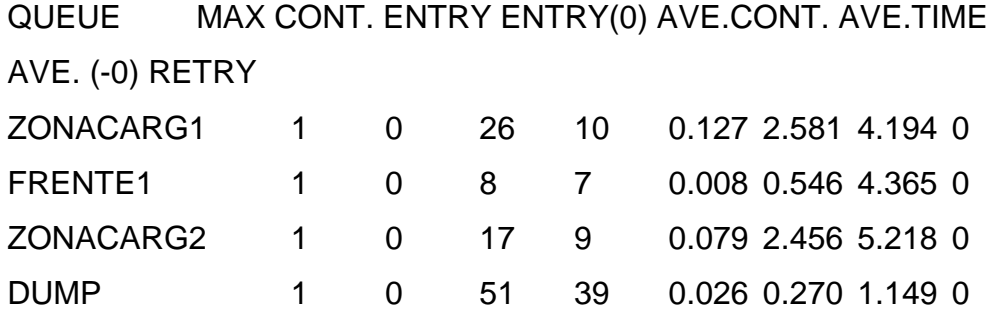

STORAGE CAP. REM. MIN. MAX. ENTRIES AVL. AVE.C. UTIL.

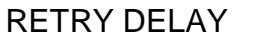

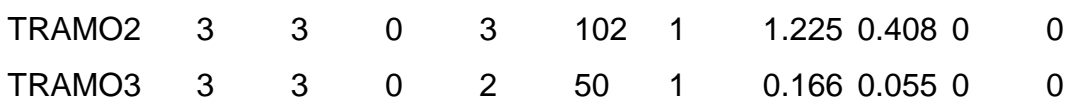

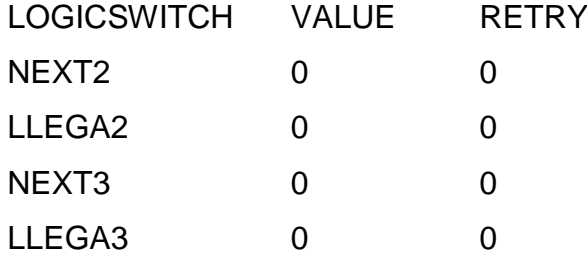

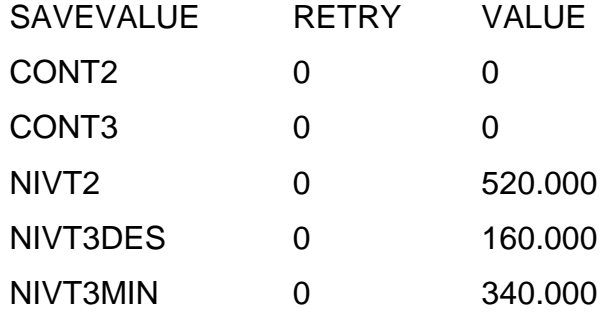

# **3.-Resultado de la programación de la simulación 2**

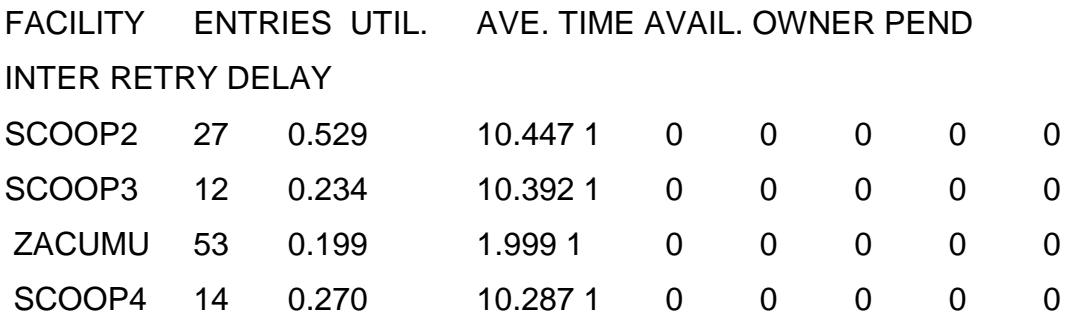

QUEUE MAX CONT. ENTRY ENTRY(0) AVE.CONT.

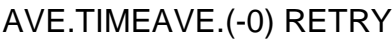

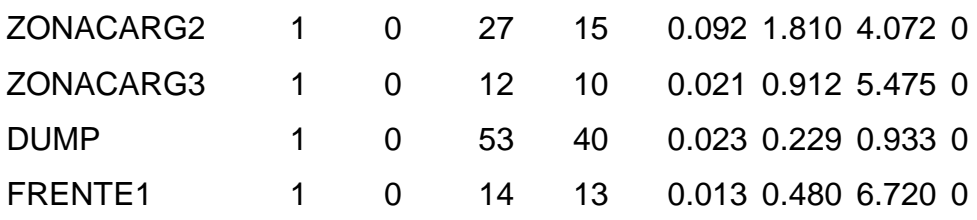

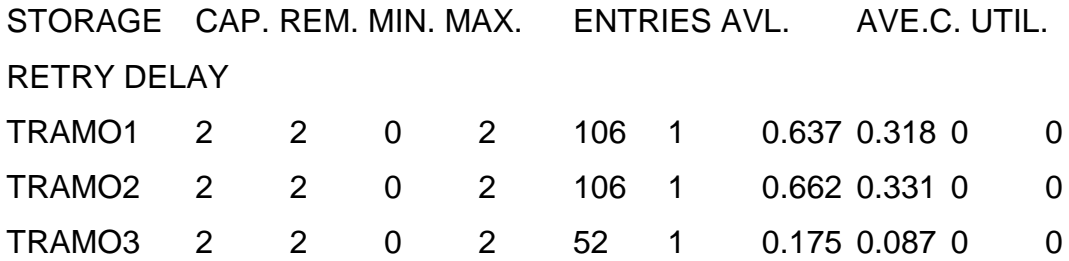

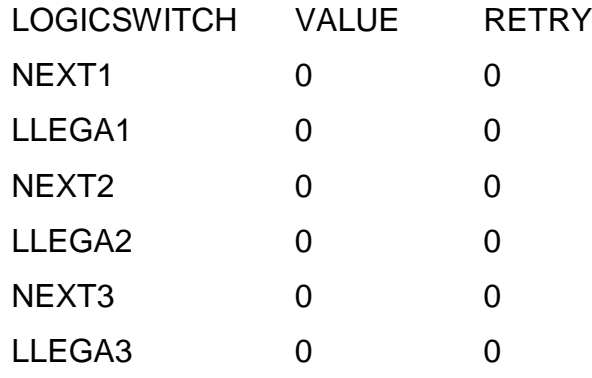

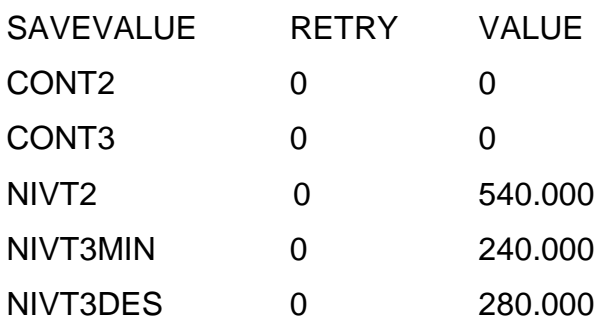